# int<sub>el</sub>

AP-248

### APPLICATION **NOTE**

Using The 8096

IRA HORDEN MCO APPLICATIONS ENGINEER

September 1987

Order Number: 270061-002

Information in this document is provided in connection with Intel products. Intel assumes no liability whatsoever, including infringement of any patent or copyright, for sale and use of Intel products except as provided in Intel's Terms and Conditions of Sale for such products.

Intel retains the right to make changes to these specifications at any time, without notice. Microcomputer Products may have minor variations to this specification known as errata.

\*Other brands and names are the property of their respective owners.

²Since publication of documents referenced in this document, registration of the Pentium, OverDrive and iCOMP trademarks has been issued to Intel Corporation.

Contact your local Intel sales office or your distributor to obtain the latest specifications before placing your product order.

Copies of documents which have an ordering number and are referenced in this document, or other Intel literature, may be obtained from:

Intel Corporation P.O. Box 7641 Mt. Prospect, IL 60056-7641

or call 1-800-879-4683

COPYRIGHT © INTEL CORPORATION, 1996

### Using The 8096 CONTENTS PAGE 1.0 INTRODUCTION  $\ldots$  $\ldots$  $\ldots$  $\ldots$ 2.0 8096 OVERVIEW ÀÀÀÀÀÀÀÀÀÀÀÀÀÀÀÀÀÀÀÀÀÀ 1 2.1. General Description .................. 1 2.1.1. CPU Section ................... 2 2.1.2. I/O Features .................. 4 2.2. The Processor Section ............. 4 2.2.1. Operations and Addressing Modes ÀÀÀÀÀÀÀÀÀÀÀÀÀÀÀÀÀÀÀÀÀ 4 2.2.2. Assembly Language  $\dots$ 2.2.3. Interrupts ...................... 8 2.3. On-Chip I/O Section  $\dots\dots\dots\dots$  10 2.3.1. Timer/Counters ............. 10 2.3.2. HSI ÀÀÀÀÀÀÀÀÀÀÀÀÀÀÀÀÀÀÀÀÀÀÀÀÀ 11 2.3.3. HSO  $\dots$ 2.3.4. Serial Port .................... 13 2.3.5. A to D Converter  $\dots\dots\dots\dots$  16 2.3.6. PWM Register ............... 17 3.0 BASIC SOFTWARE EXAMPLES ...... 19 3.1. Using the 8096's Processing Section ÀÀÀÀÀÀÀÀÀÀÀÀÀÀÀÀÀÀÀÀÀÀÀÀÀ 19  $3.1.1.$  Table Interpolation  $\ldots \ldots \ldots$  19 3.1.2. PL/M-96 ....................... 22 3.2. Using the I/O Section  $\dots\dots\dots\dots$  24  $3.2.1.$  Using the HSI Unit  $\ldots \ldots \ldots$  24 3.2.2. Using the HSO Unit  $\dots$  $25$ 3.2.3. Using the Serial Port in Mode 1 .................... 29 3.2.4. Using the A to D  $\dots$   $\dots$  31 4.0 ADVANCED SOFTWARE EXAMPLES ÀÀÀÀÀÀÀÀÀÀÀÀÀÀÀÀÀÀÀÀÀÀÀÀÀ 31 4.1. Simultaneous I/O Routines under Interrupt Control .................. 31 4.2. Software Serial Port Using the HSIO Unit  $\ldots \ldots \ldots \ldots \ldots \ldots$  34 4.3. Interfacing an Optical Encoder to the HSI Unit  $\ldots$ ........................39 5.0 HARDWARE EXAMPLE  $\ldots$ ........... 51 5.1. EPROM Only Minimum System ÀÀÀÀÀÀÀÀÀÀÀÀÀÀÀÀÀÀÀÀÀÀÀÀÀ 51 5.2. Port Reconstruction ................. 53 6.0 CONCLUSION  $\ldots$  $\ldots$  $\ldots$ 7.0 BIBLIOGRAPHY ....................... 54

### **CONTENTS**

### PAGE **CONTENTS** PAGE

### APPENDICES

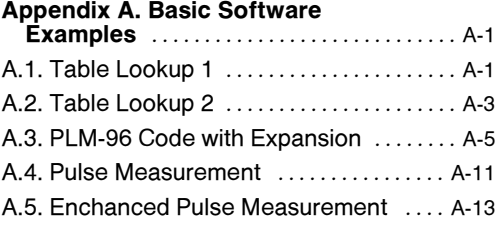

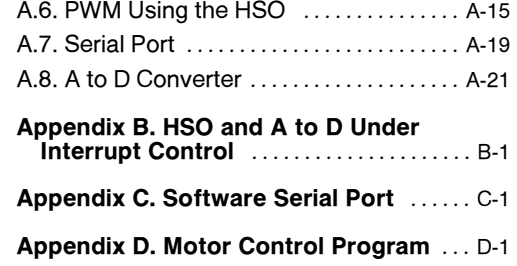

#### Figures

### 2-1. 8096 Block Diagram ÀÀÀÀÀÀÀÀÀÀÀÀÀÀÀÀÀ 1 2-2. Memory Map ÀÀÀÀÀÀÀÀÀÀÀÀÀÀÀÀÀÀÀÀÀÀÀÀÀ 2 2-3. SFR Layout ÀÀÀÀÀÀÀÀÀÀÀÀÀÀÀÀÀÀÀÀÀÀÀÀÀÀ 3 2-4. Major I/O Functions .................... 4 2-5. Instruction Summary ÀÀÀÀÀÀÀÀÀÀÀÀÀÀÀÀÀ 5 2-6. Instruction Format ÀÀÀÀÀÀÀÀÀÀÀÀÀÀÀÀÀÀÀ 7 2-7. Interrupt Sources ....................... 8 2-8. Interrupt Vectors and Priorities ....... 8 2-9. Interrupt Structure Block Diagram ................................9 2-10. The PSW Register ÀÀÀÀÀÀÀÀÀÀÀÀÀÀÀÀÀÀ 10 2-11. HSI Unit Block Diagram  $\dots\dots\dots\dots$ 11 2-12. HSI Mode Register ................... 11 2-13. HSO Command Register  $\ldots$  $\ldots$  12 2-14. HSO Block Diagram ................... 12 2-15. Serial Port Control/Status Register ÀÀÀÀÀÀÀÀÀÀÀÀÀÀÀÀÀÀÀÀÀÀÀÀÀÀÀÀ 13 2-16. Baud Rate Formulas ................ 14 2-17. Baud Rate Values for 10, 11, 12 MHz ÀÀÀÀÀÀÀÀÀÀÀÀÀÀÀÀÀÀÀÀÀÀÀÀÀÀÀÀÀÀÀÀ 15 2-18. Multiprocessor Communication ...... 16 2-19. A to D Result/Command Register ÀÀÀÀÀÀÀÀÀÀÀÀÀÀÀÀÀÀÀÀÀÀÀÀÀÀÀÀ 17 2-20. PWM Output Waveforms ............ 18 2-21. PWM to Analog Conversion Circuitry ÀÀÀÀÀÀÀÀÀÀÀÀÀÀÀÀÀÀÀÀÀÀÀÀÀÀÀÀ 18 3-1. Using the HSIO to Monitor Rotating Machinery ÀÀÀÀÀÀÀÀÀÀÀÀÀÀÀÀÀÀÀÀÀÀÀÀÀÀ 28 3-2. Serial Port Level Conversion ........ 30 4-1. 10-Bit Asynchronous Frame ........ 35 4-2. Optical Encoder and Waveforms .... 39 4-3. Filtered Encoder Waveforms ........ 40 4-4. Schematic of Optical Encoder to 8096 Interface  $\ldots \ldots \ldots \ldots \ldots$ 41 4-5. Motor Driver Circuitry ................ 41 4-6. Mode State Diagram ................ 44 4-7. Motor Control Modes ............... 49 5-1. Minimum System Configuration ..... 52

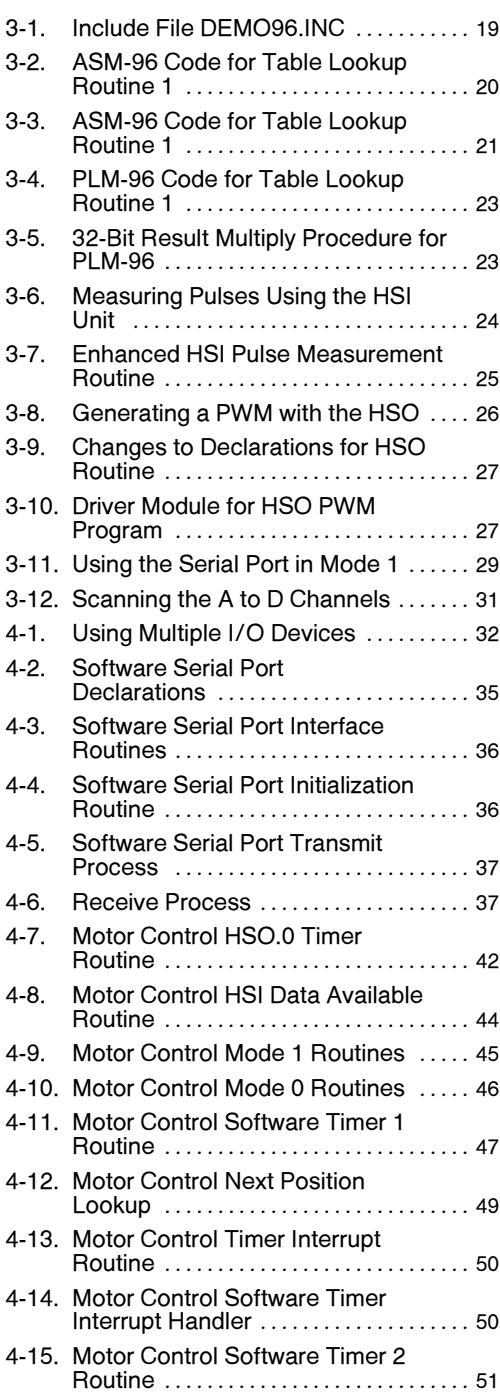

Listings

## **Int**ط

### 1.0 INTRODUCTION

High speed digital signals are frequently encountered in modern control applications. In addition, there is often a requirement for high speed 16-bit and 32-bit precision in calculations. The  $\overline{\text{MCS}}$ ®-96 product line, generically referred to as the 8096, is designed to be used in applications which require high speed calculations and fast I/O operations.

The 8096 is a 16-bit microcontroller with dedicated I/O subsystems and a complete set of 16-bit arithmetic instructions including multiply and divide operations. This Ap-note will briefly describe the 8096 in section 2, and then give short examples of how to use each of its key features in section 3. The concluding sections feature a few examples which make use of several chip features simultaneously and some hardware connection suggestions. Further information on the 8096 and its use is available from the sources listed in the bibliography.

### 2.0 8096 OVERVIEW

#### 2.1. General Description

Unlike microprocessors, microcontrollers are generally optimized for specific applications. Intel's 8048 was optimized for general control tasks while the 8051 was optimized for 8-bit math and single bit boolean operations. The 8096 has been designed for high speed/high performance control applications. Because it has been designed for these applications the 8096 architecture is different from that of the 8048 or 8051.

There are two major sections of the 8096; the CPU section and the I/O section. Each of these sections can be subdivided into functional blocks as shown in Figure 2-1.

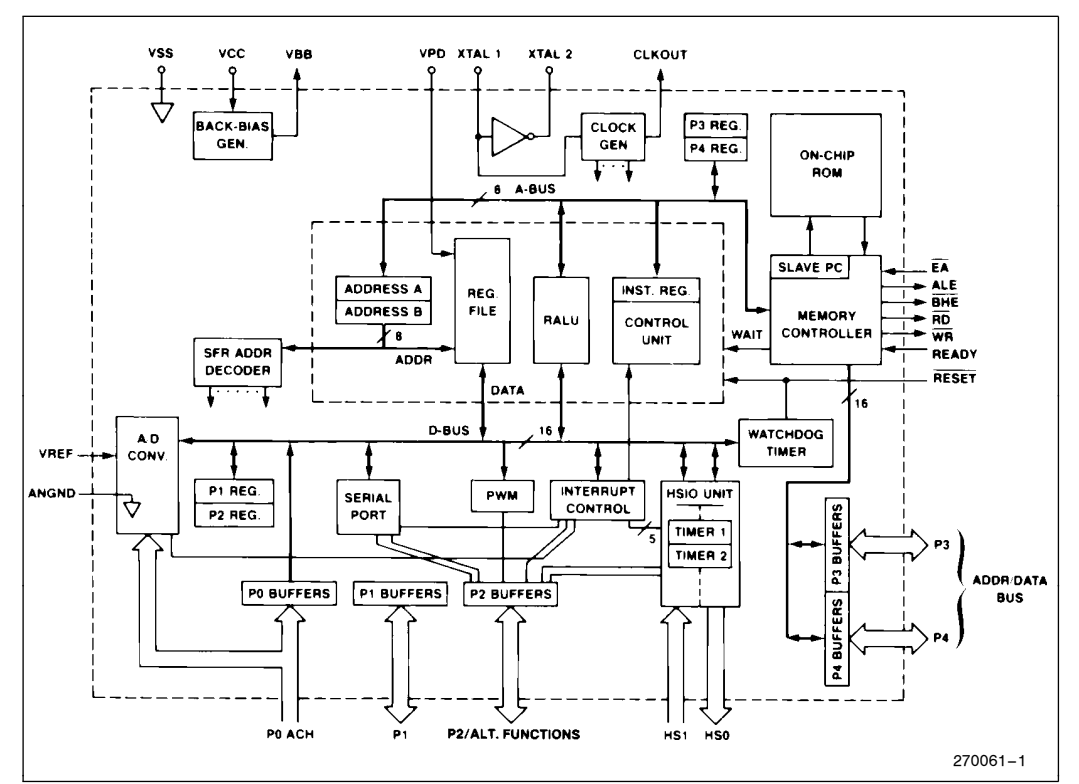

Figure 2-1. 8096 Block Diagram

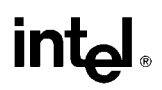

#### 2.1.1. CPU SECTION

The CPU of the 8096 uses a 16-bit ALU which operates on a 256-byte register file instead of an accumulator. Any of the locations in the register file can be used for sources or destinations for most of the instructions. This is called a register to register architecture. Many of the instructions can also use bytes or words from anywhere in the 64K byte address space as operands. A memory map is shown in Figure 2-2.

In the lower 24 bytes of the register file are the registermapped I/O control locations, also called Special Function Registers or SFRs. These registers are used to control the on-chip I/O features. The remaining 232 bytes are general purpose RAM, the upper 16 of which can be kept alive using a low current power-down mode.

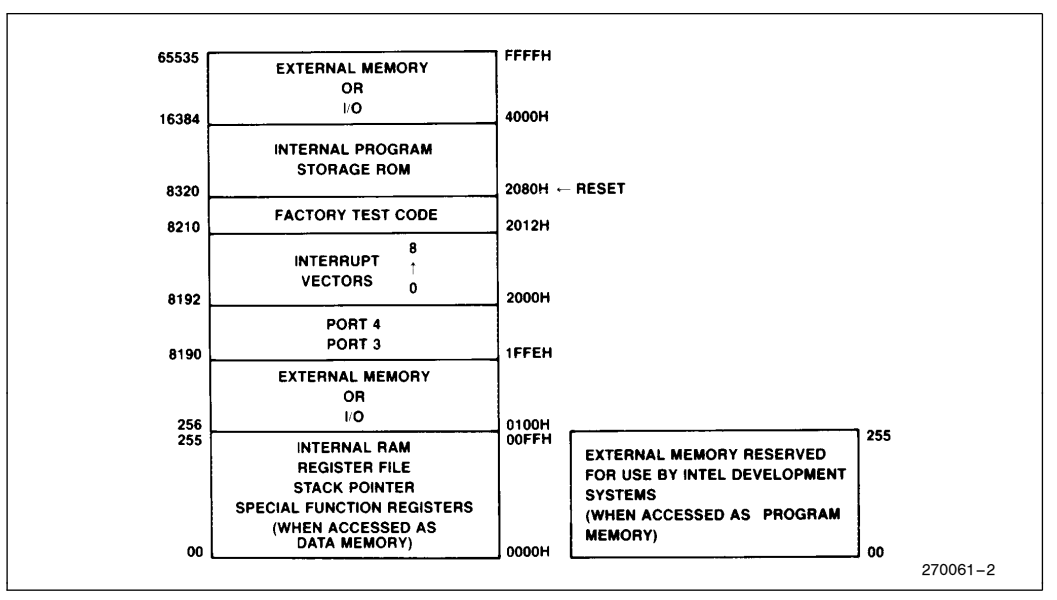

Figure 2-2. Memory Map

Figure 2-3 shows the layout of the register mapped I/O. Some of these registers serve two functions, one if they are read from and another if they are written

to. More information about the use of these registers is included in the description of the features which they control.

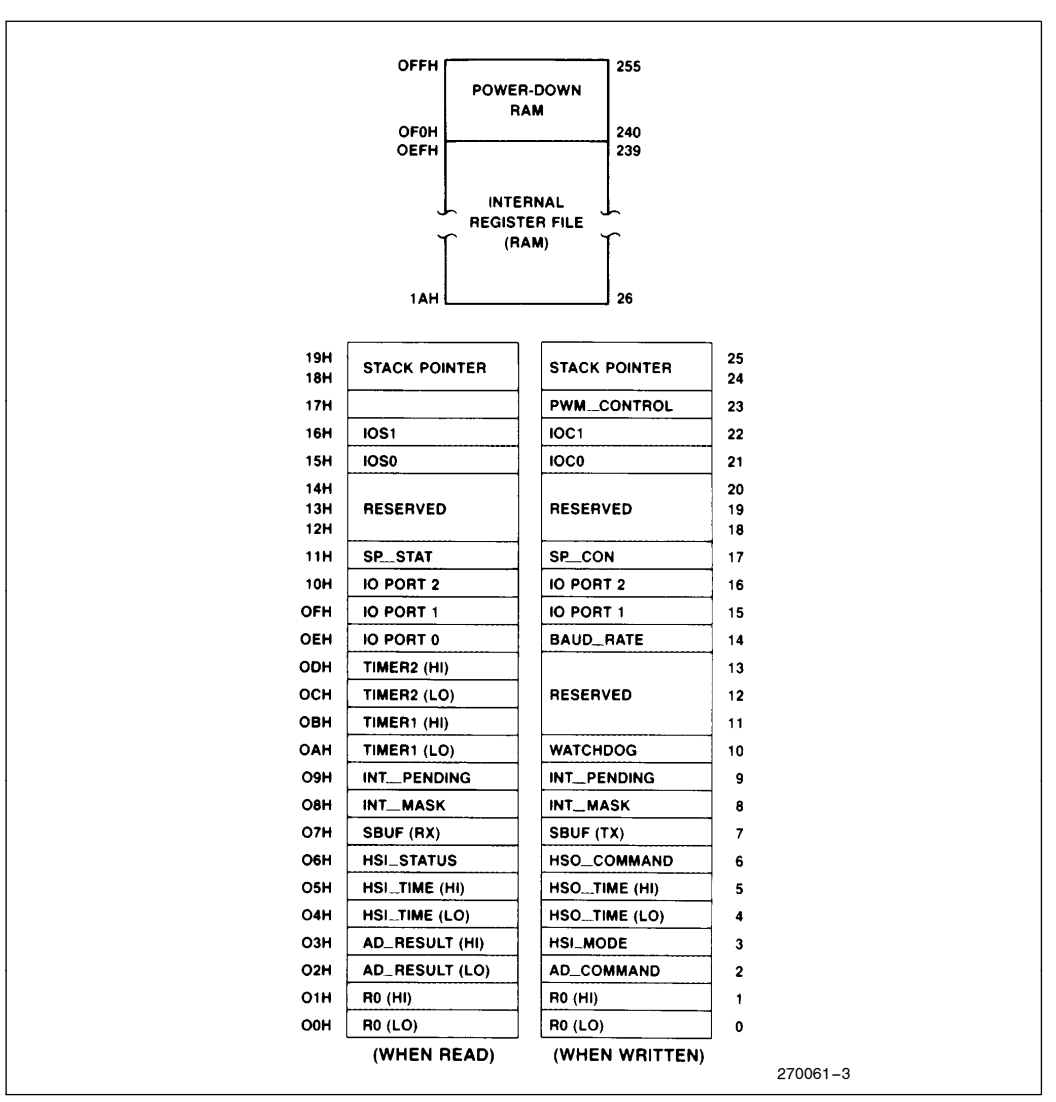

Figure 2-3: SFR Layout

#### 2.1.2. I/O FEATURES

Many of the I/O features on the 8096 are designed to operate with little CPU intervention. A list of the major I/O functions is shown in Figure 2-4. The Watchdog Timer is an internal timer which can be used to reset the system if the software fails to operate properly. The Pulse-Width-Modulation (PWM) output can be used as a rough D to A, a motor driver, or for many other purposes. The A to D converter (ADC) has 8 multiplexed inputs and 10-bit resolution. The serial port has several modes and its own baud rate generator. The High Speed I/O section includes a 16-bit timer, a 16-bit counter, a 4-input programmable edge detector, 4 software timers, and a 6-output programmable event generator. All of these features will be described in section 2.3.

### 2.2. The Processor Section

#### 2.2.1. OPERATIONS AND ADDRESSING MODES

The 8096 has 100 instructions, some of which operate on bits, some on bytes, some on words and some on longs (double words). All of the standard logical and arithmetic functions are available for both byte and word operations. Bit operations and long operations are provided for some instructions. There are also flag manipulation instructions as well as jump and call instructions. A full set of conditional jumps has been included to speed up testing for various conditions.

Bit operations are provided by the Jump Bit and Jump Not Bit instructions, as well as by immediate masking of bytes. These bit operations can be performed on any of the bytes in the register file or on any of the special function registers. The fast bit manipulation of the SFRs can provide rapid I/O operations.

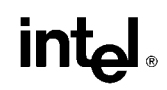

A symmetric set of byte and word operations make up the majority of the 8096 instruction set. The assembly language for the 8096 (ASM-96) uses a ''B'' suffix on a mnemonic to indicate a byte operation, without this suffix a word operation is indicated. Many of these operations can have one, two or three operands. An example of a one operand instruction would be:

NOT Value1 ; Value1  $:$  = 1's complement (Value1)

A two operand instruction would have the form:

ADD Value2, Value1 ; Value2 : = Value2 + Value1

A three operand instruction might look like:

MUL Value3, Value2, Value1 ;

 $Value3: = Value2^*$  Value1

The three operand instructions combined with the register to register architecture almost eliminate the necessity of using temporary registers. This results in a faster processing time than machines that have equivalent instruction execution times, but use a standard architecture.

Long (32-bit) operations include shifts, normalize, and multiply and divide. The word divide is a 32-bit by 16 bit operation with a 16-bit quotient and 16-bit remainder. The word multiply is a word by word multiply with a long result. Both of these operations can be done in either the signed or unsigned mode. The direct unsigned modes of these instructions take only 6.5 microseconds. A normalize instruction and sticky bit flag have been included in the instruction set to provide hardware support for the software floating point package (FPAL-96).

|                               | <b>Major I/O Functions</b>                                                            |  |  |  |  |  |  |
|-------------------------------|---------------------------------------------------------------------------------------|--|--|--|--|--|--|
| High Speed Input Unit         | Provides Automatic Recording of Events                                                |  |  |  |  |  |  |
| <b>High Speed Output Unit</b> | Provides Automatic Triggering of Events and Real-Time Interrupts                      |  |  |  |  |  |  |
| <b>Pulse Width Modulation</b> | Output to Drive Motors or Analog Circuits                                             |  |  |  |  |  |  |
| A to D Converter              | Provides Analog Input                                                                 |  |  |  |  |  |  |
| <b>Watchdog Timer</b>         | Resets 8096 if a Malfunction Occurs                                                   |  |  |  |  |  |  |
| Serial Port                   | Provides Synchronous or Asynchronous Link                                             |  |  |  |  |  |  |
| Standard I/O Lines            | Provide Interface to the External World when other Special Features<br>are not needed |  |  |  |  |  |  |

Figure 2-4. Major I/O Functions

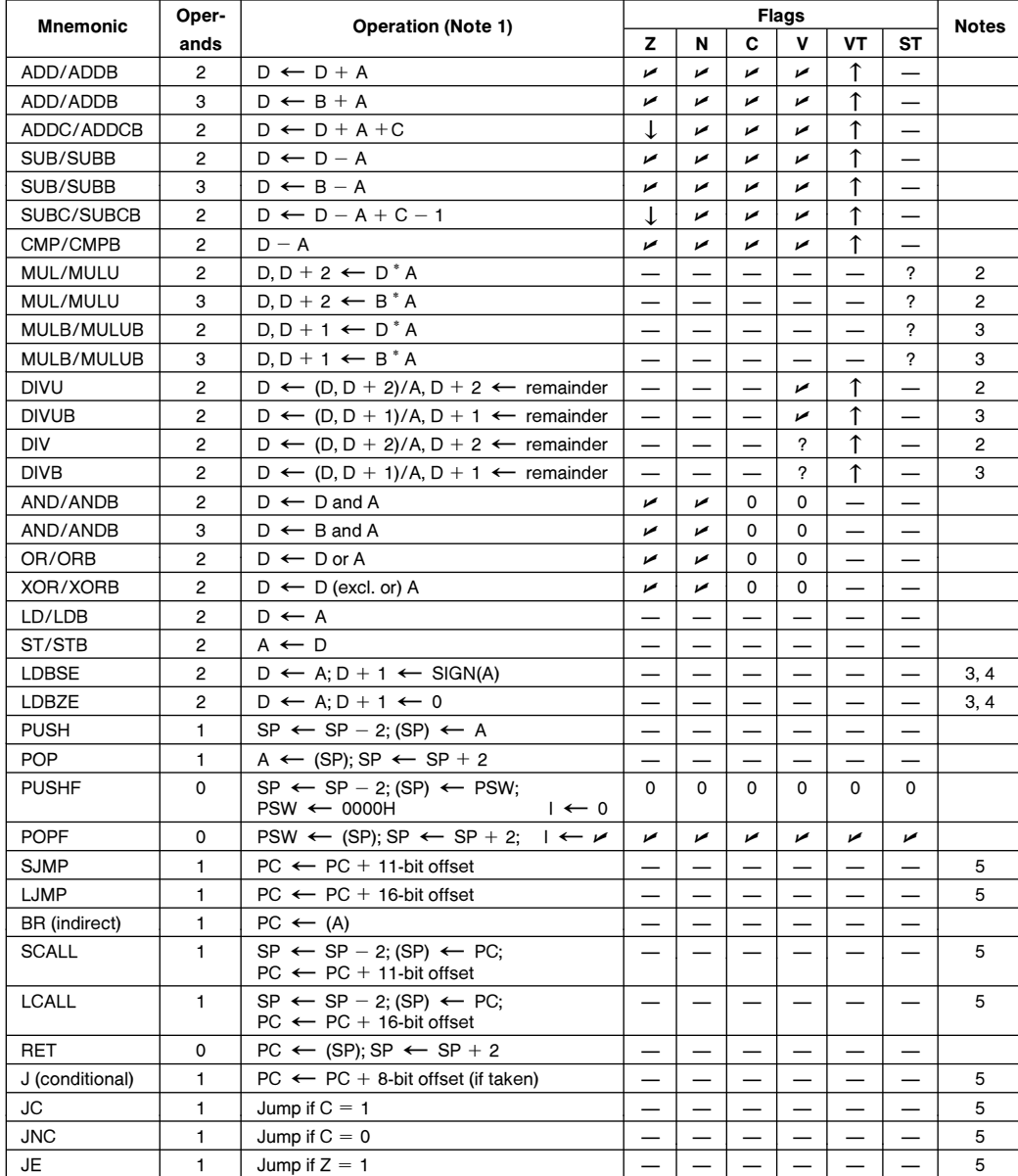

### Figure 2-5. Instruction Summary

#### NOTES:

1. If the mnemonic ends in "B", a byte operation is performed, otherwise a word operation is done. Operands D, B, and A<br>must conform to the alignment rules for the required operand type. D and B are locations in the regist

located anywhere in memory.<br>2. D, D + 2 are consecutive WORDS in memory; D is DOUBLE-WORD aligned.<br>3. D, D + 1 are consecutive BYTES in memory; D is WORD aligned.

4. Changes a byte to a word.

5. Offset is a 2's complement number.

## int<sub>el</sub>

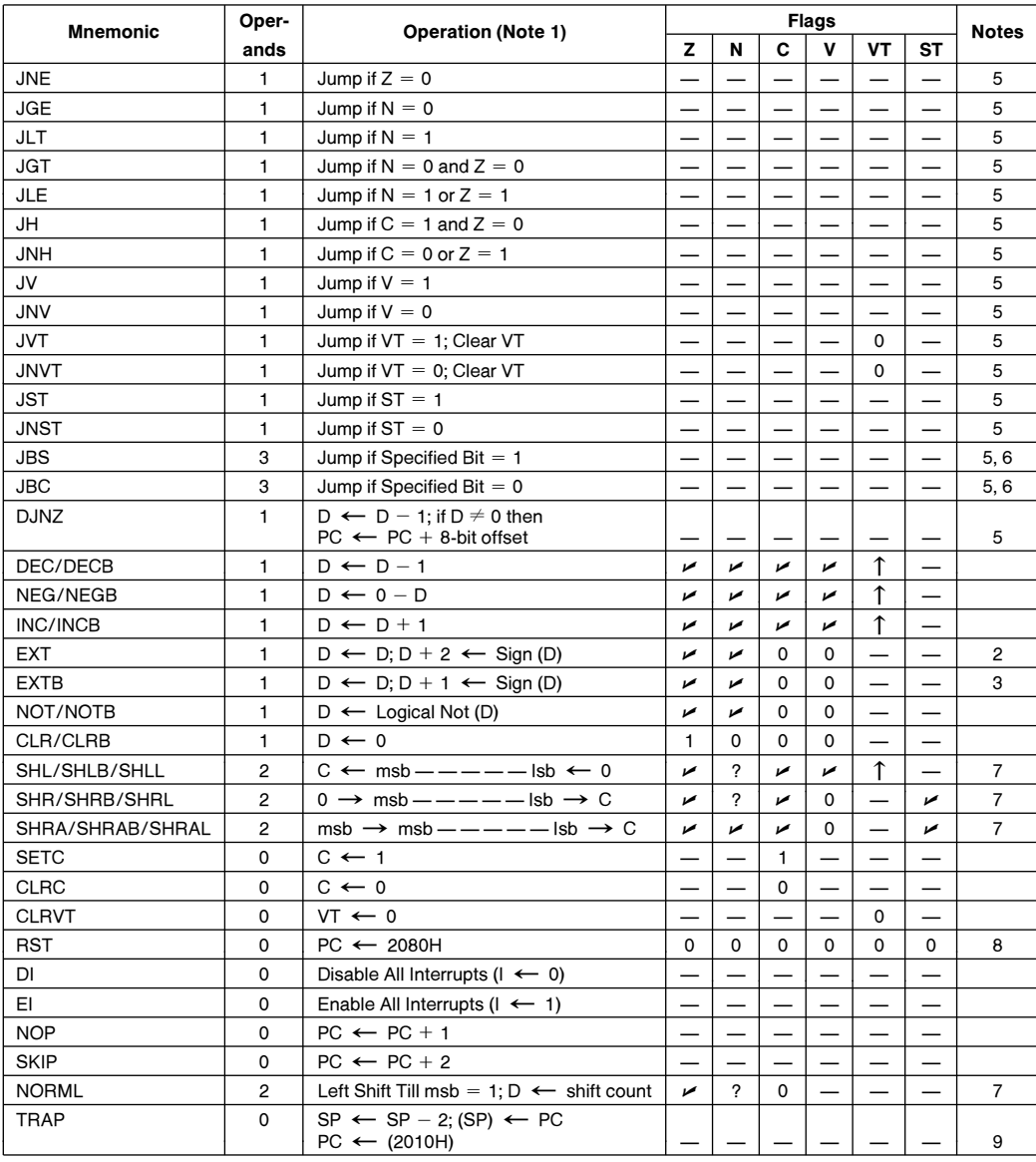

Figure 2-5. Instruction Summary (Continued)

#### NOTES:

1. If the mnemonic ends in "B", a byte operation is performed, otherwise a word operation is done. Operands D, B, and A<br>must conform to the alignment rules for the required operand type. D and B are locations in the regist located anywhere in memory.<br>5. Offset is a 2's complement number.<br>6. Specified bit is one of the 2048 bits in the register file.<br>7. The "L'' (Long) suffix indicates double-word operation.<br>7. The "L'' (Long) suffix indicate

2080H.

9. The assembler will not accept this mnemonic.

One operand of most of the instructions can be used with any one of six addressing modes. These modes increase the flexibility and overall execution speed of the 8096. The addressing modes are: register-direct, immediate, indirect, indirect with auto-increment, and long and short indexed.

The fastest instruction execution is gained by using either register direct or immediate addressing. Registerdirect addressing is similar to normal direct addressing, except that only addresses in the register file or SFRs can be addressed. The indexed mode is used to directly address the remainder of the 64K address space. Immediate addressing operates as would be expected, using the data following the opcode as the operand.

Both of the indirect addressing modes use the value in a word register as the address of the operand. If the indirect auto-increment mode is used then the word register is incremented by one after a byte access or by two after a word access. This mode is particularly useful for accessing lookup tables.

Access to any of the locations in the 64K address space can be obtained by using the long indexed addressing mode. In this mode a 16-bit 2's complement value is added to the contents of a word register to form the address of the operand. By using the zero register as the index, ASM96 (the assembler) can accept ''direct'' addressing to any location. The zero register is located at 0000H and always has a value of zero. A short indexed mode is also available to save some time and code. This mode uses an 8-bit 2's complement number as the offset instead of a 16-bit number.

#### 2.2.2. ASSEMBLY LANGUAGE

The multiple addressing modes of the 8096 make it easy to program in assembly language and provide an excellent interface to high level languages. The instructions accepted by the assembler consist of mnemonics followed by either addresses or data. A list of the mnemonics and their functions are shown in Figure 2-5. The addresses or data are given in different formats depending on the addressing mode. These modes and formats are shown in Figure 2-6.

Additional information on 8096 assembly language is available in the MCS-96 Macro Assembler Users Guide, listed in the bibliography.

| Mnem         | Mnem Dest or Src1<br>Dest, Src1<br>Mnem Dest, Src1, Src2                                                                                                    | ; One operand direct<br>: Two operand direct<br>: Three operand direct                                                                                                    |  |
|--------------|----------------------------------------------------------------------------------------------------|----------------------------------------------------------------------------------------------------|--|
| Mnem #Src1   | Mnem Dest. #Src1<br>Mnem Dest, Src1, #Src2                                                                                                    | ; One operand immediate<br>; Two operand immediate<br>: Three operand immediate                                                                                                    |  |
| Mnem<br>Mnem | [addr]<br>$[addr] +$<br>Mnem Dest, [addr]<br>Mnem Dest, $[addr] +$<br>Mnem Dest, Src1, [addr]<br>Mnem Dest, Src1, $[addr]+$                                                                   | ; One operand indirect<br>; One operand indirect auto-increment<br>: Two operand indirect<br>: Two operand indirect auto-increment<br>: Three operand indirect<br>: Three operand indirect auto-increment |  |
| Mnem         | Mnem Dest, offs [addr]<br>Dest, Src1, offs [addr]                                                                                                    | : Two operand indexed (short or long)<br>; Three operand indexed (short or long)                                                                                                    |  |
|              | Where: "Mnem" is the instruction mnemonic<br>"Dest" is the destination register<br>"Src1", "Src2" are the source registers<br>"offs" is an offset used in computing the address of an operand | "addr" is a register containing a value to be used in computing the address of an operand                                                                                                    |  |
|              |                                                                                                    | 270061-B3                                                                                                    |  |

Figure 2-6. Instruction Format

### **intal**

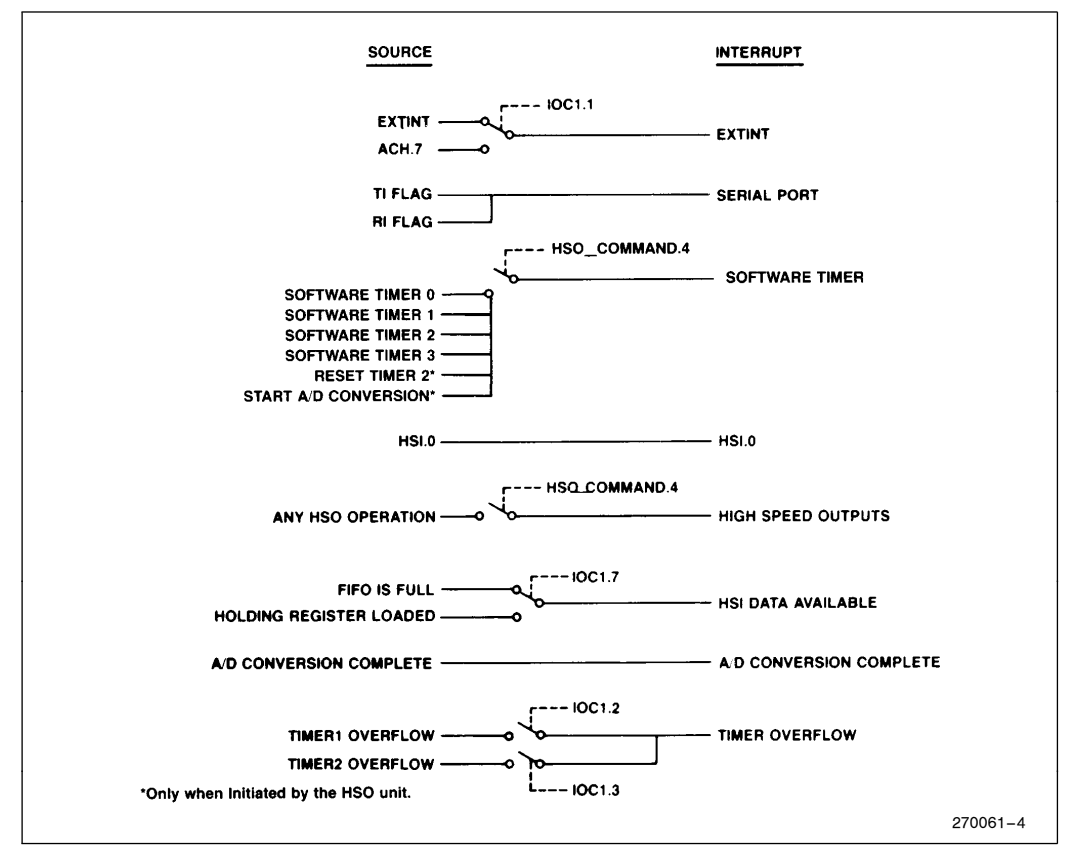

Figure 2-7. Interrupt Sources

#### 2.2.3. INTERRUPTS

The flexibility of the instruction set is carried through into the interrupt system. There are 20 different interrupt sources that can be used on the 8096. The 20 sources vector through 8 locations or interrupt vectors. The vector names and their sources are shown in Figure 2-7, with their locations listed in Figure 2-8. Control of the interrupts is handled through the Interrupt Pending Register (INT<sub>D</sub>PENDING), the Interrupt Mask Register (INT\_MASK), and the I bit in the PSW (PSW.9). Figure 2-9 shows a block diagram of the interrupt structure. The INT\_PENDING register contains bits which get set by hardware when an interrupt occurs. If the interrupt mask register bit for that source is a 1 and PSW.9 = 1, a vector will be taken to the address listed in the interrupt vector table for that

| Source                       |                | Vector<br>Location | Priority       |  |  |  |
|------------------------------|----------------|--------------------|----------------|--|--|--|
|                              | (High<br>Byte) | (Low<br>Byte)      |                |  |  |  |
| Software                     | 2011H          | 2010H              | Not Applicable |  |  |  |
| Extint                       | 200FH          | 200EH              | 7 (Highest)    |  |  |  |
| Serial Port                  | 200DH          | 200CH              | 6              |  |  |  |
| Software Timers              | 200BH          | 200AH              | 5              |  |  |  |
| HSI.0                        | 2009H          | 2008H              | 4              |  |  |  |
| <b>High Speed</b><br>Outputs | 2007H          | 2006H              | 3              |  |  |  |
| <b>HSI Data</b><br>Available | 2005H          | 2004H              | 2              |  |  |  |
| A/D Conversion<br>Complete   | 2003H          | 2002H              | 1              |  |  |  |
| <b>Timer Overflow</b>        | 2001H          | 2000H              | 0 (Lowest)     |  |  |  |

Figure 2-8. Interrupt Vectors and Priorities

source. When the vector is taken the  $INT\_PENDING$  bit is cleared. If more than one bit is set in the  $INT\_$ PENDING register with the corresponding bit set in the INT\_MASK register, the Interrupt with the highest priority shown in Figure 2-8 will be executed.

The software can make the hardware interrupts work in almost any fashion desired by having each routine run with its own setup in the INT\_MASK register. This will be clearly seen in the examples in section 4 which change the priority of the vectors in software. The

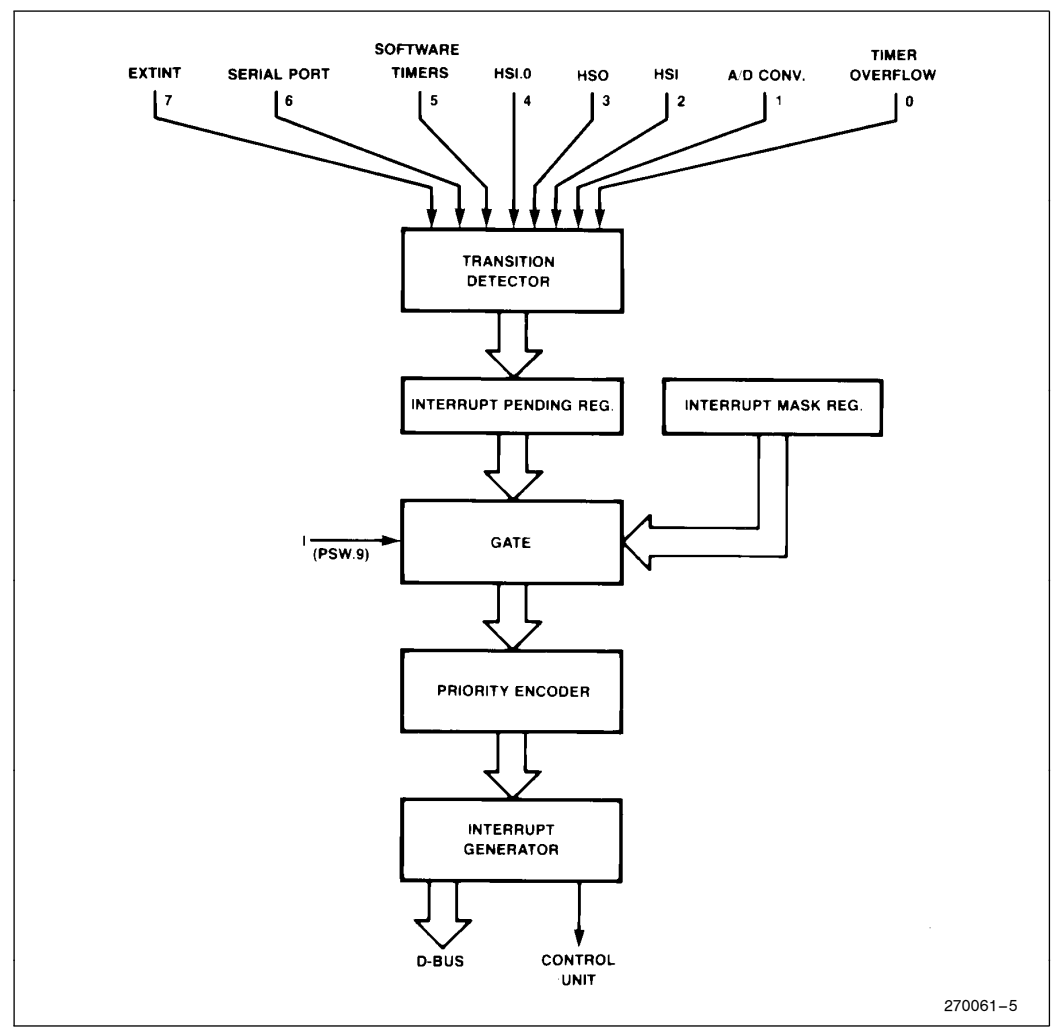

Figure 2-9. Interrupt Structure Block Diagram

### int<sub>e</sub>l

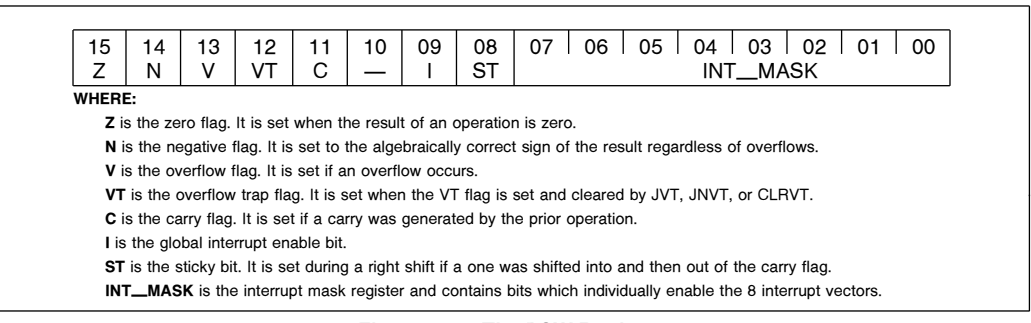

#### Figure 2-10. The PSW Register

PSW (shown in Figure 2-10), stores the INT\_MASK register in its lower byte so that the mask register can be pushed and popped along with the machine status when moving in and out of routines. The action of pushing flags clears the PSW which includes PSW.9, the interrupt enable bit. Therefore, after a PUSHF instruction interrupts are disabled. In most cases an interrupt service routine will have the basic structure shown below.

```
INT VECTOR:
 PUSHF
  LDB INT_MASK, #xxxxxxxxB
  EI
   -
   - ;Insert service routine here
   -
  POPF
 RET
```
The PUSHF instruction saves the PSW including the old INT\_MASK register. The PSW, including the interrupt enable bit are left cleared. If some interrupts need to be enabled while the service routine runs, the INT\_MASK is loaded with a new value and interrupts are globally enabled before the service routine continues. At the end of the service routine a POPF instruction is executed to restore the old PSW. The RET instruction is executed and the code returns to the desired location. Although the POPF instruction can enable the interrupts the next instruction will always execute. This prevents unnecessary building of the stack by ensuring that the RET always executes before another interrupt vector is taken.

#### 2.3. On-Chip I/O Section

All of the on-chip I/O features of the 8096 can be accessed through the special function registers, as shown in Figure 2-3. The advantage of using register-mapped I/O is that these registers can be used as the sources or destinations of CPU operations. There are seven major I/O functions. Each one of these will be considered with a section of code to exemplify its usage. The first section covered will be the High Speed I/O, (HSIO), subsystem. This section includes the High Speed Input (HSI) unit, High Speed Output (HSO) unit, and the Timer/Counter section.

#### 2.3.1. TIMER/COUNTERS

The 8096 has two time bases, Timer 1 and Timer 2. Timer 1 is a 16-bit free running timer which is incremented every 8 state times. (A state time is 3 oscillator periods, or 0.25 microseconds with a 12 MHz crystal.)

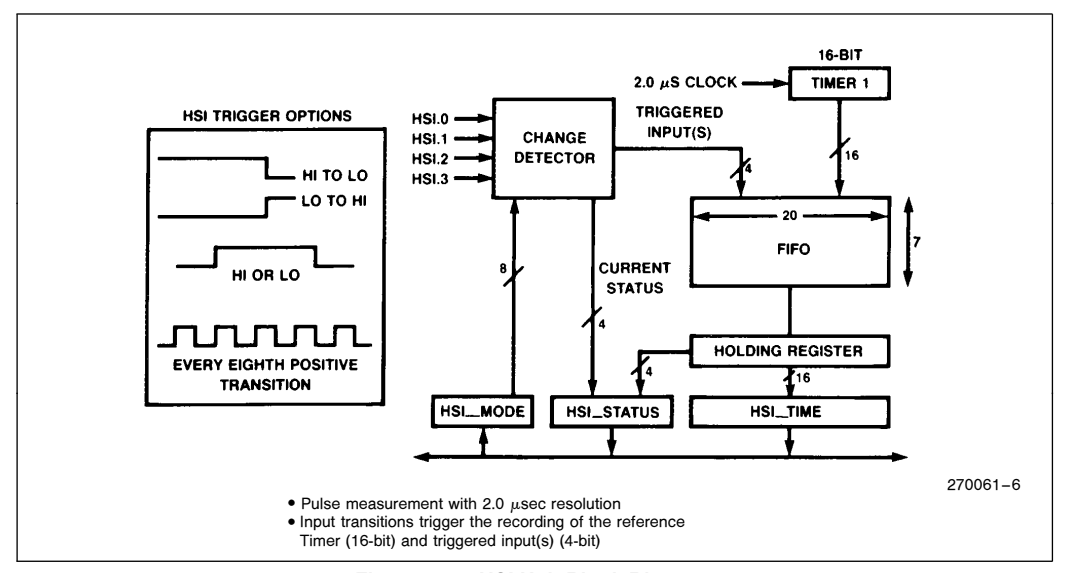

Figure 2-11. HSI Unit Block Diagram

Its value can be read at any time and used as a reference for both the HSI section and the HSO section. Timer 1 can cause an interrupt when it overflows, and cannot be modified or stopped without resetting the entire chip. Timer 2 is really an event counter since it uses an external clock source. Like Timer 1, it is 16-bits wide, can be read at any time, can be used with the HSO section, and can generate an interrupt when it overflows. Control of Timer 2 is limited to incrementing it and resetting it. Specific values can not be written to it.

**intal** 

Although the 8096 has only two timers, the timer flexibility is equal to a unit with many timers thanks to the HSIO unit. The HSI enables one to measure times of external events on up to four lines using Timer 1 as a timer base. The HSO unit can schedule and execute internal events and up to six external events based on the values in either Timer 1 or Timer 2. The 8096 also includes separate, dedicated timers for the baud rate generator and watchdog timer.

#### 2.3.2. HSI

The HSI unit can be thought of as a message taker which records the line which had an event and the time at which the event occurred. Four types of events can trigger the HSI unit, as shown in the HSI block diagram in Figure 2-11. The HSI unit can measure pulse widths and record times of events with a 2

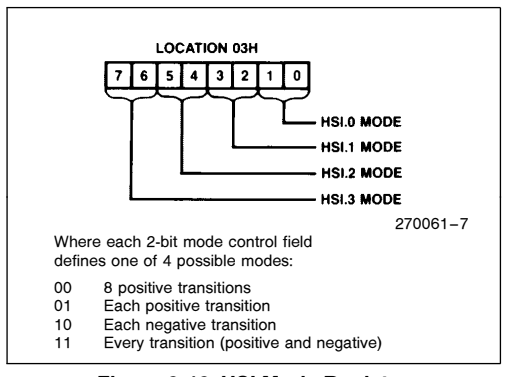

Figure 2-12. HSI Mode Register

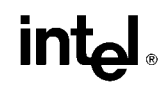

microsecond resolution. It can look for one of four events on each of four lines simultaneously, based on the information in the HSI Mode register, shown in Figure 2-12. The information is then stored in a seven level FIFO for later retrieval. Whenever the FIFO contains information, the earliest entry is placed in the holding register. When the holding register is read, the next valid piece of information is loaded into it. Interrupts can be generated by the HSI unit at the time the holding register is loaded or when the FIFO has six or more entries.

#### 2.3.3. HSO

Just as the HSI can be thought of as a message taker, the HSO can be thought of as a message sender. At times determined by the software, the HSO sends mes-

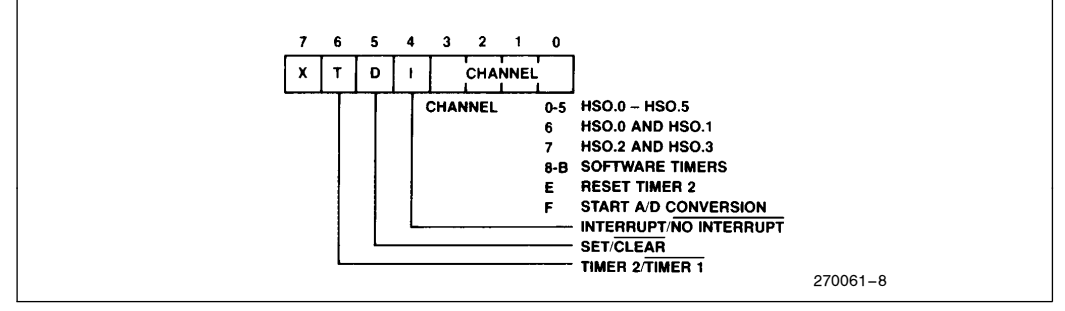

Figure 2-13. HSO Command Register

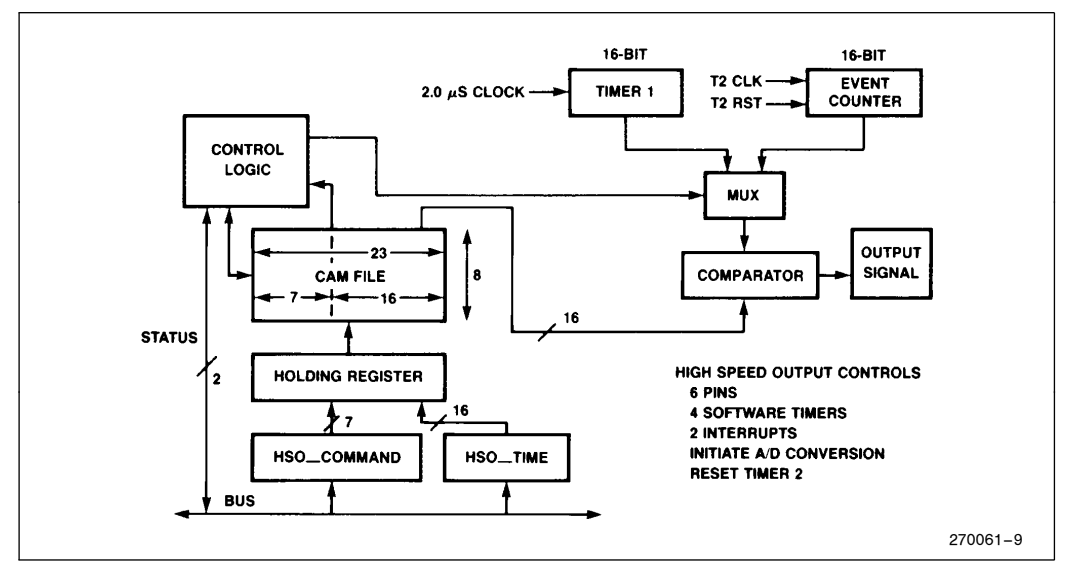

Figure 2-14. HSO Block Diagram

## **inte**

sages to various devices to have them turn on, turn off, start processing, or reset. Since the programmed times can be referenced to either Timer 1 or Timer 2, the HSO makes the two timers look like many. For example, if several events have to occur at specific times, the HSO unit can schedule all of the events based on a single timer. The events that can be scheduled to occur and the format of the command written to the HSO Command register are shown in Figure 2-13.

The software timers listed in the figure are actually 4 software flags in I/O Status Register 1 (IOS1). These flags can be set, and optionally cause an interrupt, at any time based on Timer 1 or Timer 2. In most cases these timers are used to trigger interrupt routines which must occur at regular intervals. A multitask process can easily be set up using the software timers.

A CAM (Content Addressable Memory) file is the main component of the HSO. This file stores up to eight events which are pending to occur. Every state time one location of the CAM is compared with the two timers. After 8 state times, (two microseconds with a 12 MHz clock), the entire CAM has been searched for time matches. If a match occurs the specified event will be triggered and that location of the CAM will be made available for another pending event. A block diagram of the HSO unit is shown in Figure 2-14.

#### 2.3.4. Serial Port

Controlling a device from a remote location is a simple task that frequently requires additional hardware with many processors. The 8096 has an on-chip serial port to reduce the total number of chips required in the system.

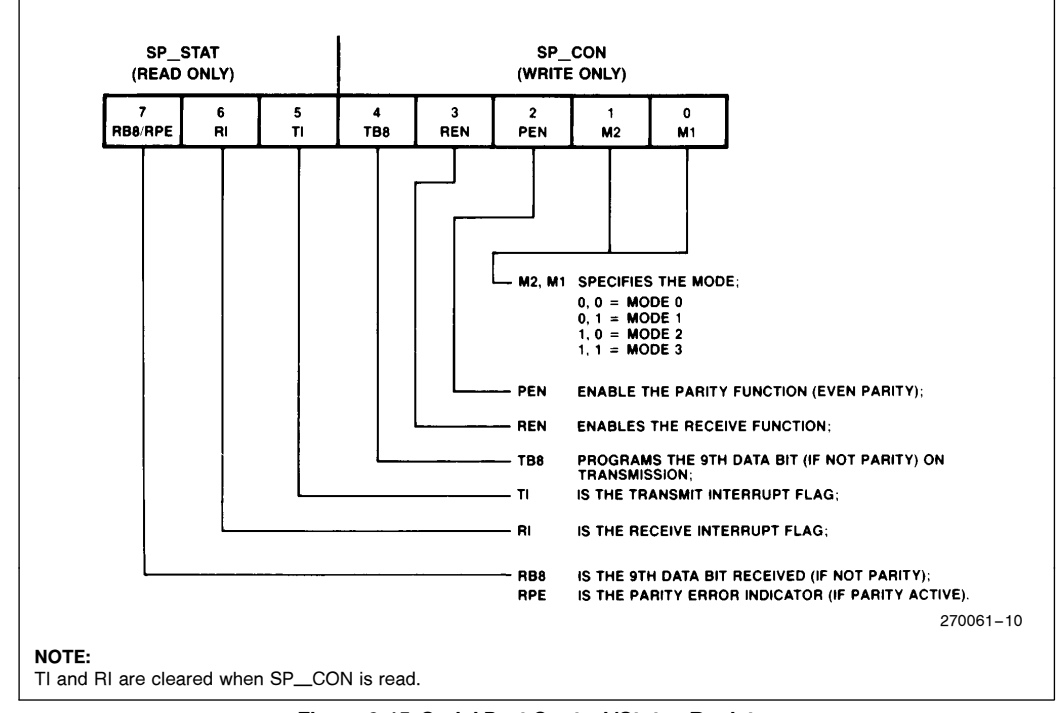

Figure 2-15. Serial Port Control/Status Register

**Inta** 

The serial port is similar to that on the MCS-51 product line. It has one synchronous and three asynchronous modes. In the asynchronous modes baud rates of up to 187.5 Kbaud can be used, while in the synchronous mode rates up to 1.5 Mbaud are available. The chip has a baud rate generator which is independent of Timer 1 and Timer 2, so using the serial port does not take away any of the HSI, HSO or timer flexibility or functionality.

Control of the serial port is provided through the SPCON/SPSTAT (Serial Port CONtrol/Serial Port STATus) register. This register, shown in Figure 2-15, has some bits which are read only and others which are write only. Although the functionality of the port is similar to that of the 8051, the names of some of the modes and control bits are different. The way in which the port is used from a software standpoint is also slightly different since RI and TI are cleared after each read of the register.

The four modes of the serial port are referred to as modes 0, 1, 2 and 3. Mode 0 is the synchronous mode, and is commonly used to interface to shift registers for I/O expansion. In this mode the port outputs a pulse train on the TXD pin and either transmits or receives data on the RXD pin. Mode 1 is the standard asynchronous mode, 8 bits plus a stop and start bit are sent or received. Modes 2 and 3 handle 9 bits plus a stop and start bit. The difference between the two is, that in Mode 2 the serial port interrupt will not be activated unless the ninth data bit is a one; in Mode 3 the interrupt is activated whenever a byte is received. These two modes are commonly used for interprocessor communication.

| Using XTAL1:<br>Mode 0: Baud = $\frac{\text{XTAL1 frequency}}{4*(\text{B}+1)}$ ; B $\neq$ 0 |  |
|---------------------------------------------------------------------------------------------|--|
| Others: Baud = $\frac{\text{XTAL1 frequency}}{64*(B+1)}$                                    |  |
| Using T2CLK:                                                                                |  |
| Mode 0: Baud = $\frac{\text{T2CLK frequency}}{P}$ ; B $\neq$ 0                              |  |
| Others: Baud = $\frac{TZCLK$ frequency; B $\neq$ 0                                          |  |
| Note that B cannot equal 0, except when using<br>XTAL1 in other than mode 0.                |  |

Figure 2-16. Baud Rate Formulas

Baud rates for all of the modes are controlled through the Baud Rate register. This is a byte wide register which is loaded sequentially with two bytes, and internally stores the value as a word. The least significant byte is loaded to the register followed by the most significant. The most significant bit of the baud value determines the clock source for the baud rate generator. If the bit is a one, the XTAL1 pin is used as the source, if it is a zero, the T2 CLK pin is used. The formulas shown in Figure 2-16 can be used to calculate the baud rates. The variable ''B'' is used to represent the least significant 15 bits of the value loaded into the baud rate register.

The baud rate register values for common baud rates are shown in Figure 2-17. These values can be used when XTAL1 is selected as the clock source for serial modes other than Mode 0. The percentage deviation from theoretical is listed to help assess the reliability of a given setup. In most cases a serial link will work if there is less than a 2.5% difference between the baud rates of the two systems. This is based on the assumption that 10 bits are transmitted per frame and the last bit of the frame must be valid for at least six-eights of the bit time. If the two systems deviate from theoretical by 1.25% in opposite directions the maximum tolerance of 2.5% will be reached. Therefore, caution must be used when the baud rate deviation approaches 1.25% from theoretical. Note that an XTAL1 frequency of 11.0592 MHz can be used with the table values for 11 MHz to provide baud rates that have 0.0 percent deviation from theoretical. In most applications, however, the accuracy available when using an 11 MHz input frequency is sufficient.

Serial port Mode 1 is the easiest mode to use as there is little to worry about except initialization and loading and unloading SBUF, the Serial port BUFfer. If parity is enabled, (i.e.,  $PEN = 1$ ), 7 bits plus even parity are used instead of 8 data bits. The parity calculation is done in hardware for even parity. Modes 2 and 3 are similar to Mode 1, except that the ninth bit needs to be controlled and read. It is also not possible to enable parity in Mode 2. When parity is enabled in Mode 3 the ninth bit becomes the parity bit. If parity is not enabled, (i.e.,  $PEN = 0$ ), the TB8 bit controls the state of the ninth transmitted bit. This bit must be set prior to each transmission. On reception, if  $PEN = 0$ , the RB8 bit indicates the state of the ninth received bit. If parity is enabled, (i.e.,  $PEN = 1$ ), the same bit is called RPE (Receive Parity Error), and is used to indicate a parity error.

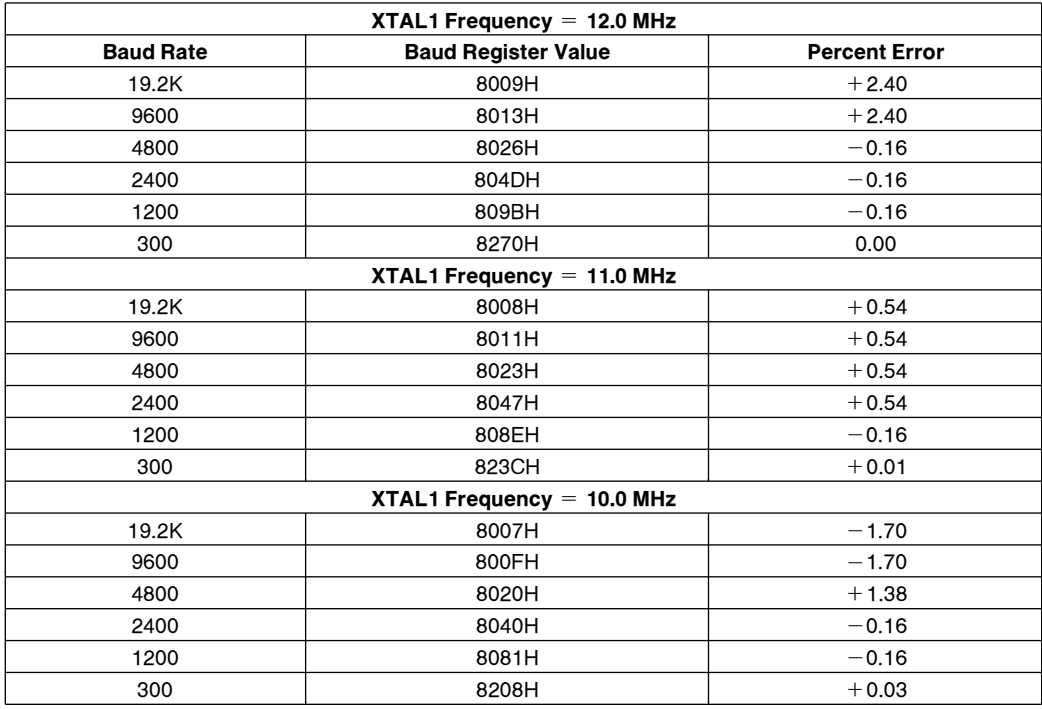

Figure 2-17. Baud Rate Values for 10, 11, 12 MHz

The software used to communicate between processors is simplified by making use of Modes 2 and 3. In a basic protocol the ninth bit is called the address bit. If it is set high then the information in that byte is either the address of one of the processors on the link, or a command for all the processors. If the bit is a zero, the byte contains information for the processor or processors previously addressed. In standby mode all processors wait in Mode 2 for a byte with the address bit set. When they receive that byte, the software determines if the next message is for them. The processor that is to

receive the message switches to Mode 3 and receives the information. Since this information is sent with the ninth bit set to zero, none of the processors set to Mode 2 will be interrupted. By using this scheme the overall CPU time required for the serial port is minimized.

A typical connection diagram for the multi-processor mode is shown in Figure 2-18. This type of communicaton can be used to connect peripherals to a desk top computer, the axis of a multi-axis machine, or any other group of microcontrollers jointly performing a task.

## <u>intم</u>

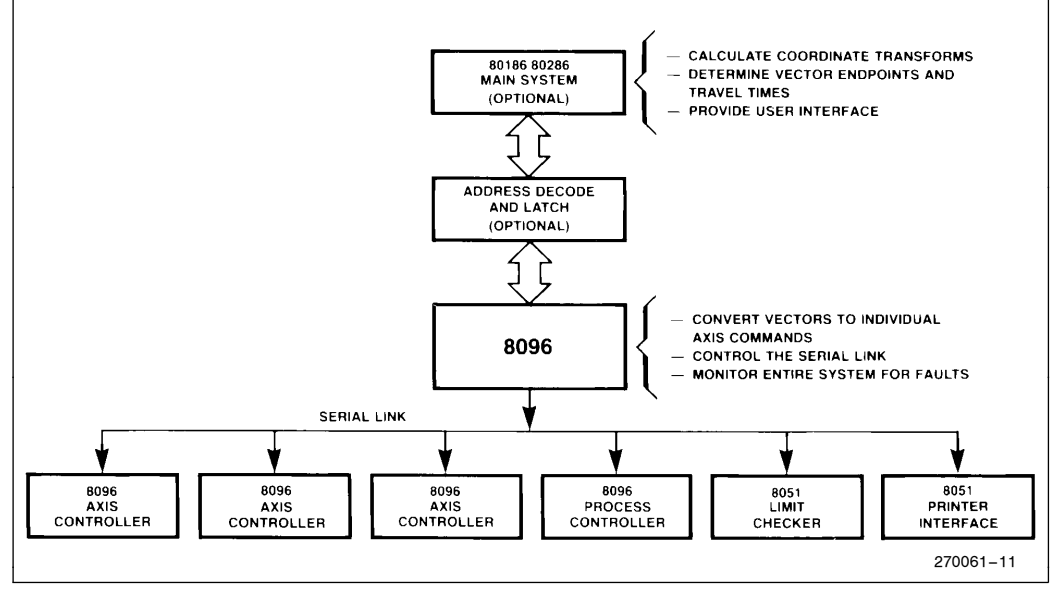

Figure 2-18. Multiprocessor Communication

Mode 0, the synchronous mode, is typically used for interfacing to shift registers for I/O expansion. The software to control this mode involves the REN (Receiver ENable) bit, the clearing of the RI bit, and writing to SBUF. To transmit to a shift register, REN is set to zero and SBUF is loaded with the information. The information will be sent and then the TI flag will be set. There are two ways to cause a reception to begin. The first is by causing a rising edge to occur on the REN bit, the second is by clearing RI with  $REN = 1$ . In either case, RI is set again when the received byte is available in SBUF.

#### 2.3.5. A to D CONVERTER

Analog inputs are frequently required in a microcontroller application. The 8097 has a 10-bit A to D converter that can use any one of eight input channels. The conversions are done using the successive approximation method, and require 168 state times (42 microseconds with a 12 MHz clock.)

The results are guaranteed monotonic by design of the converter. This means that if the analog input voltage changes, even slightly, the digital value will either stay the same or change in the same direction as the analog input. When doing process control algorithms, it is frequently the changes in inputs that are required, not the absolute accuracy of the value. For this reason, even if the absolute accuracy of a 10-bit converter is the same as that of an 8-bit converter, the 10-bit monotonic converter is much more useful.

Since most of the analog inputs which are monitored by a microcontroller change very slowly relative to the 42 microsecond conversion time, it is acceptable to use a capacitive filter on each input instead of a sample and hold. The 8097 does not have an internal sample and hold, so it is necessary to ensure that the input signal does not change during the conversion time. The input to the A/D must be between ANGND and VREF. ANGND must be within a few millivolts of VSS and VREF must be within a few tenths of a volt of VCC.

Using the A to D converter on the 8097 can be a very low software overhead task because of the interrupt and HSO unit structure. The A to D can be started by the HSO unit at a preset time. When the conversion is complete it is possible to generate an interrupt. By using these features the A to D can be run under complete interrupt control. The A to D can also be directly

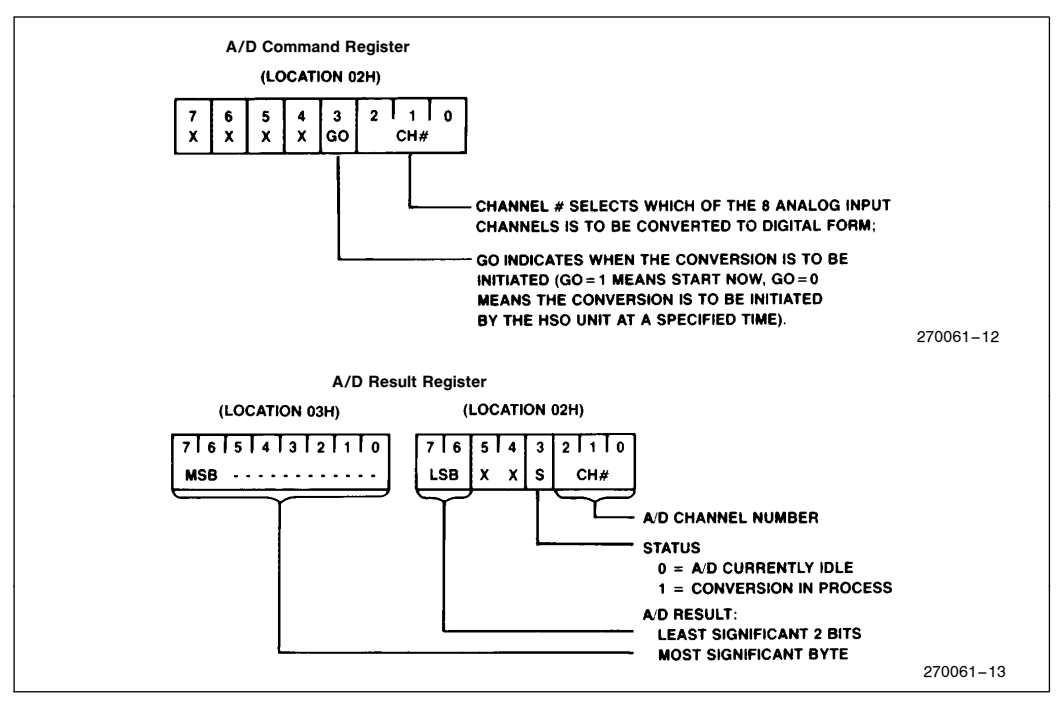

Figure 2-19. A to D Result/Command Register

controlled by software flags which are located in the AD\_RESULT/AD\_COMMAND Register, shown in Figure 2-19.

#### 2.3.6. PWM REGISTER

Analog outputs are just as important as analog inputs when connecting to a piece of equipment. True digital to analog converters are difficult to make on a microprocessor because of all of the digital noise and the necessity of providing an on chip, relatively high current, rail to rail driver. They also take up a fair amount of silicon area which can be better used for other features. The A to D converter does use a D to A, but the currents involved are very small.

For many applications an analog output signal can be replaced by a Pulse Width Modulated (PWM) signal. This signal can be easily generated in hardware, and takes up much less silicon area than a true D to A. The signal is a variable duty cycle, fixed frequency waveform that can be integrated to provide an approximation to an analog output. The frequency is fixed at a period of 64 microseconds for a 12 MHz clock speed. Controlling the PWM simply requires writing the desired duty cycle value (an 8-bit value) to the PWM Register. Some typical output waveforms that can be generated are shown in Figure 2-20.

Converting the PWM signal to an analog signal varies in difficulty, depending upon the requirements of the system. Some systems, such as motors or switching power supplies actually require a PWM signal, not a true analog one. For many other cases it is necessary only to amplify the signal so that it switches rail-to-rail, and then filter it. Switching rail-to-rail means that the output of the amplifier will be a reference value when the input is a logical one, and the output will

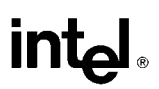

be zero when the input is a logical zero. The filter can be a simple RC network or an active filter. If a large amount of current is needed a buffer is also required. For low output currents, (less than 100 microamps or so), the circuit shown in Figure 2-21 can be used.

The RC network determines how quiet the output is, but the quieter the output, the slower it can change. The design of high accuracy voltage followers and active filters is beyond the scope of this paper, however many books on the subject are available.

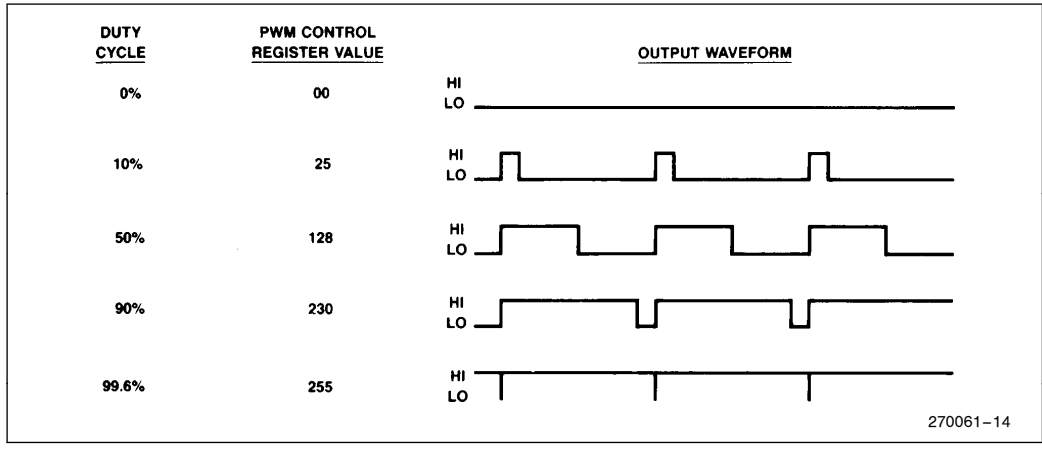

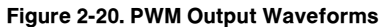

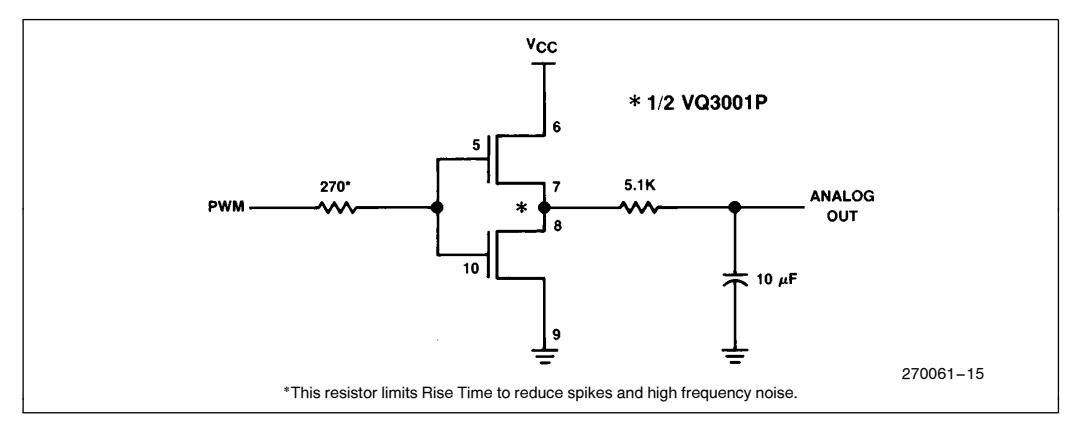

Figure 2-21. PWM to Analog Conversion Circuitry

#### 3.0 BASIC SOFTWARE EXAMPLES

The examples in this section show how to use each I/O feature individually. Examples of using more than one feature at a time are described in section 4. All of the examples in this ap-note are set up to be used as listed. If run through ASM96 they will load and run on an SBE-96. In order to insure that the programs work, the stack pointer is initialized at the beginning of each program. If the programs are going to be used as modules of other programs, the stack pointer initialization should only be used at the beginning of the main program.

To avoid repetitive declarations the ''include'' file ''DE-MO96.INC'', shown in Listing 3-1, is used. ASM-96 will insert this file into the code file whenever the directive ''INCLUDE DEMO96.INC'' is used. The file contains the definitions for the SFRs and other variables. The include statement has been placed in all of the examples. It should be noted that some of the labels in this file are different from those in the file 8096.INC that is provided in the ASM-96 package.

#### 3.1. Using the 8096's Processing **Section**

#### 3.1.1. TABLE INTERPOLATION

A good way of increasing speed for many processing tasks is to use table lookup with interpolation. This can eliminate lengthy calculations in many algorithms. Frequently it is used in programs that generate sine waveforms, use exponents in calculations, or require some non-linear function of a given input variable. Table lookup can also be used without interpolation to determine the output state of I/O devices for a given state of a set of input devices. The procedure is also a good example of 8096 code as it uses many of the software features. Two ways of making a lookup table are described, one way uses more calculation time, the second way uses more table space.

| $\ddot{\phantom{a}}$<br>DEMO96.INC - DEFINITION OF SYMBOLIC NAMES FOR THE I/O REGISTERS OF THE 8096<br>$\mathbf{r}$ |            |                  |                      |               |                   |  |  |  |  |  |  |  |  |
|----------------------------------------------------------------------------------------------------|------------|------------------|----------------------|---------------|-------------------|--|--|--|--|--|--|--|--|
|                                                                                                    |            |                  |                      |               |                   |  |  |  |  |  |  |  |  |
|                                                                                                    |            |                  |                      |               |                   |  |  |  |  |  |  |  |  |
| $\ddot{\phantom{a}}$<br>ZERO                                                                                        | EQU        | 00h: WORD        |                      | $I \cdot R/W$ |                   |  |  |  |  |  |  |  |  |
| AD COMMAND                                                                                                    | EOU        | $02H$ : BYTE     | $\mathbf{r}$         | W             |                   |  |  |  |  |  |  |  |  |
| AD RESULT LO                                                                                                    | EQU        | 02H: BYTE        | $\mathbf{r}$         | R             |                   |  |  |  |  |  |  |  |  |
| AD RESULT HI                                                                                                    | EQU        | 03H: BYTE        | ,                    | $\mathbf{R}$  |                   |  |  |  |  |  |  |  |  |
| <b>HSI MODE</b>                                                                                                    | EQU        | 03H: BYTE        | Ŧ.                   | w             |                   |  |  |  |  |  |  |  |  |
| HSO TIME                                                                                                    | EOU        | <b>04H:WORD</b>  | t                    | w             |                   |  |  |  |  |  |  |  |  |
| <b>HSI TIME</b>                                                                                                    | EQU        | 04H:WORD         | $\mathbf{r}$         | $\mathbf{R}$  |                   |  |  |  |  |  |  |  |  |
| <b>HSO COMMAND</b>                                                                                                  | EQU        | OGH : BYTE       | $\mathbf{r}$         | w             |                   |  |  |  |  |  |  |  |  |
| <b>HSI STATUS</b>                                                                                                   | EQU        | 06H: BYTE        | ÷.                   | $\mathbf{R}$  |                   |  |  |  |  |  |  |  |  |
| SBUF                                                                                                    | EOU        | $07H$ : $BYTE$   | $\mathbf{r}$         | R/W           |                   |  |  |  |  |  |  |  |  |
| INT MASK                                                                                                    | EQU        | 08H: BYTE        |                      | P/N           |                   |  |  |  |  |  |  |  |  |
| INT PENDING                                                                                                    | EOU        | <b>OSH: BYTE</b> |                      | ; R/W         |                   |  |  |  |  |  |  |  |  |
| <b>SPCON</b>                                                                                                    | EOU        | 11H: BYTE        |                      |               |                   |  |  |  |  |  |  |  |  |
| <b>SPSTAT</b>                                                                                                    | EQU        | 11H: BYTE        |                      |               |                   |  |  |  |  |  |  |  |  |
| WATCHDOG                                                                                                    | EQU        | OAH: BYTE        | $\ddot{\phantom{1}}$ | w             | WATCHDOG TIMER    |  |  |  |  |  |  |  |  |
| TIMERI                                                                                                    | <b>EQU</b> | OAH: WORD        | $\ddot{\phantom{1}}$ | R             |                   |  |  |  |  |  |  |  |  |
| TIMER2                                                                                                    | EQU        | <b>OCH:WORD</b>  | Ŧ.                   | R             |                   |  |  |  |  |  |  |  |  |
| PORT 0                                                                                                    | <b>EOU</b> | OEH : BYTE       | 1                    | R             |                   |  |  |  |  |  |  |  |  |
| <b>BAUD REG</b>                                                                                                    | EQU        | OEH : BYTE       | $\mathbf{r}$         | w             |                   |  |  |  |  |  |  |  |  |
| PORTI                                                                                                    | EOU        | OFH: BYTE        | $\mathbf{r}$         | R/W           |                   |  |  |  |  |  |  |  |  |
| PORT <sub>2</sub>                                                                                                   | EQU        | <b>10H: BYTE</b> | $\mathbf{r}$         | R/W           |                   |  |  |  |  |  |  |  |  |
| 10C <sub>0</sub>                                                                                                    | EQU        | 15H: BYTE        | $\mathbf{r}$         | W             |                   |  |  |  |  |  |  |  |  |
| 1050                                                                                                    | EOU        | 15H: BYTE        | $\mathbf{r}$         | R             |                   |  |  |  |  |  |  |  |  |
| 10C1                                                                                                    | EOU        | 16H : BYTE       | $\mathbf{r}$         | w             |                   |  |  |  |  |  |  |  |  |
| 1051                                                                                                    | EQU        | 16H: BYTE        | $\ddot{\phantom{1}}$ | R             |                   |  |  |  |  |  |  |  |  |
| PWM CONTROL                                                                                                    | EOU        | 17H: BYTE        | ,                    | w             |                   |  |  |  |  |  |  |  |  |
| S P                                                                                                    | EOU        | 18H:WORD         | $\mathbf{r}$         |               | R/W STACK POINTER |  |  |  |  |  |  |  |  |
| RSEG at ICH                                                                                                    |            |                  |                      |               |                   |  |  |  |  |  |  |  |  |
| AX:                                                                                                    | DSW        | 1                |                      |               |                   |  |  |  |  |  |  |  |  |
| DX:                                                                                                    | DSW        | ı                |                      |               |                   |  |  |  |  |  |  |  |  |
| BX:                                                                                                    | DSW        | 1                |                      |               |                   |  |  |  |  |  |  |  |  |
| cx:                                                                                                    | <b>DSW</b> | ı                |                      |               |                   |  |  |  |  |  |  |  |  |
|                                                                                                    |            |                  |                      |               |                   |  |  |  |  |  |  |  |  |
| A L                                                                                                    | EOU        | AX               | : BY TE              |               |                   |  |  |  |  |  |  |  |  |
| A H                                                                                                    | <b>EOU</b> | $(AX + 1)$       | : BYTE               |               |                   |  |  |  |  |  |  |  |  |

Listing 3-1. Include File DEMO.96.INC

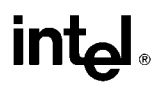

In both methods the procedure is similar. Values of a function are stored in memory for specific input values. To compute the output function for an input that is not listed, a linear approximation is made based on the nearest inputs and nearest outputs. As an example, consider the table below.

If the input value was one of those listed then there would be no problem. Unfortunately the real world is never so kind. The input number will probably be 259 or something similar. If this is the case linear interpolation would provide a reasonable result. The formula is:

Delta Out = UpperOutput-Lower Output \*(Actual Input-Lower Input)<br>Upper Input-Lower Input \*(Actual Input-Lower Input)

Actual Output = Lower Output + Delta Out<br>For the value of 259 the solution is:

Delta Out =  $\frac{900-400}{300-200}$  \*(259-200) =  $\frac{500}{100}$  \*59 = 5 \* 59 = 295<br>Actual Output = 400 + 295 = 695

To make the algorithm easier, (and therefore faster), it is appropriate to limit the range and accuracy of the function to only what is needed. It is also advantageous to make the input step (Upper Input-Lower Input) equal to a power of 2. This allows the substitution of multiple right shifts for a divide operation, thus speeding up throughput. The 8096 allows multiple arithmetic right shifts with a single instruction providing a very fast divide if the divisor is a power of two.

For the purpose of an example, a program with a 12-bit output and an 8-bit input has been written. An input step of 16 (2\*\*4) was selected. To cover the input range 17 words are needed,  $255/16 + 1$  word to handle values in the last 15 bytes of input range. Although only 12 bits are required for the output, the 16-bit architecture offers no penalty for using 16 instead of 12 bits.

The program for this example, shown in Listing 3-2, uses the definitions and equates from Listing 3-1, only the additional equates and definitions are shown in the code.

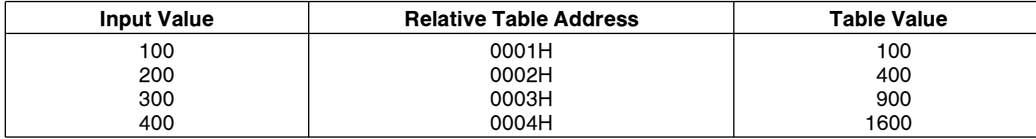

|                      | \$INCLUDE(: Pl: DEMO96. INC) ; Include demo definitions |     |              |         |                               |
|----------------------|---------------------------------------------------------|-----|--------------|---------|-------------------------------|
| <b>RSEG</b>          | at 22H                                                  |     |              |         |                               |
|                      | IN VAL:                                                 | dsb | ı            |         | ; Actual Input Value          |
|                      | TABLE LOW:                                              | dsw | 1            |         |                               |
|                      | TABLE HIGH:                                             | dsw | ı            |         |                               |
|                      | IN DIF:                                                 | dsw | ı            |         | ; Upper Input - Lower Input   |
|                      | IN DIFB                                                 | equ | IN DIF       | : by te |                               |
|                      | TAB DIF:                                                | dsw | ı            |         | ; Upper Output - Lower Output |
|                      | OUT:                                                    | dsw | ı            |         |                               |
|                      | RESULT:                                                 | dsw | $\mathbf 1$  |         |                               |
|                      | OUT DIF:                                                | dsl | $\mathbf{I}$ |         | ; Delta Out                   |
| <b>CSEG at 2080H</b> |                                                         |     |              |         |                               |

Listing 3-2. ASM-96 Code for Table Lookup Routine 1

AL, IN VAL ; Load temp with Actual Value<br>
AL,  $\frac{13}{100}$  ; Divide the byte by 8<br>
AL,  $\frac{11}{11111110B}$  ; This effectively divides A<br>
; This effectively divides A<br>
; SO AL = IN\_VAL/16  $100k:$ L D B SHRB<br>ANDB divides AL by 2 LDBZE  $\mathbf{L}$  D TABLE\_HIGH, (TABLE+2)[AX], TABLE\_HIGH is loaded with the<br>poation AX+2<br>indential the table at table<br>i (The next value in the table) L D SUB TAB\_DIF, TABLE\_HIGH, TABLE LOW<br>FAB DIF-TABLE HIGH-TABLE\_LOW; ; IN DIFB=least significant 4 bits<br>; of IN VAL<br>; Load byte IN\_DIFB to word IN\_DIF ANDB IN DIFB, IN VAL, OOFH IN DIF, IN DIFB LDBZE MUL OUT\_DIF, IN\_DIF, TAB\_DIF ; Output\_difference =<br>; Input\_difference\*Table\_difference<br>; Divide by 16 (2\*\*4) **SHRAL** OUT DIF, #4 OUT, OUT\_DIF, TABLE\_LOW; Add output difference to output<br>9 generated with truncated IN\_VAL; **ADD** s as input<br>s Round to 12-bit answer **SHRA**  $OUT. 14$ OUT, zero  $:$  Round up if Carry = 1 ADDC no\_inc: ST OUT, RESULT ; Store OUT to RESULT **R**<sub>R</sub>  $100k$ ; Branch to "look:" AT 2100H  $c$ seq 0000H, 2000H, 3400H, 4C00H ; A random function<br>5D00H, 6A00H, 7200H, 7800H<br>7D00H, 7D00H, 7600H, 6D00H<br>5D00H, 4B00H, 3400H, 2200H **DCW** table: **DCW** DCW **DCW** DCW 1000H e n d 270061 –18

Listing 3-2. ASM-96 Code for Table Lookup Routine 1 (Continued)

If the function is known at the time of writing the software it is also possible to calculate in advance the change in the output function for a given change in the input. This method can save a divide and a few other instructions at the expense of doubling the size of the

lookup table. There are many applications where time is critical and code space is overly abundant. In these cases the code in Listing 3-3 will work to the same specifications as the previous example.

```
$TITLE ('INTER2.APT: Interpolation routine 2')
                      8096 Assembly code for table lookup and interpolation<br>Using tabled values in place of division
,,,,,,,
1 1 1 1 1 1 1 1$INCLUDE(:Fl:DEMO96.INC) ; Include demo definitions
RSEG at 24H
                                                                                                        Actual Input Value<br>Table value for function<br>Incremental change in function<br>Upper Input - Lower Input
                 IN_VAL:
                                                      d s b
                                                                        \mathbf 1TABLE LOW:<br>TABLE LOW:<br>TABLE INC:
                                                     \begin{array}{c}\n\mathbf{d} \mathbf{s} \mathbf{w} \\
\mathbf{d} \mathbf{s} \mathbf{w} \\
\mathbf{d} \mathbf{s} \mathbf{w}\n\end{array}\mathbf 1\mathbf{1}IN DIF:<br>IN DIF:<br>IN DIFB
                                                                        IN_DIF : byte
                                                     equ<br>dsw<br>dsw
                  0U\bar{T}:
                   RESULT:
                 OUT_DIF:
                                                      ds1; Delta Out
                                                                                                                                                                    270061 –19
```
Listing 3-3. ASM-96 Code For Table Lookup Routine 2

```
CSEG at 2080H
              L<sub>D</sub>SP, #100H
                                                    ; Initialize SP to top of reg. file
                                                    ; Load temp with Actual Value
look:
              LDB
                          AL, IN VAL
              SHRB<br>ANDB
                                                        Divide
                                                                          byte<sup>1</sup>
                          AL, 83<br>AL, 811111110B
                                                       Insure Plectively divides AL by 2
                                                      nnis errectively divid<br>so AL = IN VAL/16<br>Load byte AL to word AX
              LDBZE
                          AX. AL
                          TABLE_LOW, VAL_TABLE[AX] ; TABLE LOW is loaded with the value<br>in the value table at location AX
              LD
                          TABLE_INC, INC_TABLE[AX] ; TABLE_INC is loaded with the value<br>; in the increment table at<br>; location AX
              LD.
                                                                     ; IN DIFB=least significant 4 bits<br>; of IN VAL<br>; Load byte IN DIFB to word IN DIF
              ANDR
                            IN DIFB, IN VAL, $OPH
                            IN_DIF, IN_DIFB
              LDBZE
              MUL
                            OUT DIF, IN DIF, TABLE INC
                                                                        Output_difference =<br>Input_difference*Incremental change
                           OUT, OUT_DIF, TABLE_LOW, Add output difference to output<br>
; generated with truncated IN_VAL<br>
; as input
              ADD
                                                                     ; as input<br>; Round to 12-bit answe<br>; Round up if Carry = 1
              SHR
                            OUT, #4<br>OUT, zero
              ADDC
no inc: ST
                           OUT, RESULT<br>look
                                                                     ; Store OUT to RESULT<br>; Branch to "look:"
              BR
cseg
              AT 2100H
val table:
             DCW<br>DCW
                            0000Н, 2000Н, 3400Н, 4С00Н<br>5D00Н, 6А00Н, 7200Н, 7800Н<br>7B00Н, 7D00Н, 7600Н, 6D00Н
                                                                           ; A random function
             DCW
              n cw
                            5DOOH, 4BOOH,
                                                   3400H, 2200H
              DCW
                            1000H
inc table:
                           0200H, 0140H, 0180H, 0110H<br>0000H, 0080H, 0060H, 0050H<br>00020H, 0PF90H, 0PF70H, 0PP00H<br>0PEE0H, 0PE90H, 0PEE0H, 0PEE0H
                                                                                     ; Table of incremental<br>; differences
             DCW
             DCW<br>DCW
             DCW
END
                                                                                                                                270061 –20
```
Listing 3-3. ASM-96 Code for Table Lookup Routine 2 (Continued)

By making use of the second lookup table, one word of RAM was saved and 16 state times. In most cases this time savings would not make much of a difference, but when pushing the processor to the limit, microseconds can make or break a design.

#### 3.1.2. PL/M-96

Intel provides high level language support for most of its micro processors and microcontrollers in the form of PL/M. Specifically, PL/M refers to a family of languages, each similar in syntax, but specialized for the device for which it generates code. The PL/M syntax is similar to PL/1, and is easy to learn. PLM-96 is the version of PL/M used for the 8096. It is very code efficient as it was written specifically for the MCS-96 family. PLM-96 most closely resembles PLM-86, although it has bit and I/O functions similar to PLM-51. One line of PL/M-code can take the place of many

lines of assembly code. This is advantageous to the programmer, since code can usually be written at a set number of lines per hour, so the less lines of code that need to be written, the faster the task can be completed.

If the first example of interpolation is considered, the PLM-96 code would be written as shown in Listing 3-4. Note that version 1.0 of PLM-96 does not support 32 bit results of 16 by 16 multiplies, so the ASM-96 procedure ''DMPY'' is used. Procedure DMPY, shown in Listing 3-5, must be assembled and linked with the compiled PLM-96 program using RL-96, the relocator and linker. The command line to be used is:

RL96 PLMEX1.OBJ, DMPY.OBJ, PLM96.LIB & to PLMOUT.OBJ ROM (2080H-3FFFH)

### **intel**

```
/* PLM-96 CODE FOR TABLE LOOK-UP AND INTERPOLATION */
 PLMEX:
                    DO<sub>i</sub>DECLARE IN VAL<br>DECLARE TABLE LOW<br>DECLARE TABLE HIGH<br>DECLARE TABLE PIF<br>DECLARE OUT<br>DECLARE OUT DIF<br>DECLARE OUT DIF<br>DECLARE TEMP
                                                WORD<br>INTEGER<br>INTEGER
                                                                        PUBLIC;<br>PUBLIC;<br>PUBLIC;
                                                INIBUER<br>INTEGER<br>INTEGER
                                                                        PUBLIC;<br>PUBLIC;<br>PUBLIC;
                                                LONGINT
                                                                         PUBLIC:
                                                 WORD
                                                                         PUBLIC,
DECLARE TABLE(17) INTEGER DATA (0000H, 2000H, 3400H, 4C00H, 5D00H, 6A00H, 7800H, 7800H, 700H, 700H, 500H, 5000H, 5000H, 5000H, 5000H, 5000H, 5000H, 5000H, 700H, 700H, 700H, 700H, 700H, 700H, 700H, 700H, 700H, 700H, 700H, 7
                                                                                   \frac{1}{2} A random function */
DMPY: PROCEDURE (A, B) LONGINT EXTERNAL;<br>DECLARE (A, B) INTEGER;
END DMPY;
LOOP:
        TEMP=SHR(IN_VAL, 4);
                                                  /* TEMP is the most significant 4 bits of IN VAL */
        TABLE_LOW=TABLE(TEMP); /* If "TEMP" was replaced by "SHR(IN VAL,4)" */<br>TABLE_HIGH=TABLE(TEMP+1); /* The code would work but the 8096 would */<br>/* do two shifts
        TABLE_DIF=TABLE_HIGH-TABLE_LOW;
        OUT_DIF=DMPY (TABLE_DIF, SIGNED (IN_VAL AND OFH)) /16;
        OUT=SAR((TABLE_LOW+OUT_DIF),4); /* SAR performs an arithmetic right shift,<br>/* in this case 4 places are shifted */
        IF CARRY=0 THEN RESULT=OUT; /* Using the hardware flags must be done */<br>ELSE RESULT=OUT+1; /* with care to ensure the flag is tested */<br>/* in the desired instruction sequence */
GOTO LOOP;
/* END OF PLM-96 CODE */
{\bf E} N D {\bf j}270061 –21
```
Listing 3-4. PLM-96 Code For Table Lookup Routine 1

|            |                          | \$TITLE('MULT.APT: 16*16 multipiy procedure for PLM-96')                                                                            |           |
|------------|--------------------------|----------------------------------------------------------------------------------------------------|-----------|
|            | S P                      | 18H:word<br>EQU                                                                                                    |           |
| $r$ seg    | EXTRN                    | PLMREG<br>:long                                                                                                    |           |
| $C = CQ$   |                          |                                                                                                    |           |
|            | PUBLIC                   | ; Multiply two integers and return a<br><b>DMPY</b><br>; longint result in AX, DX registers                                         |           |
| DMPY:      | <b>POP</b><br>POP<br>MUL | PLMREG+4<br>: Load return address<br><b>PLMREG</b><br>; Load one operand<br>PLMREG, [SP]+<br>; Load second operand and increment SP |           |
| <b>END</b> | <b>BR</b>                | [PLMREG+4]<br>; Return to PLM code.                                                                                                 |           |
|            |                          |                                                                                                    | 270061-22 |

Listing 3-5. 32-Bit Result Multiply Procedure For PLM-96

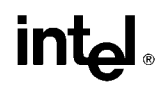

Using PLM, code requires less lines, is much faster to write, and easier to maintain, but may take slightly longer to run. For this example, the assembly code generated by the PLM-96 compiler takes 56.75 microseconds to run instead of 30.75 microseconds. If PLM-96 performed the 32-bit result multiply instead of using the ASM-96 routine the PLM code would take 41.5 microseconds to run. The actual code listings are shown in Appendix A.

#### 3.2. Using the I/O Section

#### 3.2.1. USING THE HSI UNIT

One of the most frequent uses of the HSI is to measure the time between events. This can be used for frequency determination in lab instruments, or speed/acceleration information when connected to pulse type encoders. The code in Listing 3-6 can be used to determine the high and low times of the signals on two lines. This code can be easily expanded to 4 lines and can also be modified to work as an interrupt routine.

Frequently it is also desired to keep track of the number of events which have occurred, as well as how often they are occurring. By using a software counter this feature can be added to the above code. This code depends on the software responding to the change in line state before the line changes again. If this cannot be guaranteed then it may be necessary to use 2 HSI lines for each incoming line. In this case one HSI line would look for falling edges while the other looks for rising edges. The code in Listing 3-7 includes both the counter feature and the edge detect feature.

The uses for this type of routine are almost endless. In instrumentation it can be used to determine frequency on input lines, or perhaps baud rate for a self adjusting serial port. Section 4.2 contains an example of making a software serial port using the HSI unit. Interfacing to some form of mechanically generated position information is a very frequent use of the HSI. The applications in this category include motor control, precise positioning (print heads, disk drives, etc.), engine control and

```
$TITLE('PULSE.APT: Measuring pulses using the HSI unit')
$INCLUDE (DEMO96.INC)
rseg
            at 28H
            HIGH TIME:<br>LOW TIME:<br>PERTOD:
                                     dsw<br>dsw<br>dsw
                                                 \mathbf{1}\frac{1}{1}HI_EDGE:<br>LO_EDGE:
            at 2080H
c s e gSP, #100H<br>IOC0, #00000001B<br>HSI_MODE, #00001111B
            L<sub>D</sub>\overline{L} \overline{D} B; Enable HSI 0<br>; HSI 0 look for either edge
            LDB
                         PERIOD, HIGH_TIME, LOW_TIME
wait:
            A D D
                                                                     FIFO is full
                        IOS1, 6, contin<br>IOS1, 7, wait
            JBS
                                                 y Wait while
            JBCno pulse is entered
contin: LDB
                        AL, HSI STATUS
                                                              ; Load status; Note that reading<br>; HSI_TIME clears HSI_STATUS
                         BX, HSI_TIME
                                                              ; Load the HSI TIME
            LD
            J B SAL, 1, hsi_hi
                                                              ; Jump if HSI.0 is high
                        BX, LO EDGE<br>HIGH_TIME, LO EDGE, HI EDGE
           ST
hsi_lo:
            SUB
            BR
                         wait
                        BX, HI BDGE<br>LOW TIWE, HI EDGE, LO EDGE<br>wait
hsi_hi:
            ST<br>SUB
            BND
                                                                                                               270061 –23
```
Listing 3-6. Measuring Pulses Using The HSI Unit

transmission control. The HSI unit is used extensively in the example in section 4.3.

#### 3.2.2. USING THE HSO UNIT

Although the HSO has many uses, the best example is that of a multiple PWM output. This program, shown in Listing 3-8, is simple enough to be easily understood, yet it shows how to use the HSO for a task which can be complex. In order for this program to operate, another program needs to set up the on and off time variables for each line. The program also requires that a HSO line not change so quickly that it changes twice between consecutive reads of I/O Status Register 0, (IOS0).

A very eye catching example can be made by having the program output waveforms that vary over time. The driver routine in Listing 3-10 can be linked to the above program to provide this function. Linking is accomplished using RL96, the relocatable linker for the 8096. Information for using RL96 can be found in the ''MCS-96 Utilities Users Guide'', listed in the bibliography. In order for the program to link, the register dec-

```
STITLE ('ENHSI.APT: ENHANCED HSI PULSE ROUTINE')
$INCLUDE(DEMO96.INC)
RSEG AT 28H
                                                DSW 1<br>DSW 1
                TIME:
               TIME:<br>LAST_FISE:<br>LAST_FALL;<br>LAST_SO;<br>IST_SO;<br>IST_SERIOD;<br>LOW_TIME:<br>HIGH_TIME:<br>HIGH_TIME:<br>HIGH_TIME:
                                                DSW<br>DSB
                                                        \frac{1}{1}DSB
                                                        \overline{1}DSW<br>DSW
                                                        \frac{1}{1}DSW
                                                        \mathbf{1}COUNT:
                                                 DSW<sub>1</sub>
                                20808cseq
                \mathbf{a}init:
                L D
                                SP, ₿100H
                                TOC1, ‡00100101B; Disable HSO.4, HSO.5, HSI INT=first,<br>Fnable PWM, TXD, TIMER1_OVRFLOW_INT;
                LDB
                                                                                 HSI MODE, #10011001B<br>IOC0, #00000111B
                LDB
                \overline{L} D B
                                                                                  . Clear timer2
                                                                                 ; Clear IOS1 BAK.7<br>; Store into temp to avoid clearing<br>; other flags which may be needed<br>; If hsi is not triggered then<br>; jump to wait
waitANDB
                                IOS1_BAK, #011111111B<br>IOS1_BAK, IOS1
                ORBJBCIOS1 BAK, 7, wait
                                HSI SO,HSI STATUS,#01010101B<br>TIMĒ, HSI_TIME
                ANDB
                \overline{L}HSI_SO, O, a_rise<br>HSI_SO, 2, a_fall<br>no_cnt
                J<sub>B</sub>JBS
                BR
a<sub>_</sub>rise:
                50BLOW TIME, TIME, LAST FALL<br>PERTOD, TIME,LAST_RISE<br>LAST_RISE, TIME
                 s v B
                LD.
                 B R
                                increment
a_fall: SUB
                                HIGH TIME, TIME, LAST RISE<br>PERIOD, TIME,LAST_FALL<br>LAST_FALL, TIME
                 SU B
                \overline{L}increment:<br>INC
                                COUNT
 no\_cnt: BRwait
                 END
                                                                                                                                                    270061 –24
```
Listing 3-7. Enhanced HSI Pulse Measurement Routine

## **intel**

STITLE ('HSOPWM.APT: 8096 EXAMPLE PROGRAM FOR PWM OUTPUTS') This program will provide 3 PWH outputs on HSO pins 0-2<br>The input parameters passed to the program are: HSOONN HSOON time for pin N<br>HSOOPPN HSOOff time for pin N Where: Times are in timerl cycles<br>N takes values from 0 to 3  $\frac{1}{4}$ **SINCLUDE (DEMO96.INC)** RSEG AT 28H HSO ON 0:<br>HSO OFF 0;<br>HSO ON 1 :<br>HSO OFF 1 :<br>OLD STAT :<br>NEW STAT : **DSW**  $\mathbf{1}$ **DSW**  $\mathbf{1}$ **DSW<br>DSW**<br>DSW  $\frac{1}{1}$  $d \cdot b$  $\mathbf{I}$ dsb  $\overline{\mathbf{1}}$ AT 2080H  $c$ seq SP, ♦ 100Н<br>HSO ON 0, ♦ 100Н<br>HSO ON 0, ♦ 400Н<br>HSO ON 1, ♦ 280Н<br>OLD STAT, 1050, ♦ 0РН<br>OLD STAT, 1050, ♦ 0РН<br>OLD STAT, 10FH  $L<sub>D</sub>$ **; Set initial values<br>; Note that times must be long enough<br>; to allow the routine to run after each**<br>; line change. LD<br>LD LD LD ANDB **XORB**  $1050, 6, wait$ ; Loop until HSO holding register<br>; is empty  $\mathbf{u}$  at  $\mathbf{r}$   $\mathbf{r}$ . JBS<br>Nop ; For opperation with interrupts 'store\_stat:' would be the<br>; entry point of the routine.<br>; Note that a DI or PUSHP might have to be added. store\_stat:<br>ANDB<br>CMPB NEW STAT, IOSO, POPH<br>OLD STAT, NEW STAT ; Store new status of HSO ; If status hasn't changed JE WAIT<br>OLD\_STAT, NEW\_STAT  $X O R B$ check 0: ; Jump if OLD STAT (0) -NEW STAT (0)  $J$  BC OLD STAT, 0, check 1<br>NEW STAT, 0, set off 0  $\overline{AB}$  $\texttt{se}~\texttt{t\_on\_0}$  : HSO COMMAND, ‡00110000B<br>HSO TIME, TIMER1, HSO OFF 0<br>check 1 ; Set HSO for timerl, set pin 0<br>; Time to set pin = Timerl value<br>; + Time for pin to be low .<br>LDB<br>ADD **BR** set\_off $0$ : y Set HSO for timerl, clear pin 0<br>3 Time to clear pin = Timerl value<br>3 + Time for pin to be high HSO COMMAND, #00010000B<br>HSO TIME, TIMER1, HSO ON 0 T. D.B **ADD**  ${\tt c~h~e~c~k\_l~;}$ .<br>ЈВС<br>ЈВЗ OLD\_STAT, 1, check\_done<br>NEW\_STAT, 1, set\_off\_1 ; Jump if OLD\_STAT(1) =NEW\_STAT(1)  $\texttt{set\_on\_l}$  : HSO COMMAND, \$00110001B<br>HSO TIME, TIMER1, HSO OFF 1<br>check done ; Set HSO for timerl, set pin l<br>; Time to set pin = Timerl value LDB **ADD** BR  $\begin{array}{ccccc}\n\texttt{set\_off} & \texttt{1:} \\
-\texttt{LDB} & & \\
 & & \texttt{ADD}\n\end{array}$ y Set HSO for timerl, clear pin 1<br>3 Time to clear pin = Timerl value<br>3 + Time for pin to be high HSO\_COMMAND, #00010001B<br>HSO\_TIME, TIMER1, HSO\_ON\_1  $check\_done$ LDB OLD\_STAT, NEW\_STAT j Store current status and<br>j wait for interrupt flag  $B R$ wait y use RET if "wait" is called from another routine END 270061 –25

Listing 3-8. Generating a PWM with the HSO

laration section (i.e., the section between ''RSEG'' and ''CSEG'') in Listing 3-8 must be changed to that in Listing 3-9.

quency twice that of the first one. A slightly different driver routine could easily be the basis for a switching power supply or a variable frequency/variable voltage motor driver. The listing of the driver routine is shown in Listing 3-10.

The driver routine simply changes the duty cycle of the waveform and sets the second HSO output to a fre-

```
NOTE: Use this file to replace the declaration section of<br>the HSO PWM program from "$INCLUDE(DEMO96.INC)" through<br>the line prior to the label "wait". Also change the last<br>branch in the program to a "RET".
 \mathbf{r}÷,
RSEG
                          D_STAT: DSB 1<br>extrn HSO_ON_0 :word, HSO_OFF_0 :word<br>extrn HSO_ON_1 :word, HSO_OFF_1 :word<br>extrn HSO_TINE :word, HSO_COMNAND :byte<br>extrn TIMER1 :word, IOSO :byte<br>extrn SP :word :DSO :byte
                          public OLD_STAT<br>OLD_STAT: dsb<br>NEW_STAT: dsb
                                                                                                         \frac{1}{1}c seq
                          PUBLIC wait
                                                                                                                                                                                                                                   270061 –26
```
Listing 3-9. Changes to Declarations for HSO Routine

| MODULE MAIN, STACKSIZE(8)<br><b>HSODRV</b><br>PUBLIC HSO ON 0, HSO OFF 0<br>PUBLIC HSO ON 1, HSO OFF 1<br>PUBLIC HSO TIME, HSO COMMAND<br>PUBLIC SP, TIMER1, TOSO<br>SINCLUDE (DEMO96.INC)<br>rseq at 28H<br>EXTRN OLD STAT<br>: by te<br>dsw<br>1<br>HSO ON 0:<br>HSO OPP 0:<br>dsw<br>ı<br>ı<br>$HSO$ $ON$ $\overline{1}$ :<br>dsw<br>ı<br>$HSO$ $OFF$ $1:$<br>dsw<br>1<br>$c$ ount:<br>dsb<br>cseq at 2080H<br>wait sentry<br><b>EXTRN</b><br>strt:<br>D I<br>SP, #100H<br>LD.<br>OLD STAT, IOSO, ‡OFH<br>ANDB<br>OLD STAT, #OFH<br>XORB<br>initial:<br>$CX$ , $\neq$ 0100H<br>LD.<br>AX. #1000H<br>loop:<br>LD<br>BX, AX, CX<br><b>SUB</b><br>AX. CX<br>LD.<br>AX, HSO ON 0<br>S T<br>BX, HSO OFF 0<br>S T |  |  | \$TITLE('HSODRV.APT: Driver module for HSO PWM program') |           |
|----------------------------------------------------------------------------------------------------|--|--|----------------------------------------------------------|-----------|
|                                                                                                    |  |  |                                                          |           |
|                                                                                                    |  |  |                                                          |           |
|                                                                                                    |  |  |                                                          |           |
|                                                                                                    |  |  |                                                          |           |
|                                                                                                    |  |  |                                                          |           |
|                                                                                                    |  |  |                                                          |           |
|                                                                                                    |  |  |                                                          |           |
|                                                                                                    |  |  |                                                          |           |
|                                                                                                    |  |  |                                                          |           |
|                                                                                                    |  |  |                                                          |           |
|                                                                                                    |  |  |                                                          |           |
|                                                                                                    |  |  |                                                          |           |
|                                                                                                    |  |  |                                                          |           |
|                                                                                                    |  |  |                                                          |           |
|                                                                                                    |  |  |                                                          |           |
|                                                                                                    |  |  |                                                          |           |
|                                                                                                    |  |  |                                                          |           |
|                                                                                                    |  |  |                                                          |           |
|                                                                                                    |  |  |                                                          |           |
|                                                                                                    |  |  |                                                          |           |
|                                                                                                    |  |  |                                                          |           |
|                                                                                                    |  |  |                                                          |           |
|                                                                                                    |  |  |                                                          |           |
|                                                                                                    |  |  |                                                          |           |
|                                                                                                    |  |  |                                                          |           |
|                                                                                                    |  |  |                                                          |           |
|                                                                                                    |  |  |                                                          | 270061-27 |

Listing 3-10. Driver Module for HSO PWM Program

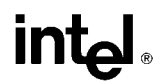

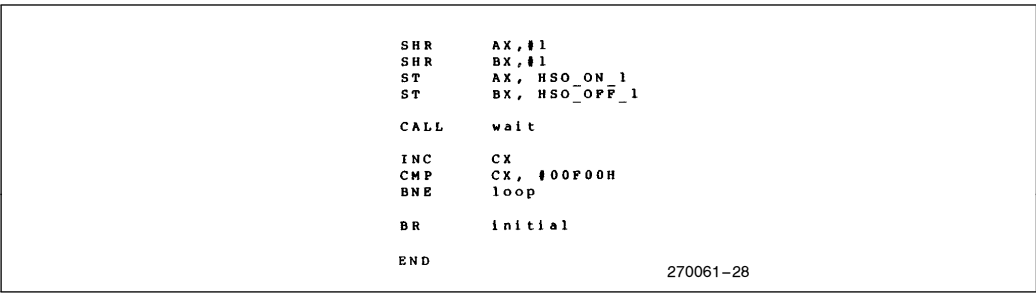

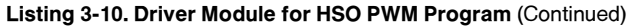

Since the 8096 needs to keep track of events which often repeat at set intervals it is convenient to be able to have Timer 2 act as a programmable modulo counter. There are several ways of doing this. The first is to program the HSO to reset Timer 2 when Timer 2 equals a set value. A software timer set to interrupt at Timer 2 equals zero could be used to reload the CAM. This software method takes up two locations in the CAM and does not synchronize Timer 2 to the external world.

To synchronize Timer 2 externally the T2 RST (Timer 2 ReSeT) pin can be used. In this way Timer 2 will get reset on each rising edge of T2 RST. If it is desired to have an interrupt generated and time recorded when Timer 2 gets reset, the signal for its reset can be taken from HSI.0 instead of T2RST. The HSI.0 pin has its own interrupt vector which functions independently of the HSI unit.

Another option available is to use the HSI.1 pin to clock Timer 2. By using this approach it is possible to use the HSI to measure the period of events on the input to Timer 2. If both of the HSI pins are used instead of the T2RST and T2CLK pins the HSIO unit can keep track of speed and position of the rotating device with very little software overhead. This type of setup is ideal for a system like the one shown in Figure 3-1, and similar to the one used in section 4.3.

In this system a sequence of events is required based on the position of the gear which represents any piece of rotating machinery. Timer 2 holds the count of the number of tooth edges passed since the index mark. By using HSI.1 as the input to Timer 2, instead of T2 CLK, it is possible to determine tooth count and time information through the HSI. From this information instantaneous velocity and acceleration can be calculated. Having the tooth edge count in Timer 2 means

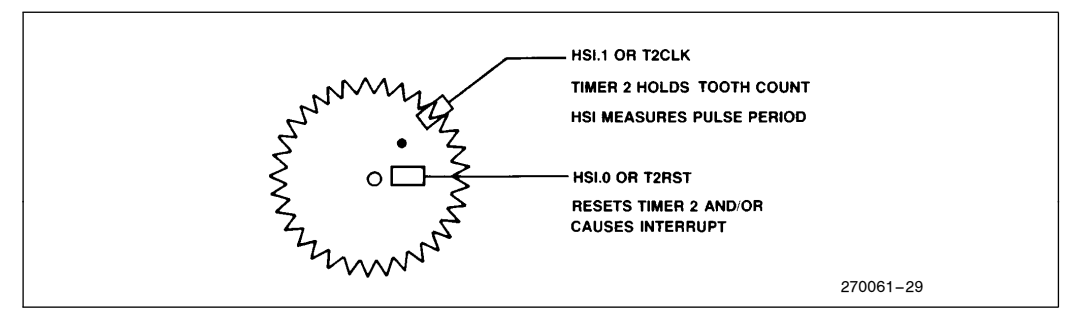

Figure 3-1. Using the HSIO to Monitor Rotating Machinery

## **intal**

that the HSO unit can be used to initiate the desired tasks at the appropriate tooth count. The interrupt routine initiated by HSI.0 can be used to perform any software task required every revolution. In this system, the overhead which would normally require extensive software has been done with the hardware on the 8096, thus making more software time available for control programs.

#### 3.2.3. USING THE SERIAL PORT IN MODE 1

Mode 1 of the serial port supports the basic asynchronous 8-bit protocol and is used to interface to most CRTs and printers. The example in Listing 3-11 shows a simple routine which receives a character and then transmits the same character. The code is set up so that minor modifications could make it run on an interrupt basis. Note that it is necessary to set up some flags as initial conditions to get the routine to run properly. If it was desired to send 7 bits of data plus parity instead of 8 bits of data the PEN bit would be set to a one. Interprocessor communication, as described in section 2.3.4, can be set up by simply adding code to change RB8 and the port mode to the listing below. The hardware shown in Figure 3-2 can be used to convert the logic level output of the 8096 to  $\pm 12$  or 15 volt levels to connect to a CRT. This circuit has been found to work with most RS-232 devices, although it does not conform to strict RS-232 specifications. If true RS-232 conformance is required then any standard RS-232 driver can be used.

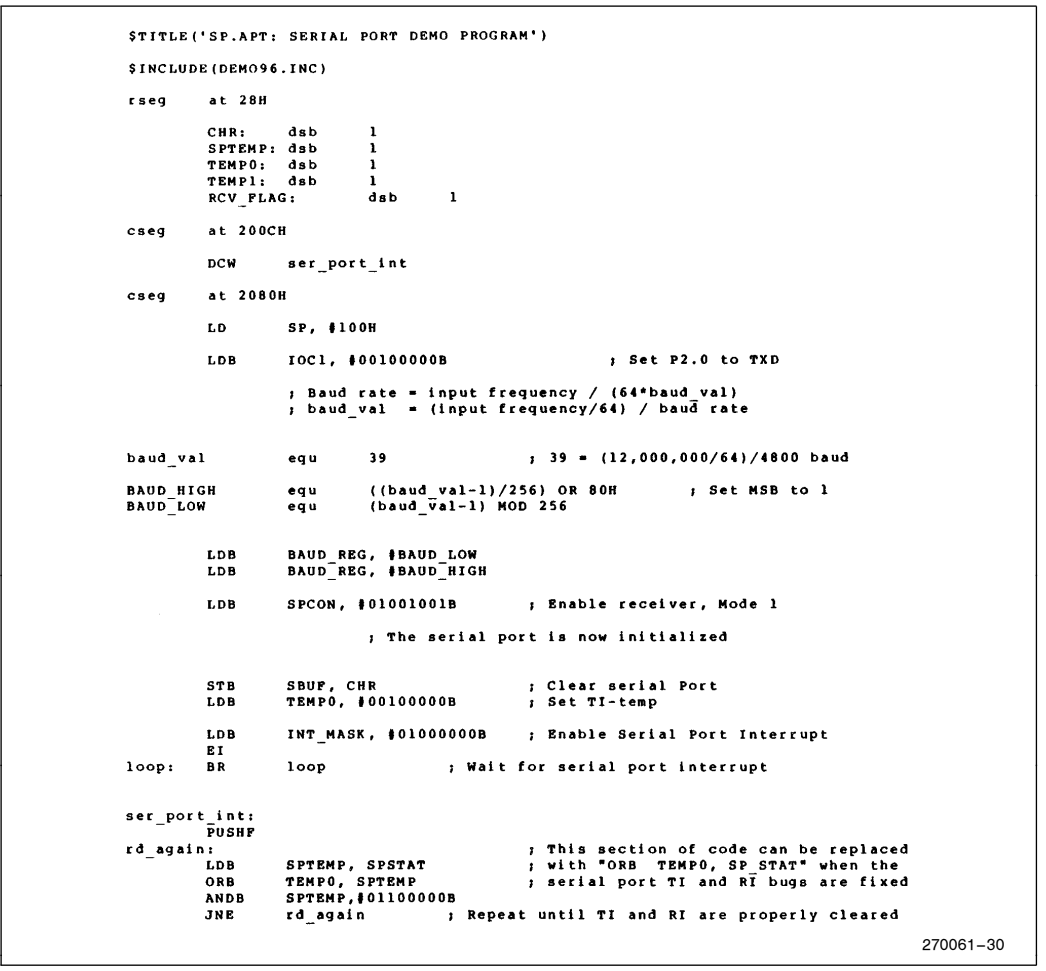

Listing 3-11. Using the Serial Port in Mode 1

| get byte:   |                          |                                |           |
|-------------|--------------------------|--------------------------------|-----------|
| JBC.        | TEMPO, 6, put byte       | ; If RI-temp is not set        |           |
| <b>STB</b>  | SBUF, CHR                | ; Store byte                   |           |
| <b>ANDB</b> | TEMPO, #10111111B        | : CLR RI-temp                  |           |
| <b>LDB</b>  | RCV FLAG, ‡OFFH          | ; Set bit-received flag        |           |
| put byte:   |                          |                                |           |
| JBC.        | RCV PLAG, 0, continue    | ; If receive flag is cleared   |           |
| <b>JBC</b>  | TEMPO, 5, continue       | ; If TI was not set            |           |
| <b>LDB</b>  | SBUF, CHR                | : Send byte                    |           |
| ANDB        | <b>TEMPO, #11011111B</b> | ; CLR TI-temp                  |           |
| <b>ANDB</b> | CHR, #01111111B          | ; This section of code appends |           |
| <b>CMPB</b> | CHR, #ODH                | ; an LF after a CR is sent     |           |
| JNE         | clr rev                  |                                |           |
| LDB         | CHR, #OAH                |                                |           |
| <b>BR</b>   | continue                 |                                |           |
| clr rev:    |                          |                                |           |
| <b>CLRB</b> | RCV FLAG                 | ; Clear bit-received flag      |           |
| continue:   |                          |                                |           |
| <b>POPP</b> |                          |                                |           |
| RET         |                          |                                |           |
| <b>END</b>  |                          |                                |           |
|             |                          |                                | 270061-31 |

Listing 3-11. Using the Serial Port in Mode 1 (Continued)

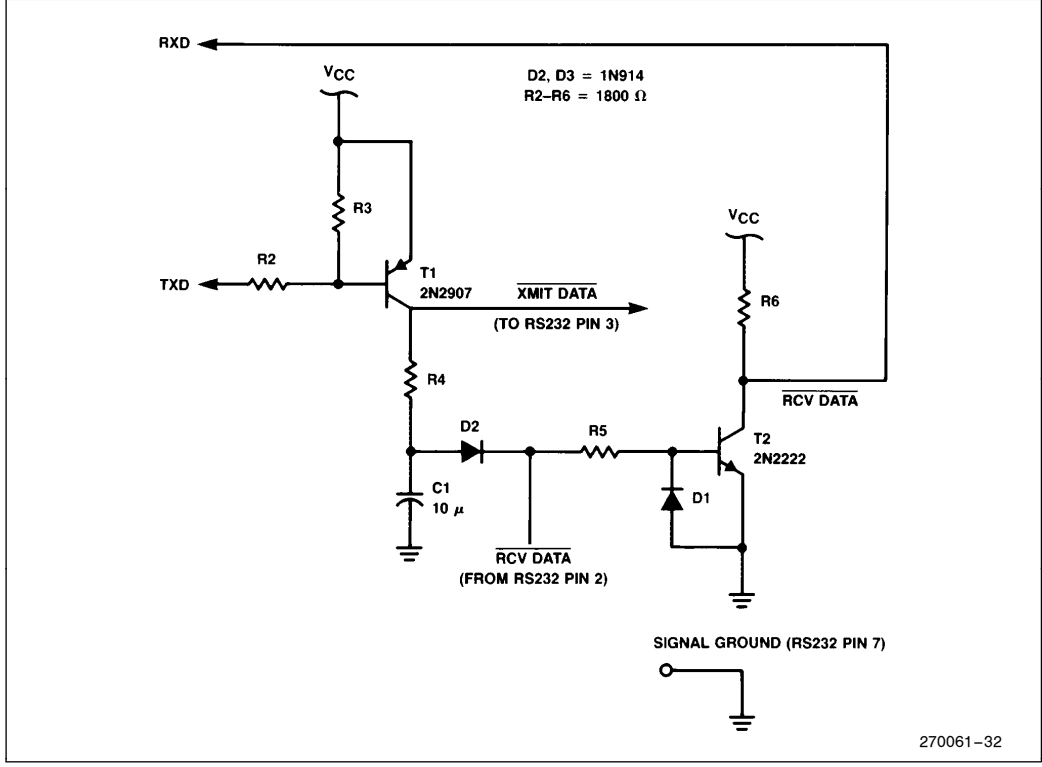

Figure 3-2. Serial Port Level Conversion
#### 3.2.4. USING THE A TO D

The code in Listing 3-12 makes use of the software flags to implement a non-interrupt driven routine which scans A to D channels 0 through 3 and stores them as words in RAM. An interrupt driven routine is shown in section 4.1. When using the A to D it is important to always read the value using the byte read commands, and to give the converter 8 state times to start converting before reading the status bit.

Since there is no sample and hold on the A to D converter it may be desirable to use an RC filter on each input. A 100 $\Omega$  resistor in series with a 0.22 uf capacitor to ground has been used successfully in the lab. This circuit gives a time constant of around 22 microseconds which should be long enough to get rid of most noise, without overly slowing the A to D response time.

#### 4.0 ADVANCED SOFTWARE EXAMPLES

Using the 8096 for applications which consist only of the brief examples in the previous section does not really make use of its full capabilities. The following examples use some of the code blocks from the previous section to show how several I/O features can be used together to accomplish a practical task. Three examples will be shown. The first is simply a combination of several of the section 3 examples run under an interrupt system. Next, a software serial port using the HSIO unit is described. The concluding example is one of interfacing the HSI unit to an optical encoder to control a motor.

#### 4.1. Simultaneous I/O Routines under Interrupt Control

A four channel analog to PWM converter can easily be made using the 8096. In the example in Listing 4 analog channels are read and 3 PWM waveforms are generated on the HSO lines and one on the PWM pin. Each analog channel is used to set the duty cycle of its associated output pin. The interrupt system keeps the whole program humming, providing time for a background task which is simply a 32 bit software counter. To show which routines are executing and in which

```
STITLE ('ATOD.APT: SCANNING THE A TO D CHANNELS')
SINCLUDE(DEMO96.INC)
RSEG
           at 28H
           BL<br>DL
                       E Q U<br>E Q U
                                  BX : BYTE<br>DX : BYTE
RESULT TABLE:
           RESULT
                                  dsw<br>dsw<br>dsw
                                              \overline{\mathbf{1}}RESULT<sup>-2</sup>:
           RESULT 3:<br>RESULT 4:
           a t
               2080H
c s e qstart:
           L D
                       SP. ‡100H
                                             ; Set Stack Pointer
           CLR
next:ADDB
                      AD COMMAND, BL, #1000B
                                                             ; Start conversion on channel<br>; indicated by BL register
           N O P
                                  ; Wait for conversion to start
           NOP
                      AD_RESULT_LO, 3, check ; Wait while A to D is busy
check:
           JBS
                      AL, AD_RESULT_LO<br>AH, AD_RESULT_HI
                                                         ; Load low order result<br>; Load high order result
           LDB
           LDB
                       DL, BL, BL
           ADDB
                                                         1 DL-BL*2
           LDBZE
                            DL.
                       DX,
           S TAX, RESULT_TABLE(DX)
                                                         ; Store result indexed by BL*2
           INCB<br>ANDB
                                             ; Increment BL modulo 4
                       BL.
                       BL, #03H
           BR
                       next
           EN D
                                                                                                     270061 –33
```
Listing 3-12. Scanning the A to D Channels

### AP-248

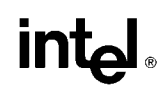

order, Port 1 output pins are used to indicate the current status of each task. The actual code listing is included in Appendix B.

The initialization section, shown in Listing 4-1a, clears a few variables and then loads the first set of on and off times to the HSO unit. Note that 8 state times must

be waited between consecutive loads of the HSO. If this is not done it is possible to overwrite the contents of the CAM holding register. An A/D interrupt is forced by setting the bit in the Interrupt Pending register. This causes the first A/D interrupt to occur just after the Interrupt Mask register is set and interrupts are enabled.

Listing 4-1. Using Multiple I/O Devices

|               | STITLE ('8096 EXAMPLE PROGRAM FOR PWM OUTPUTS FROM A TO D INPUTS')<br><b>SPAGEWIDTH(130)</b> |                         |            |                     |  |                                |  |  |  |           |  |
|---------------|----------------------------------------------------------------------------------------------|-------------------------|------------|---------------------|--|--------------------------------|--|--|--|-----------|--|
|               | ; This program will provide 3 PWM outputs on HSO pins 0-2<br>; and one on the PWM.           |                         |            |                     |  |                                |  |  |  |           |  |
| $\mathbf{r}$  | ; The PWM values are determined by the input to the A/D converter.                           |                         |            |                     |  |                                |  |  |  |           |  |
| ,             |                                                                                              |                         |            |                     |  |                                |  |  |  |           |  |
|               | <b><i>SINCLUDE (DEMO96.INC)</i></b>                                                          |                         |            |                     |  |                                |  |  |  |           |  |
| RSEG AT 28H   |                                                                                              |                         |            |                     |  |                                |  |  |  |           |  |
|               | DL.                                                                                          | <b>EOU</b>              | DX : BYTE  |                     |  |                                |  |  |  |           |  |
| ON TIME:      |                                                                                              |                         |            |                     |  |                                |  |  |  |           |  |
|               | PWM TIME 1:                                                                                  |                         | DSW        | $\mathbf{1}$        |  |                                |  |  |  |           |  |
|               | HSO ON OT                                                                                    |                         | DSW        | 1                   |  |                                |  |  |  |           |  |
|               | $HSO$ $ON$ $1:$                                                                              |                         | <b>DSW</b> | $\mathbf{1}$        |  |                                |  |  |  |           |  |
|               | <b>HSO ON 2:</b>                                                                             |                         | DSW        | 1                   |  |                                |  |  |  |           |  |
|               |                                                                                              |                         |            |                     |  |                                |  |  |  |           |  |
| RESULT TABLE: |                                                                                              |                         |            |                     |  |                                |  |  |  |           |  |
|               | RESULT 0:                                                                                    |                         | DSW        | 1                   |  |                                |  |  |  |           |  |
|               | $RESULT$ <sup>-1</sup> :                                                                     |                         | <b>DSW</b> | 1                   |  |                                |  |  |  |           |  |
|               | $RESUM$ <sub>2</sub> :                                                                       |                         | DSW        | 1                   |  |                                |  |  |  |           |  |
|               | RESULT 3:                                                                                    |                         | DSW        | $\mathbf{1}$        |  |                                |  |  |  |           |  |
|               |                                                                                              |                         |            |                     |  |                                |  |  |  |           |  |
|               | NXT ON T:                                                                                    |                         | <b>DSW</b> | 1<br>1              |  |                                |  |  |  |           |  |
|               | NXT OFF 0:                                                                                   |                         | <b>DSW</b> | $\mathbf{1}$        |  |                                |  |  |  |           |  |
|               | NXT OFF 1:                                                                                   |                         | DSW<br>DSW | 1                   |  |                                |  |  |  |           |  |
|               | NXT OFF 2:<br>COUNT:                                                                         |                         |            | 1                   |  |                                |  |  |  |           |  |
|               | AD NUM:                                                                                      |                         | DSL<br>DSW | $\mathbf{1}$        |  | ; Channel being converted      |  |  |  |           |  |
|               | TMP:                                                                                         |                         | <b>DSW</b> | $\mathbf{1}$        |  |                                |  |  |  |           |  |
|               |                                                                                              |                         | <b>DSW</b> | -1                  |  |                                |  |  |  |           |  |
|               | HSO PER:<br>LAST LOAD:                                                                       |                         | <b>DSB</b> | 1                   |  |                                |  |  |  |           |  |
|               |                                                                                              |                         |            |                     |  |                                |  |  |  |           |  |
| $c$ seq       | AT 2000H                                                                                     |                         |            |                     |  |                                |  |  |  |           |  |
|               | DCW                                                                                          | start                   |            | ; Timer ovf int     |  |                                |  |  |  |           |  |
|               | <b>DCW</b>                                                                                   | Atod done int           |            |                     |  |                                |  |  |  |           |  |
|               | <b>DCW</b>                                                                                   | start                   |            | ; HSI data int      |  |                                |  |  |  |           |  |
|               | <b>DCW</b>                                                                                   | HSO exec int            |            |                     |  |                                |  |  |  |           |  |
|               |                                                                                              |                         |            |                     |  |                                |  |  |  |           |  |
| $c$ seq       | AT 2080H                                                                                     |                         |            |                     |  |                                |  |  |  |           |  |
|               |                                                                                              |                         |            |                     |  |                                |  |  |  |           |  |
| start:        | LD.                                                                                          | SP, \$100H              |            | ; Set Stack Pointer |  |                                |  |  |  |           |  |
|               | CLR                                                                                          | AX                      |            |                     |  |                                |  |  |  |           |  |
| wait:         | DEC                                                                                          | AX.                     |            |                     |  | ; wait approx. 0.2 seconds for |  |  |  |           |  |
|               | JNE                                                                                          | wait                    |            |                     |  | ; SBE to finish communications |  |  |  |           |  |
|               | CLRB                                                                                         | AD NUM                  |            |                     |  |                                |  |  |  |           |  |
|               | LD.                                                                                          | PWM TIME 1, \$080H      |            |                     |  |                                |  |  |  |           |  |
|               | LD.                                                                                          | <b>HSO PER, #100H</b>   |            |                     |  |                                |  |  |  |           |  |
|               | L D                                                                                          | HSO ON 0, #040H         |            |                     |  |                                |  |  |  |           |  |
|               | LD.                                                                                          | HSO ON 1, #080H         |            |                     |  |                                |  |  |  |           |  |
|               | LD                                                                                           | HSO ON 2, #OCOH         |            |                     |  |                                |  |  |  |           |  |
|               |                                                                                              |                         |            |                     |  |                                |  |  |  |           |  |
|               | <b>ADD</b>                                                                                   | NXT ON T, Timerl, #100H |            |                     |  |                                |  |  |  |           |  |
|               |                                                                                              |                         |            |                     |  |                                |  |  |  | 270061-34 |  |
|               |                                                                                              |                         |            |                     |  |                                |  |  |  |           |  |

Listing 4-1a. Initializing the A to D to PWM Program

HSO\_COMMAND, #00110110B<br>HSO\_TIME, NXT\_ON\_T ; Set HSO for timerl, set pin 0,1<br>; with interrupt LDB NOP<br>NOP<br>NOP HSO\_COMMAND, #00100010B<br>HSO\_TIME, NXT\_ON\_T ; Set HSO for timerl, set pin 2<br>; without interrupt **LDB** ADD. ORB LAST\_LOAD, \$00000111B ; Last loaded value was set all pins<br>INT\_WASK, \$00001010B ; Enable HSO and A/D interrupts<br>INT\_PENDING, \$00001010B; Pake an A/D and HSO interrupt LDB<br>LDB E.T. Port1, #00000001B<br>COUNT, #01<br>COUNT+2,zero<br>Port1, #111111110B ORB j set Pl.O  $loop:$ **ADD** ADDC<br>ANDB ; clear Pl.0 **BR**  $100P$ 270061 –35

Listing 4-1a. Initializing the A to D to PWM program (Continued)

HSO\_exec\_int:<br>PUSHF  $\frac{1}{2}$  Set p1.1 ORB Port1, #00000010B **SUB** TMP, TIMER1, NXT ON T CMP<br>JLT TMP,ZERO<br>set\_off\_times  $set \_ on \_ t \_ mes$ LIMES<br>ADD<br>LDB NXT\_ON\_T, HSO\_PER<br>HSO\_COÑMAND, ∯00110110B ; Set HSO\_for\_timerl, set\_pin\_0,1<br>HSO\_TIME, NXT\_ON\_T LD<br>NOP **NOP** HSO COMMAND, #00100010B; Set HSO for timerl, set pin 2<br>HSO TIME, NXT ON T LDB  $\overline{L}D$ ; Last loaded value was all ones ORB LAST LOAD, #00000111B LDB PWM\_CONTROL, PWM\_TIME\_1 ; Now is as good a time as any<br>; to update the PWM reg **BR** check\_done  $\begin{array}{ccccc}\n\texttt{set\_off} & \texttt{times:} \\
\texttt{-JBC}\n\end{array}$ LAST\_LOAD, 0, check\_done NXT OFF 0, NXT ON T, HSO\_ON\_0<br>HSO\_COMMAND, ‡00010000B - ; Set HSO for timerl, clear pin 0<br>HSO\_TIME, NXT\_OFF\_0 **ADD**  $LDB$ LD | **NOP** NXT\_OFF\_1, NXT\_ON\_T, HSO\_ON\_1<br>HSO\_COMMAND, ‡000I0001B ; Set HSO\_for\_timer1, clear\_pin\_1<br>HSO\_TIME, NXT\_OFF\_1 ADD<br>LDB<br>LD **NOP** ADD<br>LDB NXT\_OFF\_2, NXT\_ON\_T, HSO\_ON\_2<br>HSO\_COMMAND, ∯OOOIOO1OB – , Set HSO\_for\_timer1, clear\_pin\_2<br>HSO\_TIME, NXT\_OFF\_2  $L D$ ANDB LAST LOAD, #111111000B ; Last loaded value was all 0s check\_done ANDB Port1, #1111111018 ; Clear Pl.1 POPF RET 270061 –36

Listing 4-1b. Interrupt Driven HSO Routine

AP-248

AP-248

## int<sub>e</sub>l

```
ATOD_done_int:<br>PUSHP
         ORB
                  Port1, #00000100B
                                               ; Set Pl.2
         ANDB
                  AL, AD_RESULT_LO,$11000000B<br>AH, AD_RESULT_HI<br>DL, AD_NUM, AD_NUM<br>DX, DL
                                                        ; Load low order result<br>; Load high order result<br>; DL= AD_NUM *2
         LDB<br>LDB<br>ADDB
         LDBZR
         57AX, RESULT_TABLE (DX)
                                               ; Store result indexed by DX
         CMPB
                   AL, #01000000B
         CMPD<br>JNH<br>CMPB<br>JE
                                     Round up if needed<br>Don't increment if AH=OPPH
                  no_rnd<br>AH,$0PPH
                   no_rnd<br>AH
         TNCR; Align byte and change to word
no rnd:
         LDB
                   AL, AH<br>AH
         CLRB
                   AX, ON_TIME [DX]
         s_{T}INCB
                  AD_NUM<br>AD<sup>_</sup>NUM, #03H
         ANDE
                                               ; Keep AD_NUM between 0 and 3
         ADDB
                  AD_COMMAND, AD_NUM, #1000B
                                                      ; Start conversion on channel
n \cdot rstate conversion on channer<br>sindicated by AD_NUM register<br>clear P1.2
                  Port1, #11111011B
         ANDB
         POPP
         .<br>Ret
         END
                                                                                       270061 –37
```
Listing 4-1c. Interrupt Driven A to D Routine

The HSO routine shown in Listing 4-1b is slightly different than the one in section 3. All of the HSO lines turn on at the same time, only the turn-off-time is varied between lines. This action is what is most commonly required for multiple PWM outputs and simplifies the software. A comparison is made between Timer1 and the next HSO turn on time at the beginning of the routine. If the next turn on time has passed, then the on-times are loaded into the CAM, otherwise the off times are loaded.

The maximum number of events in the CAM at any given time is 7. This occurs when the first line to turn off does so, causing the off-times for all of the lines to be loaded. For two of the lines there will be an offtime, an on-time, and the just loaded off-time. The other line (the one that just turned off) will have only the on-time and the just loaded off-time.

A/D conversions are performed by the code in Listing 4-1c about every 60 microseconds, 42 for the conversion, the rest for overhead. The A/D routine sets up the HSO and PWM on and off times. Since the A/D has a ten bit output, the most significant 8 bits are rounded up or down based on the least significant two bits.

#### 4.2. Software Serial Port Using the HSIO Unit

There are many systems which require more than one serial port, an example is a system which must communicate with other computers and have an additional port for a local console. If the on-board UART is being used as an inter-processor link, the HSIO unit can be used to interface the 8096 to an additional asynchronous line.

Figure 4-1 shows the format of a standard 10-bit asynchronous frame. The start bit is used to synchronize the receiver to the transmitter; at the leading edge of the START bit the receiver must set up its timing logic to sample the incoming line in the center of each bit. Following the start bit are the eight data bits which are transmitted least significant bit first. The STOP bit is set to the opposite state of the START bit to guar-

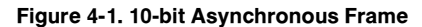

antee that the leading edge of the START bit will cause a transition on the line; it also provides for a dead time on the line so that the receiver can maintain its synchronization.

The remainder of this section will show how a full-duplex asynchronous port can be built from the HSIO unit. There are four sections to this code:

- 1. Interface routines. These routines provide a procedural interface between the interrupt driven core of the software serial port and the remainder of the application software.
- 2. Initialization routine. This routine is called during the initialization of the overall system and sets up the various variables used by the software port.
- 3. Transmit ISR. This routine runs as an ISR (interrupt service routine) in response to an HSO interrupt interrupt. Its function is to serialize the data passed to it by the interface routines.
- 4. Receive ISRs. There are two ISRs involved in the receive process. One of them runs in response to an HSI interrupt and is used to synchronize the receive process at the leading edge of the start bit. The second receive ISR runs in response to an HSO generated software timer interrupt, this routine is scheduled to run at the center of each bit and is used to deserialize the incoming data.

The routines share the set of variables that are shown in Listing 4-2. These variables should be accessed only by the routines which make up the software serial port.

| ,              |                                                          |
|----------------|----------------------------------------------------------|
| $\mathbf{r}$   | VARIABLES NEEDED BY THE SOFTWARE SERIAL PORT             |
| $\mathbf{r}$   |                                                          |
| $\mathbf{r}$   |                                                          |
| rseq           |                                                          |
| rcve state:    | dsb 1                                                    |
| rxrdv          | : indicates receive done<br>equ 1                        |
| rxoverrun      | ; indicates receive overflow<br>equ <sub>2</sub>         |
| rip            | ; receive in progress flag<br>equ 4                      |
| rcve buf:      | : used to double buffer receive data<br>$d_{sb}$ 1       |
| rcve req:      | ; used to deserialize receive<br>dsb 1                   |
| sample time:   | ; records last receive sample time<br>dsw 1              |
| serial out:    | dsw l<br>; Holds the output character+framing (start and |
|                | stop bits) for transmit process.                         |
| baud count:    | ; Holds the period of one bit in units<br>dsw l          |
|                | of Tl ticks.                                             |
| txd time:      | ; Transition time of last Txd bit that was<br>dsw 1      |
|                | sent to the CAM                                          |
| char:          | dsb 1<br>; for test only                                 |
| ÷              |                                                          |
|                | COMMANDS ISSUED TO THE HSO UNIT                          |
|                |                                                          |
| и.             |                                                          |
| mark command   | 0110101b<br>; timerl, set, interrupt on 5<br>equ         |
| space command  | e gu<br>0010101b<br>; timerl, clr, interrupt on 5        |
| sample command | 0011000b<br>: software timer 0<br>e a u                  |
| Seject         |                                                          |
|                | 270061-39                                                |

Listing 4-2. Software Serial Port Declarations

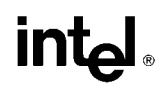

The table also shows the declarations for the commands issued to the HSO unit. In this example HSI.2 is used for receive data and HSO.5 is used for transmit data, although other HSI and HSO lines could have been used.

The interface routines are shown in Listing 4-3. Data is passed to the port by pushing the eight-bit character into the stack and calling *char\_out*, which waits for any in-process transmission to complete and stores the character into the variable serial\_out. As the data is stored the START and STOP bits are added to the data bits. The routine  $char—in$  is called when the application software requires a character from the port. The data is returned in the ax register in conformance to PLM 96 calling conventions. The routine csts can be called to determine if a character is available at the port before calling *char\_in*. (If no character is available  $char\_in$  will wait indefinitely).

The initialization routine is shown in Listing 4-4. This routine is called with the required baud rate in the

```
char out:
cnar_out:<br>, Output character to the software serial port
                                                              the return address<br>the character for output<br>the start and stop bits<br>the char and leave as 16 bit<br>to the char and leave as 16 bit
               pop
               Pop<br>14b
                               bx
                               (bx+1), 01h\frac{1}{1}bx, bx\overline{ad}wait_for_xmit:<br>
\frac{1}{\text{cmp}}<br>
bne
                                                             y wait for serial out=0 (it will be cleared by<br>; the hao interrupt process)<br>; put the formatted character in serial out<br>; return to caller
                              serial_out, 0<br>wait_for_xmit<br>bx, serial_out<br>[cx]
               s<sub>t</sub>b<sub>r</sub>cs:<br>Returns "true" (ax<>0) if char in has a character.
               c1rrcve_state, 0, csts_exit
               bbc
               inc
csts exit:
               ret
char_in:
; Get a character from the software serial port
                              y wait for character ready<br>rcve_state,0,char_in<br>faet up a critical region
               bbc
               pushf
                               set;<br>(rcve_state,#not(rxrdy)
               andb<br>1dbze
                               al, reve_buf
               \frac{1}{1}<br>\frac{1}{1}<br>\frac{1}{1}: leave the critical region
                                                                                                                                                270061 –40
```
Listing 4-3. Software Serial Port Interface Routines

```
,<br>setup serial port:<br>; Called on system reset to intiate the software serial port.
                                                                                           ; the return address<br>; the baud rate (in decimal)<br>; dx:ax:=500,000 (assumes 12 Mhz crystal)
                      DOD
                                             c xPop<br>Pop<br>1d<br>1d
                                             \frac{bx}{dx}, $0007h
                                             ax, #0A120h
                                            ax, #0A120h<br>
ax, baud count<br>
ox, baud count<br>
0, serial out<br>
0, serial out<br>
1, clear serial out<br>
1, clear serial out<br>
1, serial out<br>
1, serial out<br>
1, serial out<br>
1, serial out<br>
1, serial out<br>
1, serial out<br>
1, serial out<br>

                      divu
                                                                                          ; calculate the baud count (500,000/baudrate)
                      \begin{array}{c} 1 \\ \text{st} \\ \text{st} \\ 1 \text{db} \end{array}b\,b\,simad issue of the stime in the set of the set of the set of the set of the set of the set of the set of the set of the set of the set of the set of the set of the set of the set of the set of the set of the set of the set 
                       add
                      \frac{1}{1}<br>\frac{1}{d}me<br>; clear out the receive variables
                      clrb<br>clrb<br>clrb
                                                                                           ; setup to detect a start bit<br>; return
                      call(cx)270061 –41
```
Listing 4-4. Software Serial Port Initialization Routine

### **intal**

The transmit process is shown in Listing 4-5. The HSO unit is used to generate an output command to the transmit pin once per bit time. If the serial\_out register is zero a MARK (idle condition) is output. If the serial\_out register contains data then the least significant bit is output and the register shifted right one place. The framing information (START and STOP bits) are appended to the actual data by the interface routines. Note that this routine will be executed once per bit time whether or not data is being transmitted. It would be possible to use this routine for additional low resolution timing functions with minimal overhead.

The receive process consists of an initialization routine and two interrupt service routines, hsi\_isr and software\_timer\_isr. The listings of these routines are shown in Listings 4-6a,4-6b, and 4-6c respectively. The

```
at 2006h<br>hso_isr
             c s e gd cw
                                                 s Set up vector
             cseg
            pushf<br>add
                         txd_time,baud_count<br>serial_out,0 ;i<br>send_mark<br>serial_out,#1 ;e
            \frac{c}{b}; if character is done send a mark
                                                 ; else send bit 0 of serial out and shift<br>; serial_out left one place.
             shr
                         send_mark
             bc
send_space:
            \begin{smallmatrix} 1 & d & b \\ 1 & d \end{smallmatrix}hso_command, space_command
                         hso_time, txd_time<br>hso_isr_exit
             Ъr
send mark:
            \begin{smallmatrix} 1 & 1 \\ 1 & 0 \\ 1 & 0 \end{smallmatrix}hso_command, #mark_command<br>hso_time, txd_time
hso_isr_exit:
            .<br>popf
            ret
Seject
                                                                                                                    270061 –42
```
Listing 4-5. Software Serial Port Transmit Process

#### Listing 4-6. Receive Process

```
nit receive:<br>Called to prepare the serial input process to find the leading edge of<br>a start bit.
i ni t
                                  i oc 0 , i 0 0 0 0 0 0 0 0 0 b<br>h s i _ m o d e , i 0 0 1 0 0 0 0 0 0 b
                                                                                      ; disconnect change detector<br>; negative edges on HSI.2
                 1d<sub>b</sub>\frac{1}{1} d b
flush fifo:
                                  iosl_save,iosl<br>
iosl_save,7,flush_fifo_done<br>
al, hsi_status<br>
ax, hsi_time ,<br>
iosl_save, #not(80h) ; c<br>
flush_fifo<br>
flush_fifo
                 orb<br>bbc<br>ldb
                                                                                       ; trash the fifo entry<br>; clear bit 7.
                 \overline{1} d
                  andb
                 br
flush fifo done<br>1db
                                  1000, 100010000; connect HSI.2 to detector
                 ret
                                                                                                                                                          270061 –43
```
Listing 4-6a. Software Serial Port Receive Initialization

AP-248

### **intel**

```
;<br>; Flelds interrupts from the HSI unit, used to detect the leading edge<br>; of the START bit<br>; Note: this routine would be incorporated into the HSI strategy of an actual<br>; system.
                cseg at 2004h<br>dcw hsi isr
                                                                          ; setup the interrupt vector
               dcw
               cseg<br>pushf
                push<br>1 d b<br>1 d<br>1 d
                               ax<br>
al, hsi_status<br>
sample_time, hsi_time<br>
al, 4, exit_hsi<br>
ios0, 7, $<br>
ax, baud_count<br>
.
                bbc
                                                                             ; wait for room in HSO holding reg<br>; send out sample command in 1/2<br>; bit time
                \frac{b}{d}6hr
                add<br>1db
                st
                                                                          ; disconnect hsi.2 from change detector
                1d<sub>b</sub>ext{it}.<br>popf<br>ret
                               a x
                                                                                                                                                  270061 –44
```
Listing 4-6b. Software Serial Port Start Bit Detect

```
,<br>; Pields the software timer interrupt, used to deserialize the incomming data.<br>; Note: this routine would be incorporated into the software timer stategy<br>; in an actual system.
               cseg at 200ah<br>dcwsoftware timer isr
                                                                        ; setup vector
               cseg<br>pushf<br>orb<br>andb
                              iosl_save,iosl<br>iosl_save,#not(01h)<br>0,rcve_state,#0fch<br>process_data
                                                                      ; clear bit 0<br>; All bits except rxrdy and overrun=0
                and bbne process_data<br>process_start_bit;<br>hbc hai_status,5,start_ok<br>call init_receive<br>br software_timer_exit<br>start ok:
               bne
start_ok:rcve state, frip ; set receive in progress flag<br>schedule_sample
              b<sub>r</sub>process_data:
                             rcve_atate,7,check_stopbit<br>rcve_reg, +1<br>hsi_status,5,datazero<br>rcve_reg, +80h ; set the new data bit
               \frac{1}{1}bbs<br>shrb
                bbcor bdatazero:
                              rcve state,#10h ; increment bit count<br>schedule_sample
               ,<br>addb<br>br
\verb|check_s| \verb|stopbit|;hsi_status, 5, $; DEBUG ONLY
               bbc<br>1db
                              nsi_atatus,>,>, ; ; ; ; ;<br>rcve_sute, frxrdy<br>rcve_state, frxrdy<br>rcve_state, frxrdy<br>init_receive<br>init_receive<br>software_timer_exit
               orb<br>andb
               ca11\overline{b} r
schedule sample:<br>bbs<br>1db
                             add
               st
software_timer_exit:<br>popf<br>ret
                                                                                                                                            270061 –45
```
Listing 4-6c. Software Serial Port Data Reception

## intal.

start is detected by the hsi\_isr which schedules a software timer interrupt in one-half of a bit time. This first sample is used to verify that the START bit has not ended prematurely (a protection against a noisy line). The software timer service routine uses the variable rcve\_state to determine whether it should check for a valid START bit, deserialize data, or check for a valid STOP bit. When a complete character has been received it is moved to the receive buffer and init\_receive is called to set up the receive process for the next character. This routine is also called when an error (e.g., invalid START bit) is detected.

Appendix C contains the complete listing of the routines and the simple loop which was used to initialize them and verify their operation. The test was run for several hours at 9600 baud with no apparent malfunction of the port.

#### 4.3. Interfacing an Optical Encoder to the HSI Unit

Optical encoders are among one of the more popular devices used to determine position of rotating equipment. These devices output two pulse trains with edges that occur from 2 to 4000 times a revolution.

Frequently there is a third line which generates one pulse per revolution for indexing purposes. Figure 4-2 shows a six line encoder and typical waveforms. As can be seen, the two waveforms provide the ability to determine both position and direction. Since a microcontroller can perform real time calculations it is possible to determine velocity and acceleration from the position and time information.

Interfacing to the encoder can be an interesting problem, as it requires connecting mechanically generated electrical signals to the HSI unit. The problems arise because it is difficult to obtain the exact nature of the signals under all conditions.

The equipment used in the lab was a Pittman 9400 series gearmotor with a 600 line optical encoder from Vernitech. The encoder has to be carefully attached to the shaft to minimize any runout or endplay. Fortunately, Pitmann has started marketing their motors with ball bearings and optical encoders already installed. It is recommended that the encoder be mounted to the motor using the exact specifications of the encoder manufacturer and/or a good machine shop.

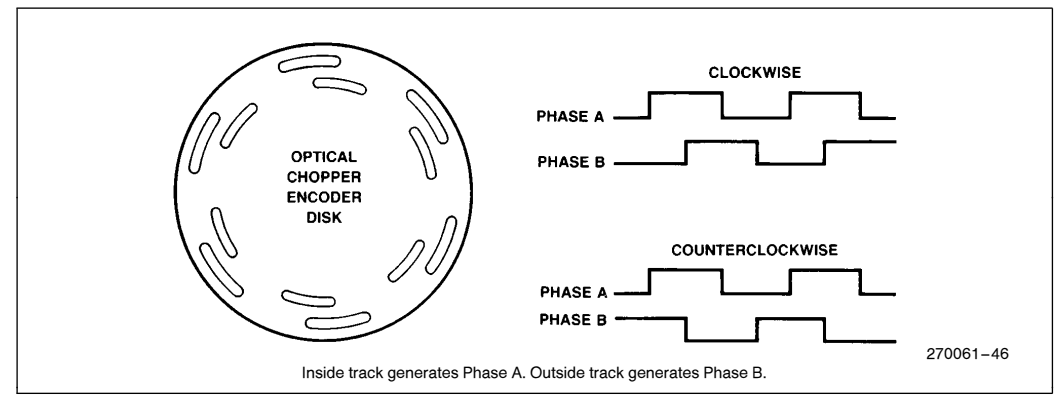

Figure 4-2. Optical Encoder and Waveforms

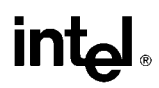

Digital filtering external to the 8096 is used on the encoder signals. The idealized signals coming from the encoder and after the digital filter are shown in Figure 4-3. The circuitry connecting the encoder to the 8096 requires only two chips. A one-shot constructed of XOR gates generates pulses on each edge of each signal. The pulses generated by Phase A are used to clock the signal from Phase B and vice versa. The hardware is shown in Figure 4-4. CMOS parts are used to reduce loading on the encoder so that buffers are not needed. Note that T2CLK is clocked on both edges of both filtered phases.

By using this method repetitive edges on a single phase without an edge on the other phase will not be passed on to the 8096. Repetitive edges on a phase can occur when the motor is stopped and vibrates or when it is changing direction. The digital filtering technique causes a little more delay in the signal at slow speeds than an analog filter would, but the simplicity trade off is worthwhile. The net effect of digital filtering is losing the ability to determine the first edge after a direction change. This does not affect the count since the first edge in both directions is lost.

If it is desired to determine when each edge occurs before filtering, the encoder outputs can be attached directly to the 8096. As these would be input signals, Port 0 is the most likely choice for connection. It would not be required to connect these lines to the HSI unit, as the information on them would only be needed when the motor is going very slowly.

The motor is driven using the PWM output pin for power control and a port pin for direction control. The 8096 drives a 7438 which drives 2 opto-isolators. These in turn drive two VFETs. A MOV (Metal Oxide Varistor, a type of transient absorber) is used to protect the VFETs, and a capacitor filters the PWM to get the best motor performance. Figure 4-5 shows the driver circuitry. To avoid noise getting into the 8096 system, the  $\pm$  15 volt power supply is isolated from the 8096 logic power supply.

This is the extent of the external circuitry required for this example. All of the counting and direction detection are done by the 8096. There are two sections to the example: driving the motor and interfacing to the encoder. The motor driver uses proportional control with

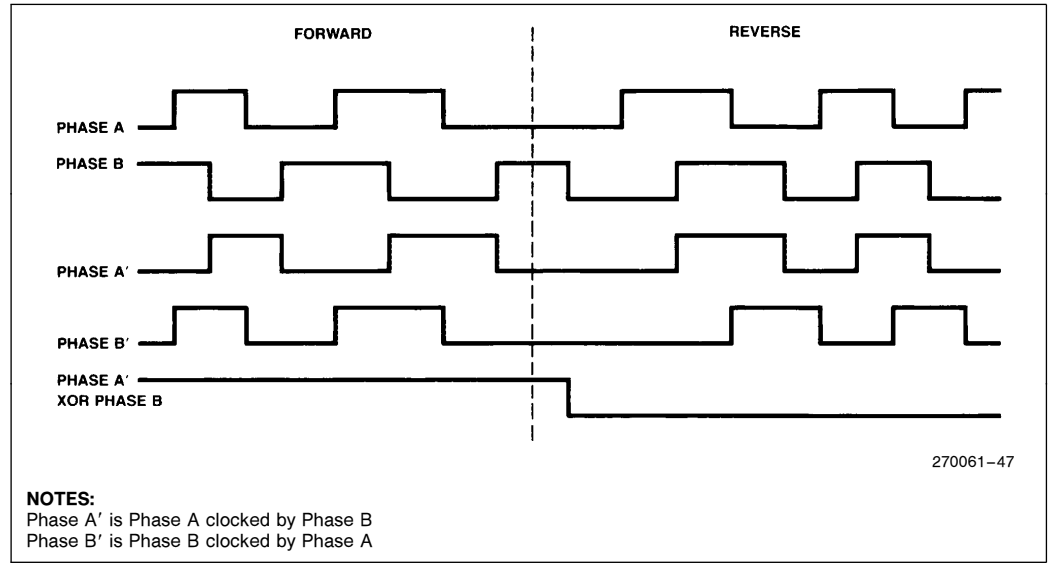

Figure 4-3. Filtered Encoder Waveforms

some modifications and a braking algorithm. Since the main point of this example is  $I/O$  interfacing, the motor driver will be briefly described at the end of this section.

In order to interface to the encoder it is necessary to know the types of waveforms that can be expected. The motor was accelerated and decelerated many times using different maximum voltages. It was found that the

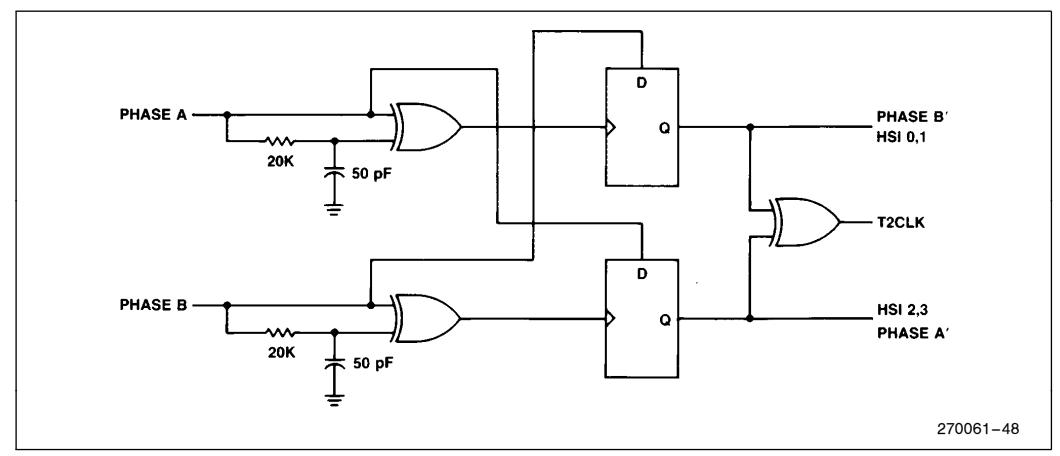

Figure 4-4. Schematic of Optical Encoder to 8096 Interface

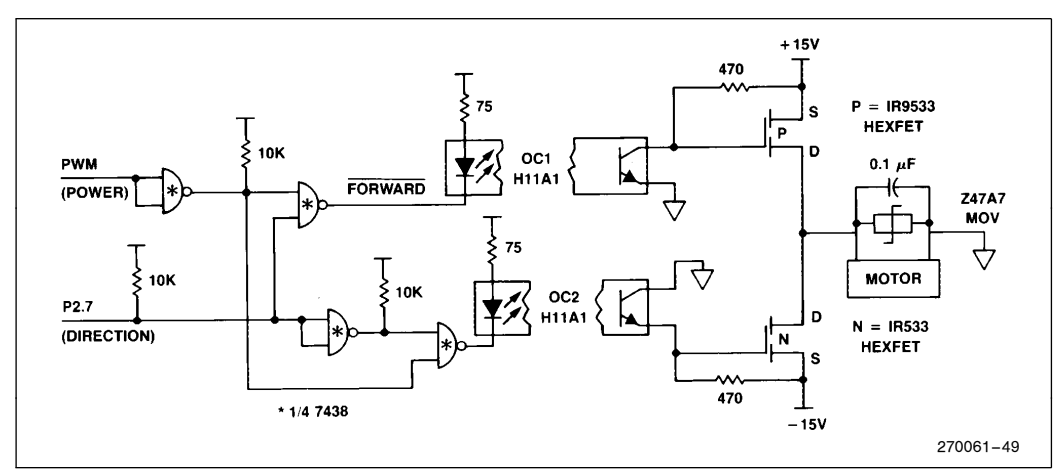

Figure 4-5. Motor Driver Circuitry

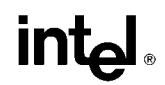

motor would decelerate smoothly until the time between encoder edges was around 100 microseconds. At this point the motor would either continue to decelerate slowly, or would suddenly stop and reverse. The latter case is the one that was most problematic.

After a brief overview, each section of the program will be described separately, with the complete listing included in the Appendix D. In order to make debugging easier, as well as to provide insight into how the program is working, I/O port 1 is used to indicate the program status. This information consists of which routine the program is in and under which mode it is operating. The main program sections are: Main loop, HSI interrupt, Timer 2 check, and Motor drive. There are also minor sections such as initialization, timer overflow handling, and software timer handling. Tying everything together is some overhead and glue. Where the glue is not obvious it will be discussed, otherwise it can be derived from the listings.

The program is a main loop which does nothing except serve as a place for the program to go when none of the interrupt routines are being run. All of the processing is done on an interrupt basis.

There are three basic software modes which are invoked depending on the speed of the motor. The modes referred to as 0, 1 and 2, in order from slowest to fastest operation. When the program is running the operating mode is indicated by the lower 2 bits of Port 1, with the following coding:

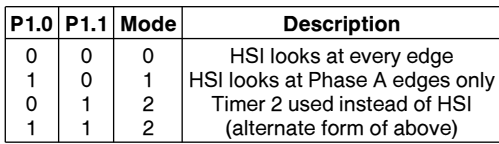

The example is easiest to see if mode 2 is described first, followed by mode 1 then mode 0. In mode 2 Timer 2 is used to count edges on the incoming signal. A software timer routine, which is actually run using HSO.0, uses the Timer 2 value to update a LONG (32-bit) software counter labeled POSITION. The HSO routine runs every 260 microseconds. The HSO.0 interrupt is used instead of an actual software timer because of the ability to easily unmask it while other software timer routines are running.

In the code in Listing 4-7, the mode is first determined. For the first pass ignore the code starting with the label  $in\_mode\_1$ . Starting with  $in\_mode\_2$  the counter is incremented or decremented based on bit zero of DI-RECT. If DIRECT. $0 = 0$  the motor is going backward, if it is a 1 the motor is going forward. Next the count difference is checked to see if it is slow enough to go into mode 1. If not the routine returns to the code it was running when the interrupt occurred.

| ,,,,,,        |            |                            | SOFTWARE TIMER ROUTINE 0 | ,,,,,,,,,,,                              |           |
|---------------|------------|----------------------------|--------------------------|------------------------------------------|-----------|
| ,,,,,,        |            | NOW.                       |                          | USING HSO.0 TO TRIGGER<br>,,,,,,,,,,,    |           |
|               |            |                            |                          |                                          |           |
|               |            | <b>CSEG AT 2280H</b>       |                          |                                          |           |
| hso exec int: |            |                            |                          | ; Check mode - Update position in mode 2 |           |
|               | PUSHP      |                            |                          |                                          |           |
|               | 1db        | HSO COMMAND, 130H          |                          |                                          |           |
|               | add        | HSO TIME, TIMER1, HSOO dly |                          |                                          |           |
|               | orb        | port1, #00100000B          |                          | $1.6$ et $P1.5$                          |           |
|               | 14         | Timer 2, TIMER2            |                          |                                          |           |
|               | $1b$ s     | Portl, 1, in mode2         |                          |                                          |           |
| in model:     |            |                            |                          |                                          |           |
|               | sub        | tmpl, Timer 2, old t2      |                          | ; Check count difference in tmpl         |           |
|               | <b>CRP</b> | tnp1, 12                   |                          |                                          |           |
|               | i h        | end swt0                   |                          |                                          |           |
| set mode0:    |            |                            |                          |                                          |           |
|               | ibc        | Portl, O, end swt0         |                          | ; if already in mode 0                   |           |
|               | andb       | Port1, \$11111100B         |                          | ; Clear Pl.O, Pl.1 (set mode 0)          |           |
|               | 1db        | IOCO.401010101B            |                          | : enable all HSI                         |           |
|               | 1 d b      | last stat, zero            |                          |                                          |           |
|               | br         | end swt0                   |                          |                                          |           |
|               |            |                            |                          |                                          |           |
|               |            |                            |                          |                                          | 270061-50 |

Listing 4-7. Motor Control HSO.0 Timer Routine

```
in mode2:
                           delta_p,timer_2,tmr2_old<br>tmr2_old,timer_2
              .<br>...
                                                                                ; get timer2 count difference
             \frac{8}{1}ajbc
                          direct, 0, in_rev
in fwd: add
                           position, delta
                                                   \mathbf{p}addcposition+2,zero
                           chk_mode
             b<sub>r</sub>in_rev: sub<br>subc
                           position, delta_p<br>position+2, zero
chk mode:
                          tmpl,Timer_2,old_t2<br>tmpl,#5<br>end_swt0
                                                                  ; Check count difference in tmpl<br>; set model if count is too low<br>; count <= 5
             subrac{1}{2}19ts \in t_{m} \circ d \in 1:
                          Port1, #11111101B<br>Port1, #00000001B<br>IOC0, #00000101B
             andb
                                                                  ; Clear Pl.1, set Pl.0 (set mode 1)
             \begin{array}{c} 1 \\ 0 \\ 1 \\ 0 \\ 0 \end{array}; enable HSI 0 and 1
             1dzero, HSI_TIME<br>lastl_time,Timerl,min_hsil
             sub
                                       ; set up so (time-last2 time)>min hsil on next HSI
clr_ZERO, HSI TIME<br>iosl_bak,∯011111111B<br>iosl_bak,iosl
             \mathbf 1 d
             andb<br>orb
                                                                                ; clear bit 7
             jbs
                           iosl_bak, 7, cir_hsi
                                                                  ; If hsi is triggered then clear hsi
end swt0:
             1dold_t2, TIMER_2<br>port1, #110111118
             andb<br>POPF
                                                                  ; clear Pl.5
             ret
                                                                                                                           270061 –51
```
Listing 4-7. Motor Control HSO.0 Timer Routine (Continued)

If the pulse rate is slow enough to go to mode 1, the transition is made by enabling HSI.0 and HSI.1. Both of these lines are connected to the same encoder line, with HSI.0 looking for rising edges and HSI.1 looking for falling edges. The  $HSI$   $\overline{TIME}$  register is read to speed up clearing the HSI FIFO and the  $LASTI$  $TIME$  value is set up so the mode 1 routine does not immediately put the program into another mode. The HSI FIFO is then cleared, the Timer 2 value used throughout this routine is saved, and the routine returns.

This routine still runs in modes 0 and 1, but in an abbreviated form. The section of code starting with the label  $in\_model$  checks to see if the pulses are coming in so slowly that both HSI lines can be checked. If this is the case then all of the HSIs are enabled and the program returns. This routine is the secondary method for going from mode 1 to mode 0, the primary method is by checking the time between edges during the HSI routine, which will be described later.

The HSO routine will enable mode 0 from mode 1 if two edges are not received every 260 microseconds. The primary method, (under the HSI routine), can only

enable mode 0 after an edge is received. This could cause a problem if the last 2 edges on Phase A before the encoder stops were too close to enable mode 0. If this happened, mode 0 would not be enabled until after the encoder started again, resulting in missed edges on Phase B. Using the HSO routine to switch from mode 1 to mode 0 eliminates this problem.

Figure 4-6 shows a state diagram of how the mode switching is done. As can be seen, there are two sources for most of the mode decisions. This helps avoid problems such as the one mentioned above.

When either Mode 1 or Mode 0 is enabled the HSI interrupt routine performs the counting of edges, while the HSO routine only ensures that the correct mode is running. The routines for modes 0 and 1 share the same initialization and completion sections, with the main body of code being different.

The initialization routine is similar to many HSI routines. The flags are checked to ensure that the HSI FIFO data is valid, and then the FIFO is read. Next, the main body of code (for either mode 0 or mode 1) is

### int<sub>e</sub>

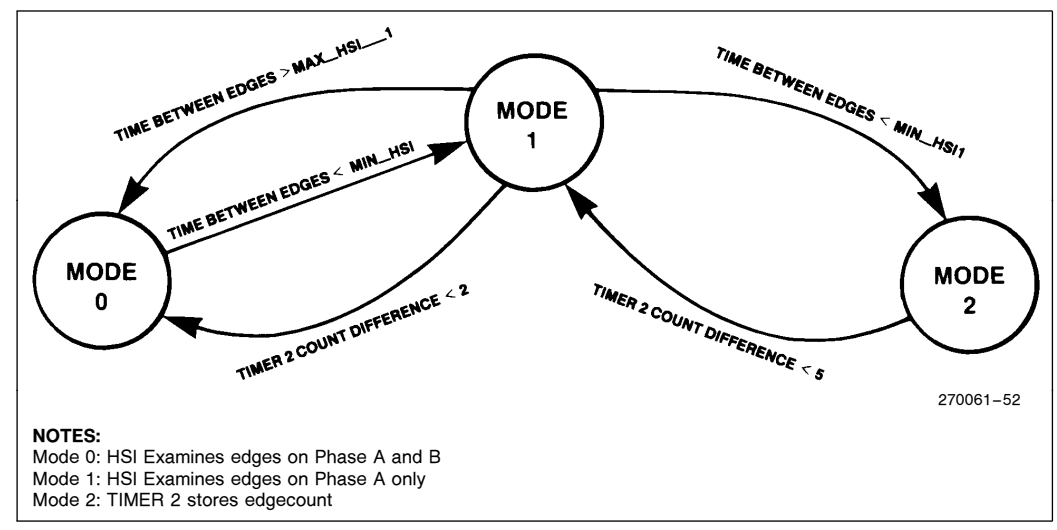

Figure 4-6. Mode State Diagram

```
This routine keeps track of the current time and position of the motor.<br>The upper word of information is provided by the timer overflow routine.
               CSEG AT 2400H
now mode 1: br in mode 1 ; used to save execution time for<br>no Inti: br no int ; worst case loop
; If hsi is not triggered then<br>; jump to no_int
get_values:<br>
ld<br>
andb<br>
ld
                             timer_2,TIMER2<br>hsi_s0,HSI_STATUS,#01010101B<br>time, HSI_TIME
                              port1,0,now_model_1 ; jump if in mode 1
               jbs
In\_mode_0:\begin{array}{l} \begin{array}{c} \textcolor{blue}{\textbf{min}} & \textcolor{blue}{\textbf{min}} \\ \textcolor{blue}{\textbf{min}} & \textcolor{blue}{\textbf{min}} \\ \textcolor{blue}{\textbf{min}} & \textcolor{blue}{\textbf{min}} \\ \end{array} \end{array}INSERT BODY OF ROUTINE
10a d_1 a s t s :\begin{array}{lllll} \texttt{tmr2}\texttt{old, timer2}\ \texttt{los1}\texttt{bak,401l11l11B} & & \texttt{, chr bit7}\ \texttt{los1}\texttt{bak,1} & & \texttt{,} \texttt{.} \end{array}\begin{array}{c}\n\text{13} \\
\text{no\_cnt: } \text{and} \\
\text{or} \\
\text{or} \\
\end{array}jbc<br>again: br
                              port1, #101111111B ; Clear P1.6
no_int: andb
               \begin{array}{c} n \rightarrow 0 \\ n \rightarrow 0 \\ n \rightarrow 0 \end{array}; end of hsi data interrupt routine<br>; Routine foτ mode 1 follows and then returns to "load_lasts"
SEJECT
                                                                                                                                             270061 –53
```
Listing 4-8. Motor Control HSI Data Available Routine

run. At the end time and count values are saved and the holding register is checked for another event. Listing 4- 8 contains the initialization and completion sections of the HSI routine.

Listing 4-9 is the main body of the Mode 1 routine. Before any calculations are done in Mode 1, the incoming pulse period is measured to see if it is too fast or too slow for mode 1. The time period between two edges is used so that the duty cycle of the waveform will not affect mode switching. If it is determined that Mode 2 should be set, Port 1.1 is set, all of the HSI lines are disabled, and the HSI fifo is cleared. If Mode 0 is to be set all of the HSI lines are enabled and the variable LAST\_STAT is cleared. LAST\_STAT = 0 is used as a flag to indicate the first HSI interrupt in Mode 0 after Mode 1. After the mode checking and setting are complete the incremental value in Timer 2 is used to update POSITION. The program then returns to the completion section of the routine.

There is a lot more code used in Mode 0 than in Mode 1, most of which is due to the multiple jump statements that determine the current and previous state of the HSI pins. In order to save execution time several blocks of code are repeated as can be seen in Listing 4-10. The first determination is that of which edge had occurred. If a Phase A edge was detected the  $LASTI\_TIME$  and  $LAST2$ <sub>*TIME*</sub> variables are updated so a reference to the pulse frequency will be available. These are the same variables used under Mode 1. A test is also made to see if the edges are coming fast enough to warrant being in Mode 1, if they are, the switch is made. If the last edge detected was on Phase B, the information is used only to determine direction.

| In mode 1:    |                 | : mode 1 HSI routine       |                                                     |
|---------------|-----------------|----------------------------|-----------------------------------------------------|
|               | andb            | tmpl, hsi s0, #01010000B   |                                                     |
|               | ine             | $no\_cnt$                  |                                                     |
| cmp_time:     |                 |                            | ; Procedure which sets mode 1 also                  |
|               |                 |                            | ; sets times to pass the tests                      |
|               | 1 d             | last2 time, last1 time     |                                                     |
|               | 1 d             | lastl time, time           |                                                     |
| cmp1:         | s u b           | tmpl, time, last2 time     |                                                     |
|               | cmp             | tmpl, min hsil             |                                                     |
|               | jh              | check max time             |                                                     |
| set mode 2:   |                 |                            |                                                     |
|               | orb             | <b>Portl,#00000010B</b>    | ; Set Pl.1 (in mode 2)                              |
|               | 1 d b           | IOC0, 000000000B           | ; Disable all HSI                                   |
| mt hsi: 1d    |                 | zero, nsi time             | ; empty the hsi fifo                                |
|               | andb            | iosl bak, \$01111111B      | ; clear bit 7                                       |
|               | orb             | iosl bak, iosl             |                                                     |
|               | ibs             | iosl bak, 7, mt hsi        | ; If hsi is triggered then clear hsi                |
|               | br              | done chk                   |                                                     |
|               | check max time: |                            |                                                     |
|               | s u b           | tmpl, time, last2 time     |                                                     |
|               | cm <sub>p</sub> | tmpl, max hsil             | ; max hsi = addition to min hsi for<br>; total time |
|               | jnh             | done chk                   |                                                     |
| set mode 0:   |                 |                            |                                                     |
|               | andb            | Port1, #11111100B          | ; clear Pl.0,1 set mode 0)                          |
|               | ldb             | IOC0, #01010101B           | ; Enable all HSI                                    |
|               | ldb             | last stat, zero            |                                                     |
| done chk:     |                 |                            |                                                     |
|               | sub             | delta p, timer 2, tmr2 old | ; get timer2 count difference                       |
|               | jbc             | direct, 0, add rev         |                                                     |
| add fwd:      |                 |                            |                                                     |
|               | add             | position, delta p          |                                                     |
|               | addc            | position+2,zero            |                                                     |
|               | bг              | load lasts                 |                                                     |
| add rev:      |                 |                            |                                                     |
|               | sub             | position, delta p          |                                                     |
|               | subc            | position+2,zero            |                                                     |
|               | Ъr              | load lasts                 |                                                     |
| <b>Seject</b> |                 |                            |                                                     |
|               |                 |                            | 270061-54                                           |
|               |                 |                            |                                                     |

Listing 4-9. Motor Control Mode 1 Routines

| going rev: | addc<br>br<br>andb<br>1 d b<br>sub<br>subc | position+2,zero<br>st stat<br>PORT2, #10111111B<br>direct, 000<br>position, #01<br>position+2,zero                                                                                                    |                                                                       |                                                                                                    |                                                                                                    | i clear P2.6<br>; direction = reverse |                                                                                                    |
|------------|--------------------------------------------|----------------------------------------------------------------------------------------------------|-----------------------------------------------------------------------|----------------------------------------------------------------------------------------------------|----------------------------------------------------------------------------------------------------|---------------------------------------|----------------------------------------------------------------------------------------------------|
|            |                                            |                                                                                                    |                                                                       |                                                                                                    |                                                                                                    |                                       |                                                                                                    |
|            |                                            |                                                                                                    |                                                                       |                                                                                                    |                                                                                                    |                                       |                                                                                                    |
|            |                                            |                                                                                                    |                                                                       |                                                                                                    |                                                                                                    |                                       |                                                                                                    |
|            |                                            |                                                                                                    |                                                                       |                                                                                                    |                                                                                                    |                                       |                                                                                                    |
|            |                                            |                                                                                                    |                                                                       |                                                                                                    |                                                                                                    |                                       |                                                                                                    |
|            |                                            |                                                                                                    |                                                                       |                                                                                                    |                                                                                                    |                                       |                                                                                                    |
|            | add                                        | position, #01                                                                                                    |                                                                       |                                                                                                    |                                                                                                    |                                       |                                                                                                    |
|            |                                            | direct, #01                                                                                                    |                                                                       |                                                                                                    |                                                                                                    | ; direction = forward                 |                                                                                                    |
|            |                                            |                                                                                                    |                                                                       |                                                                                                    |                                                                                                    |                                       |                                                                                                    |
|            |                                            |                                                                                                    |                                                                       |                                                                                                    |                                                                                                    |                                       |                                                                                                    |
|            |                                            |                                                                                                    |                                                                       |                                                                                                    |                                                                                                    |                                       |                                                                                                    |
|            |                                            |                                                                                                    |                                                                       |                                                                                                    |                                                                                                    |                                       |                                                                                                    |
|            |                                            |                                                                                                    |                                                                       |                                                                                                    |                                                                                                    |                                       |                                                                                                    |
|            |                                            |                                                                                                    |                                                                       |                                                                                                    |                                                                                                    |                                       |                                                                                                    |
|            |                                            |                                                                                                    |                                                                       |                                                                                                    |                                                                                                    |                                       |                                                                                                    |
|            |                                            |                                                                                                    |                                                                       |                                                                                                    |                                                                                                    |                                       |                                                                                                    |
|            |                                            |                                                                                                    |                                                                       |                                                                                                    |                                                                                                    |                                       |                                                                                                    |
|            |                                            |                                                                                                    |                                                                       |                                                                                                    |                                                                                                    |                                       |                                                                                                    |
|            |                                            |                                                                                                    |                                                                       |                                                                                                    |                                                                                                    |                                       |                                                                                                    |
|            |                                            |                                                                                                    |                                                                       |                                                                                                    |                                                                                                    |                                       |                                                                                                    |
|            |                                            |                                                                                                    |                                                                       |                                                                                                    |                                                                                                    |                                       |                                                                                                    |
|            |                                            |                                                                                                    |                                                                       |                                                                                                    |                                                                                                    |                                       |                                                                                                    |
|            |                                            |                                                                                                    |                                                                       |                                                                                                    |                                                                                                    |                                       |                                                                                                    |
|            |                                            |                                                                                                    |                                                                       |                                                                                                    |                                                                                                    |                                       |                                                                                                    |
|            |                                            |                                                                                                    |                                                                       |                                                                                                    |                                                                                                    |                                       |                                                                                                    |
|            |                                            |                                                                                                    |                                                                       |                                                                                                    |                                                                                                    |                                       |                                                                                                    |
|            |                                            |                                                                                                    |                                                                       |                                                                                                    |                                                                                                    |                                       |                                                                                                    |
|            |                                            |                                                                                                    |                                                                       |                                                                                                    |                                                                                                    |                                       |                                                                                                    |
|            |                                            |                                                                                                    |                                                                       |                                                                                                    |                                                                                                    |                                       |                                                                                                    |
|            |                                            |                                                                                                    |                                                                       |                                                                                                    |                                                                                                    |                                       |                                                                                                    |
|            |                                            |                                                                                                    |                                                                       |                                                                                                    |                                                                                                    |                                       |                                                                                                    |
|            |                                            |                                                                                                    |                                                                       |                                                                                                    |                                                                                                    |                                       |                                                                                                    |
|            |                                            |                                                                                                    |                                                                       |                                                                                                    |                                                                                                    |                                       |                                                                                                    |
|            |                                            |                                                                                                    |                                                                       |                                                                                                    |                                                                                                    |                                       |                                                                                                    |
|            |                                            |                                                                                                    |                                                                       |                                                                                                    |                                                                                                    |                                       |                                                                                                    |
|            |                                            |                                                                                                    |                                                                       |                                                                                                    |                                                                                                    |                                       |                                                                                                    |
|            |                                            |                                                                                                    |                                                                       |                                                                                                    |                                                                                                    |                                       |                                                                                                    |
|            |                                            |                                                                                                    |                                                                       |                                                                                                    |                                                                                                    |                                       |                                                                                                    |
|            |                                            |                                                                                                    |                                                                       |                                                                                                    |                                                                                                    |                                       |                                                                                                    |
|            |                                            |                                                                                                    |                                                                       |                                                                                                    |                                                                                                    |                                       |                                                                                                    |
|            |                                            |                                                                                                    |                                                                       |                                                                                                    |                                                                                                    |                                       |                                                                                                    |
|            |                                            |                                                                                                    |                                                                       |                                                                                                    |                                                                                                    |                                       |                                                                                                    |
|            |                                            |                                                                                                    |                                                                       |                                                                                                    |                                                                                                    |                                       |                                                                                                    |
|            |                                            |                                                                                                    |                                                                       |                                                                                                    |                                                                                                    |                                       |                                                                                                    |
|            |                                            |                                                                                                    |                                                                       |                                                                                                    |                                                                                                    |                                       |                                                                                                    |
|            |                                            |                                                                                                    |                                                                       |                                                                                                    |                                                                                                    |                                       |                                                                                                    |
|            |                                            |                                                                                                    |                                                                       |                                                                                                    |                                                                                                    |                                       |                                                                                                    |
|            |                                            |                                                                                                    |                                                                       |                                                                                                    |                                                                                                    |                                       |                                                                                                    |
|            |                                            |                                                                                                    |                                                                       |                                                                                                    |                                                                                                    |                                       |                                                                                                    |
|            |                                            |                                                                                                    |                                                                       |                                                                                                    |                                                                                                    |                                       |                                                                                                    |
|            |                                            |                                                                                                    |                                                                       |                                                                                                    |                                                                                                    |                                       |                                                                                                    |
|            |                                            |                                                                                                    |                                                                       |                                                                                                    |                                                                                                    |                                       |                                                                                                    |
|            |                                            |                                                                                                    |                                                                       |                                                                                                    |                                                                                                    |                                       |                                                                                                    |
|            |                                            |                                                                                                    |                                                                       |                                                                                                    |                                                                                                    |                                       |                                                                                                    |
|            |                                            |                                                                                                    |                                                                       |                                                                                                    |                                                                                                    |                                       |                                                                                                    |
|            |                                            |                                                                                                    |                                                                       |                                                                                                    |                                                                                                    |                                       |                                                                                                    |
|            |                                            |                                                                                                    |                                                                       |                                                                                                    |                                                                                                    |                                       |                                                                                                    |
|            |                                            |                                                                                                    |                                                                       |                                                                                                    |                                                                                                    |                                       |                                                                                                    |
|            |                                            |                                                                                                    |                                                                       |                                                                                                    |                                                                                                    |                                       |                                                                                                    |
|            |                                            |                                                                                                    |                                                                       |                                                                                                    |                                                                                                    |                                       |                                                                                                    |
|            |                                            |                                                                                                    |                                                                       |                                                                                                    |                                                                                                    |                                       |                                                                                                    |
|            |                                            |                                                                                                    |                                                                       |                                                                                                    |                                                                                                    |                                       |                                                                                                    |
|            |                                            |                                                                                                    |                                                                       |                                                                                                    |                                                                                                    |                                       |                                                                                                    |
|            |                                            |                                                                                                    |                                                                       |                                                                                                    |                                                                                                    |                                       |                                                                                                    |
|            |                                            | In mode 0:<br>ibs<br>jbs<br>ibs<br>10B<br>br<br>a rise: ld<br>14<br>sub<br>cmp<br>jh<br>; set model-<br>orb<br>1 <sub>d</sub> b<br>tst_statr:<br>1 <sub>b</sub> s<br>ibs<br>jbs<br>$c$ mpb<br>je<br>br<br>a fall: 1d<br>1d<br>sub<br>cm p<br>jh<br>jset model-<br>$o$ r b<br>1 d b<br>tst statf:<br>jbs<br>jbs<br>$j$ b $s$<br>cmpb<br>je<br>br<br>b_rise: jbs<br>jbs<br>jbs<br>$c \oplus p b$<br>ie<br>br<br>b fall: jbs<br>ibs<br>1 <sub>b</sub> s<br>$cmp$ b<br>jе<br>br<br>first_time:<br>stb<br>br<br>inp_err:<br>br<br>change_dir:<br>notb<br>no inc: jbc<br>going_fwd:<br>orb<br>146 | no cnt<br>inperr<br>inp_err<br>inp err<br>inp_err<br>no int<br>direct | time, min hai<br>tst_statr<br>first time<br>time, min hsi<br>tst_statt<br>first time<br>first time<br>first time<br>done chk | hsi s0,0,a rise<br>hsi s0, 2, a fall<br>hsi_s0,4,b_rise<br>$hsi = 0.6, b = 0.11$<br>last2_time, last1_time<br>last1_time, time<br>time, last2 time<br>Port1,#00000001B<br>IOCO, #00000101B<br>last stat, 6, going fwd<br>last stat, 4, going rev<br>last stat, 2, change dir<br>last stat, zero<br>last2 time, last1 time<br>lastl time, time<br>time, last2 time<br>Port1, 000000001B<br>IOCO, #00000101B<br>last_stat,4,going_fwd<br>last_stat,6,going_rev<br>last_stat,0,change_dir<br>last_stat,zero<br>last_stat, 0, going_fwd<br>last_stat, 2, going_rev<br>last stat, 6, change dir<br>last stat, zero<br>last_stat, 2, going_fwd<br>last_stat, 0, going_rev<br>last_stat, 4, change_dir<br>last_stat, zero<br>hsi $s0,$ last_stat<br>direct, 0, going _rev<br>PORT 2, \$01000000B |                                       | j Set Pl.0 (in mode 1)<br>Bnable HSI 0 and 1<br>; first time in mode0<br>; Set Pl.0 (in mode 1)<br>; Enable HSI 0 and 1<br>; first time in mode0<br>; first time in mode0<br>; first time in mode0<br>jadd delta position<br><b>F</b> set P2.6 |

Listing 4-10. Motor Control Mode 0 Routines

After mode correctness is confirmed and the  $LAST\_TIME$  values are updated the  $LAST\_STAT$  (Last Status) variable is used to determine the current direction of travel. The POSITION value is then updated in the direction specified by the last two edges and the status is stored. Note that the first time in Mode 0 after being in Mode 1, the Mode 1 *done* $\_\_chk$  routine is used to update POSITION, instead of the routines *going* fwd and going\_rev from the Mode 0 section of code. The completion section of code is then executed.

Providing the PWM value to drive the motor is done by a routine running under Software Timer 1. The first section of code, shown in Listing 4-11a, has to do with calculating the position and timer errors. Listing 4-11b shows the next section of code where the power to be supplied to the motor is calculated. First the direction is checked and if the direction is reverse the absolute value of the error is taken. If the error is greater than 64K counts, the PWM routine is loaded with the maximum value. The next check is made to see if the motor is close enough to the desired location that the power to it should be reversed, (i.e., enter the Braking mode). If the motor is very close to the position or has slowed to the point that is likely to turn around, the Hold\_Position mode is entered.

The determination of which modes are selected under what conditions was done empirically. All of the parameters used to determine the mode are kept in RAM so they can be easily changed on the fly instead of by re-assembling the program. The parameters in the listing have been selected to make the motor run, but have not been optimized for speed or stability. A diagram of the modes is shown in Figure 4-7.

In the Hold\_Position mode power is eased onto the motor to lock it into position. Since the motor could be stopped in this mode, some integral control is needed, as proportional control alone does not work well when the error is small and the load is large. The BOOST variable provides this integral control by increasing the output a fixed amount every time period in which the

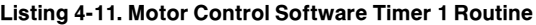

```
CSEG AT 2600H
swtl expired:
                pushf<br>orb
                                  port1,#10000000B
                                                                                      s set portl.7
                                  int_mask, #00001101B
                                                                                      ; enable HSI, Tovf, HSO
                 1d<sub>b</sub>1d<sub>b</sub>HSO_COMMAND,#39H<br>HSO_TIME,TIMER1,swtl_dly
                 add1dtime err+2, des time+2
                                                                                    ; Calculate time & position error
                                 time_err+2,des_time+2<br>pos_err+2,des_pos+2<br>time_err,des_time,time<br>pos_err+2,time+2<br>pos_err,des_pos,position<br>pos_err+2,position+2
                 \overline{1} \overline{d}\begin{array}{c}\n1 & \text{u} \\
\text{sub} \\
\text{sub} \\
\text{sub} \\
\text{sub} \\
\text{sub} \\
\end{array}i values are set
                 ЕI
                                  time delta, last time err, time err<br>last time err, time err
                 sub
                \overline{1}apos_delta, last_pos_err, pos_err<br>last_pos_err, pos_err
                \begin{array}{c}\n 8 \text{ u b} \\
 1 \text{ d}\n \end{array}Time_err = Desired time to finish - current time<br>
Pos_err = Desired position to finish - current position<br>
Pos_delta = Last position error - Curent position error<br>
Time_delta = Last time errors - Curent time error<br>
note th
2.2.2.2.3,,,,,
11111, , , , ,
;;;;;;<br>;;;;;;
                                                                                                                                                              270061 –56
```
Listing 4-11a. Motor Control Software Position Counter

### AP-248

### **intel**

chk dir: .<br>jge pos err+2,zero<br>go\_forward go backward: pos\_err ;<br>pwm\_dir, #00h<br>pos\_err+2, #0fffff<br>ld\_max<br>chk\_brk ; Pos\_err = ABS VAL (pos\_err)  $\begin{array}{c} 111 \\ 141 \end{array}$  $c \cdot p$  $j$ ne<br>br  $\begin{array}{c} \mathfrak{g}\circ \_f \circ \mathfrak{r} \text{ward}: \\ 1 \text{db} \end{array}$ pwm\_dir,#01H<br>pos\_err+2,zero<br>chk\_brk  $cm<sub>p</sub>$ je 1d max: 1db pwm \_pwr , max \_pwr<br>chk \_sanity Ъř. Position\_Error now = ABS(pos\_err)<br>hold\_position = position\_error<position\_control\_point<br>hold\_pos\_err,brk\_pnt<br>ld\_max position\_error>brake\_point<br>ld\_max position\_error>brake\_point Chk brk: cmp<br>jnh cm p<br>j h braking: cm p<br>jge<br>neg pos\_delta,zero<br>chk\_delta<br>pos\_delta chk delta: .u.p<br>jnh pos\_delta, vel\_pnt<br>hold\_position ; velocity = pos\_delta/sample\_time<br>; jmp\_if\_ABS(velocity) < vel\_pnt brake: 1db pwm\_pwr,max\_brk<br>tmp,direct 1 d b<br>1 d b<br>n o t b<br>1 d b ; If braking apply power in opposite<br>; direction of current motion tmp<br>pwm\_dir,tmp  $b<sub>t</sub>$  $1 d$   $pwr$ Hold position: ; position hold mode  $\begin{array}{lll} \texttt{pos} = \texttt{err}, \texttt{f02} \\ \texttt{calc} = \texttt{out} \\ \texttt{tmp+2} \\ \texttt{const} \\ \texttt{0.05} \end{array}$ cmp<br>jh<br>clr<br>clr ; if position error < 2 then turn off power **BR**  $\,$ o u t $\,$ p u t calc out:  $mu$ 1ub<br>mulu tmp,max\_hold,#255<br>tmp,pos\_err<br>pos\_delta,zero ; Tmp = pos\_err \* max\_hold  $C \otimes P$ pus<br>
no\_bst<br>
boost, #04<br>
tmp+2, boost<br>
ck\_max ine<br>add ; Boost is integral control<br>; TMP+2 = MSB(pos\_err\*max\_hold) add ago<br>
no\_bst: clr<br>
ck\_max: cmp<br>
inh ck\_max<br>tmp+2,max\_hold<br>output<br>tmp+2,max\_hold<br>pwm\_pwr,tmp+2  $m$  axed : -i d output: 1db  $chk$  sanity:  $1d_pwr$ ld pwr: rpwr,pwm\_pwr<br>rpwr<br>pwm\_dir,0,p2fwd  $14h$  $notb$ jbs p2bkwd: DI port2, #011111111B<br>pwm\_control, rpwr r clear P2.7 andb<br>1db E I br<br>DI<br>Orb<br>1db<br>EI pwrset p2fwd: port2, #10000000B  $i$  set  $P2.7$ pwm\_control.rpwr 270061 –57

Listing 4-11b: Motor Control Power Algorithm

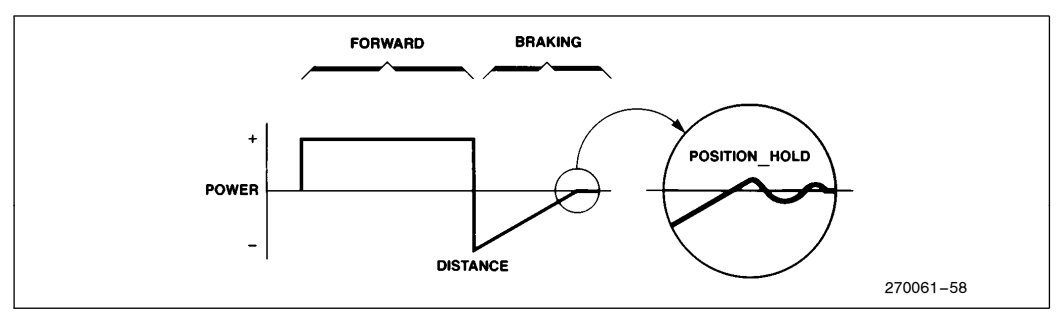

Figure 4-7. Motor Control Modes

error does not get smaller. Once the error does get smaller, usually because the motor starts moving, BOOST is cleared.

A sanity check can be performed at this point to double check that the 8096 has proper control of the motor. In the example the worst that can happen is the proto-

| pwrset:    |                 |                                                      |           |
|------------|-----------------|------------------------------------------------------|-----------|
|            | cmp             | time err+2, zero ; do pos table when err is negative |           |
|            | jgt             | end p                                                |           |
| 5.3.3      | br              | end p                                                |           |
|            | cm <sub>p</sub> | nxt pos, # (32+pos table)                            |           |
|            | ilt             | ; jump if lower<br>get vals                          |           |
|            | 1 d             | nxt pos, ipos table                                  |           |
|            | c1r             | time+2                                               |           |
| get vals:  |                 |                                                      |           |
|            | 1 d             |                                                      |           |
|            | 1 d             | des pos, (nxt pos) +                                 |           |
|            | 1 d             | des $post2, \{nxt pos\}+$                            |           |
|            | 1 d             | des time+2, [nxt pos]+<br>max pwr, [nxt pos]+        |           |
|            | 1 d             | max brk, max pwr                                     |           |
|            | add             | des pos, offset                                      |           |
|            | addc            | des post2, zero                                      |           |
|            | sub             | last pos err, des pos, position                      |           |
|            |                 |                                                      |           |
| end p:     | andb            | port1, #01111111B<br>; clear Pl.7                    |           |
|            | popf            |                                                      |           |
|            | ret             |                                                      |           |
| pos table: |                 |                                                      |           |
|            |                 |                                                      |           |
|            | dcl             | s position 0<br>000000000H                           |           |
|            | dcw             | 0020Н, 0080Н<br>; next time, power                   |           |
|            | dcl             | ; position 1<br>0000c000H                            |           |
|            | dcw             | 0040H, 0040H<br>; next time, power                   |           |
|            | dcl             | : position 2<br>00000000H                            |           |
|            | dcw             | 0060Н, 00с0Н<br>; next time, power                   |           |
|            | d c 1           | : position 3<br><b>OFFFF8000H</b>                    |           |
|            | dcw             | 0080H, 0080H<br>; next time, power                   |           |
|            | dcl             | 00000800H<br>: position 4                            |           |
|            | dcw             | 0058H, 0080H<br>; next time, power                   |           |
|            | dcl             | : position 5<br>00003000H                            |           |
|            | dcw             | 0070H, 00££H<br>; next time, power                   |           |
|            | dcl             | 00000000H<br>; position 6                            |           |
|            | dcw             | ; next time, power<br>0090H, 00f0H                   |           |
|            | dcl             | 00000000H<br>; position 7                            |           |
|            | dcw             | 0091H, 00f0H<br>; next time, power                   |           |
|            |                 |                                                      | 270061-59 |
|            |                 |                                                      |           |

Listing 4-12. Motor Control Next Position Lookup

#### AP-248

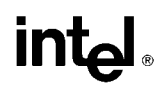

type will need to be reset, so the sanity check was not used. If one were desired, it could be as simple as checking a hardware generated direction indicator, or as complex as checking motor condition and other environmental factors.

After all checks have been made, the power value is loaded to the RPWR register using a software inversion to compensate for the hardware inversion. Direction is determined next and the power and direction are changed in adjacent instructions with interrupts disabled to prevent changing power without direction and vice versa.

To exercise the program logic the desired position is changed based on the time value using the code and lookup table shown in Listing 4-12.

The remaining sections of the program are relatively simple, but worth discussing briefly. The initialization routine initializes the I/O features and places several variables from ROM into RAM. Having these variables in RAM makes it easier to tweak the algorithm. Timer 1 is expanded into a 32-bit timer by the interrupt routine shown in Listing 4-13.

Software timer overhead is handled by the routine shown in Listing 4-14. In this routine the status of each timer bit is checked in a shadow register. If any of the timers have expired the appropriate routine is called.

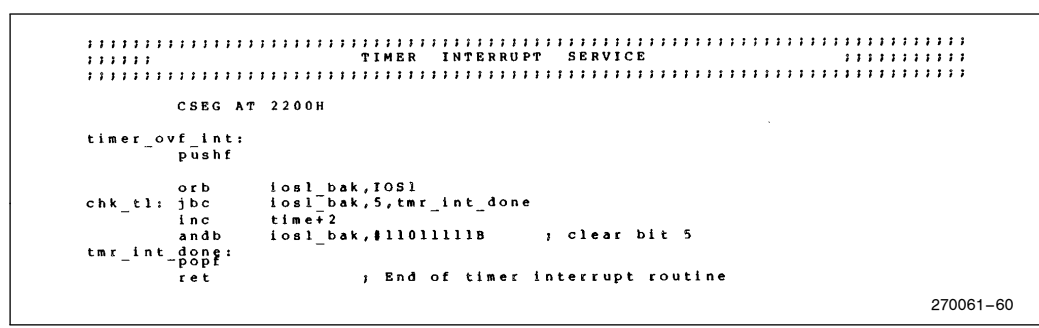

Listing 4-13. Motor Control Timer Interrupt Routine

| ,,,,,                |                   |                                   |                           | SOFTWARE TIMER INTERRUPT SERVICE ROUTINE  | ,,,,,,,,, |
|----------------------|-------------------|-----------------------------------|---------------------------|-------------------------------------------|-----------|
|                      |                   | <b>CSEG AT 2220H</b>              |                           |                                           |           |
| soft tmr int:        |                   |                                   |                           |                                           |           |
|                      | pushf             |                                   |                           |                                           |           |
|                      | orb               | iosl bak, IOSl                    |                           |                                           |           |
| chk swt0:            |                   |                                   |                           |                                           |           |
|                      | ibc               | iosl bak, 0, chk swtl             |                           |                                           |           |
|                      | andb              | $i$ osl $b$ ak, $i$ llll $i$ ll0B |                           | : Clear bit 0 - end swt0                  |           |
| thk swt1fall         |                   | swt0 <sup>-</sup> expired         |                           |                                           |           |
|                      | ibc               | iosl bak, 1, chk swt2             |                           |                                           |           |
|                      | andb              | iosl <sup>-</sup> bak, #11111101B |                           | ; Clear bit 1                             |           |
| chk swt2?            | c <sub>a</sub> 11 | swtl <sup>expired</sup>           |                           |                                           |           |
|                      | ibc               | iosl bak, 2, chk swt3             |                           |                                           |           |
|                      | endp              |                                   |                           | : Clear bit 2                             |           |
|                      |                   |                                   |                           |                                           |           |
| chk swt3:            |                   |                                   |                           |                                           |           |
|                      | ibc<br>andb       | $i$ osl $b$ ak, #111101118        | iosl bak, 4, swt int done | : Clear bit 3                             |           |
|                      | ca11              |                                   |                           |                                           |           |
| $\ddot{\phantom{1}}$ |                   | swt3 expired                      |                           |                                           |           |
| swt int done:        |                   |                                   |                           |                                           |           |
|                      | popf              |                                   |                           |                                           |           |
|                      | ret               |                                   |                           | : END OF SOFTWARE TIMER INTERRUPT ROUTINE |           |
|                      |                   |                                   |                           |                                           |           |
| <b>Seject</b>        |                   |                                   |                           |                                           |           |
|                      |                   |                                   |                           |                                           | 270061-B2 |

Listing 4-14. Motor Control Software Timer Interrupt Handler

```
CSEG AT 2380H
swt2 expired:
         pushf<br>1dh
                 hso_command, #3AH ; set swt_2<br>hso_time, timerl, swt2_dly
         \frac{1}{a}dd
                 port1,#00000100B<br>out_ptr,#7ffH<br>pulsing
         0.5<sub>b</sub>j set port 1.2
         \frac{c}{b}n p
                  pulsing<br>out_ptr,∦lf0H
         1dpulsing:
        ibc.
                 tr col, 0, swt2 done
                 position+2, [out_ptr]+<br>position, [out_ptr]+
                                            ; position high, position low
         st
                 direct, [out_ptr]+<br>pwm_pwr, [out_ptr]+
         st<br>st
                                             s store 8 bytes externally
swt2 done:
                 tmp1,timer1,last1_time<br>tmp1,#1800H<br>swt2_ret ; keep
        ...<br>sub
         C \otimes p; keep (time_last4_time)<7000H
         1nhadd
                 lastl time, #1000H
swt2 ret:
         .<br>andb
                 port1, #11111011B
                                             ; clear portl.2
        popf
         x + 1270061 –61
```
Listing 4-15: Motor Control Software Timer 2 Routine

The last routine, shown in Listing 4-15, is the Software Timer 2 routine which outputs some variables to external RAM. It also keeps LAST1\_Time within 1800H of Timer1 to prevent overflows from occurring when the Mode 0 and Mode 1 software check this variable.

A complete listing of the program as it is used in our lab can be found in Appendix D. For a given motor or encoder it will probably be necessary to change some of the time constants on the first page of the listing. With the motor used in our experimentation, pulses are missed from time to time when direction changes quickly. If the motor were not as fast to turn around or the encoder were mounted better these problems should disappear. The missing pulses occur when switching from Mode 1 to Mode 0, other than that no anomalies were found in the lab.

Prior to the version of code just discussed, several attempts were made, one of which could be used under certain constraints. It is possible to use only modes 2 and 0 to monitor the encoder, provided the encoder always operates smoothly and provides at least 200 microseconds between the last several edges of Phase A before reversing. This idea was originally tried because the motor was not characterized thoroughly at first, and caused problems because of the motors tendency to stop suddenly when its speed was low.

If an encoder has a lower line count and therefore more time between output pulses the two mode solution can be used. The software for the two mode version can be easily extracted form the three mode version, so it will not be presented.

### 5.0 HARDWARE EXAMPLE

#### 5.1. EPROM Only Minimum System

The diagram in Figure 5-1 illustrates how to connect an 8096 in a minimum configuration system. Either 2764s or 27128s can be used in the system. Note that the lower EPROM contains the even bytes while the upper

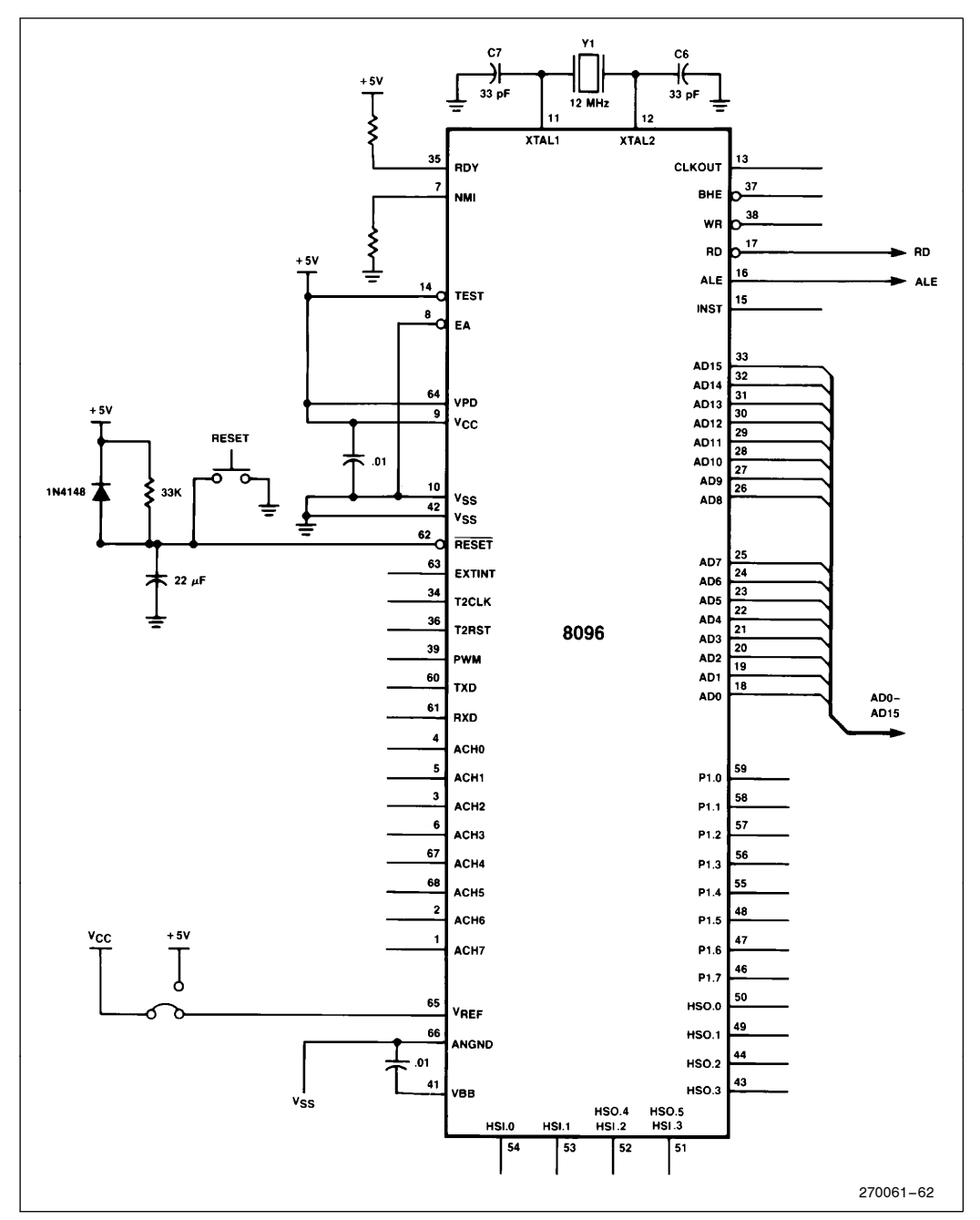

Figure 5-1 (1 of 2).

one contains the odd bytes, and the addressing is not fully decoded. This means that the addressing on a 2764 will be such that the lower 4K of each EPROM is mapped at 0000H and 4000H while the upper

4K is mapped at 2000H. If the program being loaded is 16 Kbytes long the first half is loaded into the second half of the 2764s and vice versa. A similar situation exists when using 27128s.

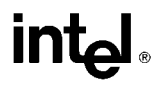

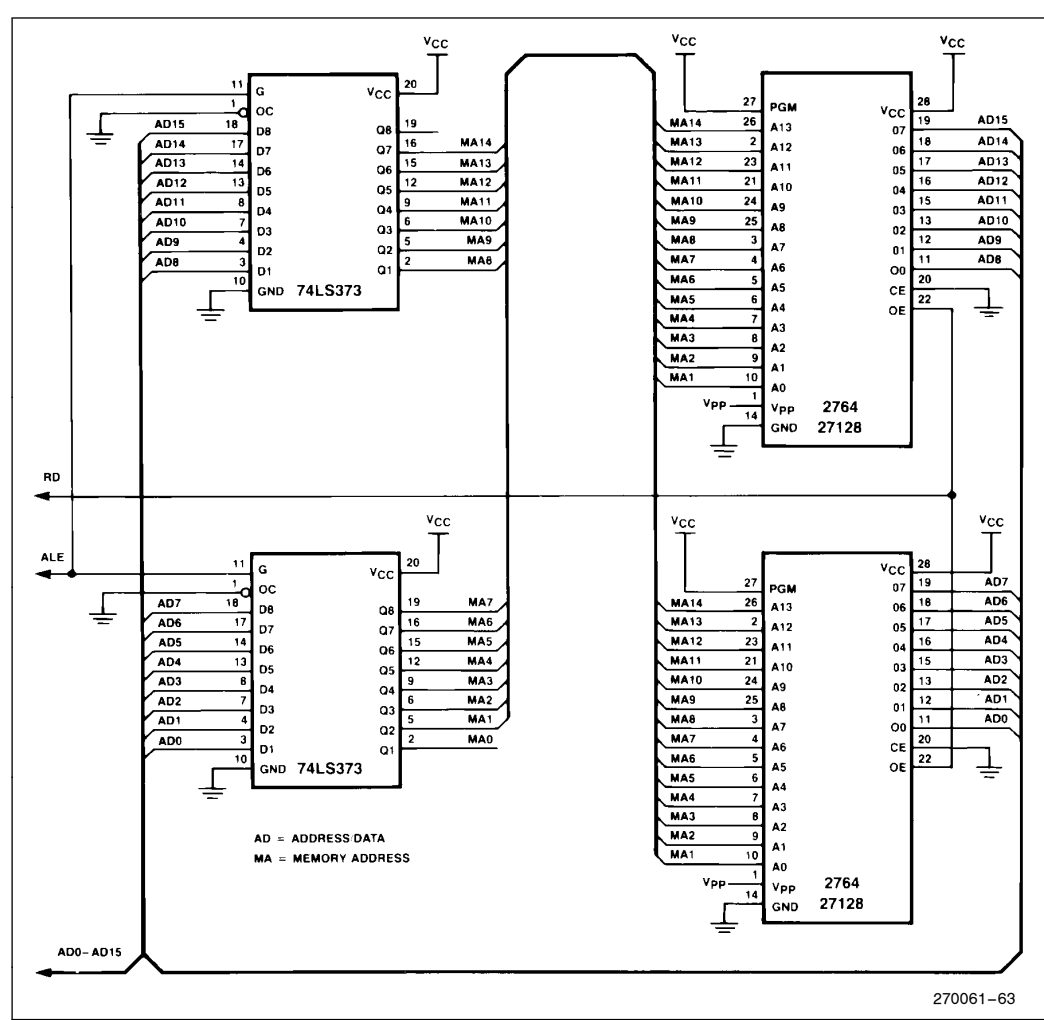

#### Figure 5-1 (2 of 2).

This circuit will allow most of the software presented in this ap-note to be run. In a system designed for prototyping in the lab it may be desirable to buffer the I/O ports to reduce the risk of burning out the chip during experimentation. One may also want to enhance the system by providing RC filters on the A to D inputs, a precision VREF power supply, and additional RAM.

#### 5.2. Port Reconstruction

If it is desired to fully emulate a 8396 then I/O ports 3 and 4 must be reconstructed. It is easiest to do this if the usage of the lines can be restricted to inputs or outputs on a port by port rather than line by line basis. The ports are reconstructed by using standard memorymapped I/O techniques, (i.e., address decoders and latches), at the appropriate addresses. If no external RAM is being used in the system then the address decoding can be partial, resulting in less complex logic.

The reconstructed I/O ports will work with the same code as the on chip ports. The only difference will be the propagation delay in the external circuitry.

### AP-248

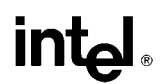

### 6.0 CONCLUSION

An overview of the MCS-96 family has been presented along with several simple examples and a few more complex ones. The source code for all of these programs are available in the Insite Users Library using order code AE-16. Additional information on the 8096 can be found in the Microcontroller Handbook and it is recommended that this book be in your possession before attempting any work with the MCS-96 family of products. Your local Intel sales office can assist you in getting more information on the 8096 and its hardware and software development tools.

#### 7.0 BIBLOGRAPHY

1. MSC-96 Macro Assembler User's Guide, Intel Corporation, 1983.

Order number 122048-001.

2. Microcontroller Handbook (1985), Intel Corporation, 1984.

Order number 210918-002.

3. MSC-96 Utilities User's Guide, Intel Corporation, 1983.

Order number 122049-001.

4. PL/M-96 User's Guide, Intel Corporation, 1983. Order number 122134-001.

int<sub>el</sub>

AX, AL<br>TABLE\_LOW, TABLE [AX] ; TABLE\_LOW is loaded with the value<br>TABLE\_LOW, TABLE [AX] ; In the table at table location AX 270061-64 270061 –64 Jopper Output - Lower Output .<br>suger Input - Lower Input :<br>suger Input - Lower Input  $\bar{\mathbf{q}}$ ; Actual Input Value Load temp with Actual Value<br>Divide the byte by B<br>Insure ALcis a word address<br>Insure ALcis a word address<br>so AL = IN\_VAL/16 – SOURCE STATEMENT<br>≉TITLE('INTER1.A96: Interpolation routine 1′)<br>;;;;;; — BO96 Assembly code for table lookup and interpolation \$INCLUDE(:FO:DEMO96.INC) - ; Include demo definitions<br>\$nolist ; - Turn listing off for include file<br>; - End of include file Delta Out  $\ddot{\phantom{a}}$  $\frac{1}{1}$ N\_DIF<br>1<br>1<br>1  $\sim$   $\sim$   $\sim$ #111111108  $\begin{array}{c}\n\mathbf{1N}_{m}\mathbf{VAL} \\
\mathbf{M3}\n\end{array}$ SP. #100H  $\begin{array}{l} \textbf{IN} \cup \textbf{AL} : \\ \textbf{TABLE} \cup \textbf{LOW}; \\ \textbf{TABLE} \cup \textbf{ID} \textbf{IF} \\ \textbf{IN} \cup \textbf{DF} \textbf{IF} \\ \textbf{IN} \cup \textbf{DF} \textbf{IF} \\ \textbf{IN} \cup \textbf{DF} \textbf{IF} \\ \textbf{HQ} \cup \textbf{IF} \\ \textbf{RESUL}^\top; \\ \textbf{RESUL}^\top; \\ \textbf{OUT} \cup \textbf{DF}^\top; \end{array}$ .<br>ਕੇ ਕੇ ਕੇ LDBZE<br>LD at 2080H  $\begin{array}{c}\n\text{GUB} \\
\text{SHRB} \\
\text{AMDB}\n\end{array}$ at 22H ۹, SOURCE FILE: F3 INTER1 A96<br>OBJECT FILE: F3 INTER1.OBJ<br>CONTROLS SPECIFIED IN INVOCATION COMMAND: NOSB  $100k$ **RSEG** CSEG SERIES-III MCS-96 MACRO ASSEMBLER, V1 0 LINE 155453年545000125494940001254547070日1554501800125400000000000000000000000000  $\frac{1}{4}$ 208D ACICIC<br>2090 A31D002124 2080 A1000118 B0221C<br>18031C<br>71FE1C **OBJECT** a<br>2006 - 2006 - 2010<br>2006 - 2006<br>2006 - 2006 2084<br>2086<br>2084 2080 0022 ERR LOC

### APPENDIX A BASIC SOFTWARE EXAMPLES

A.1. Table Lookup 1

AP-248

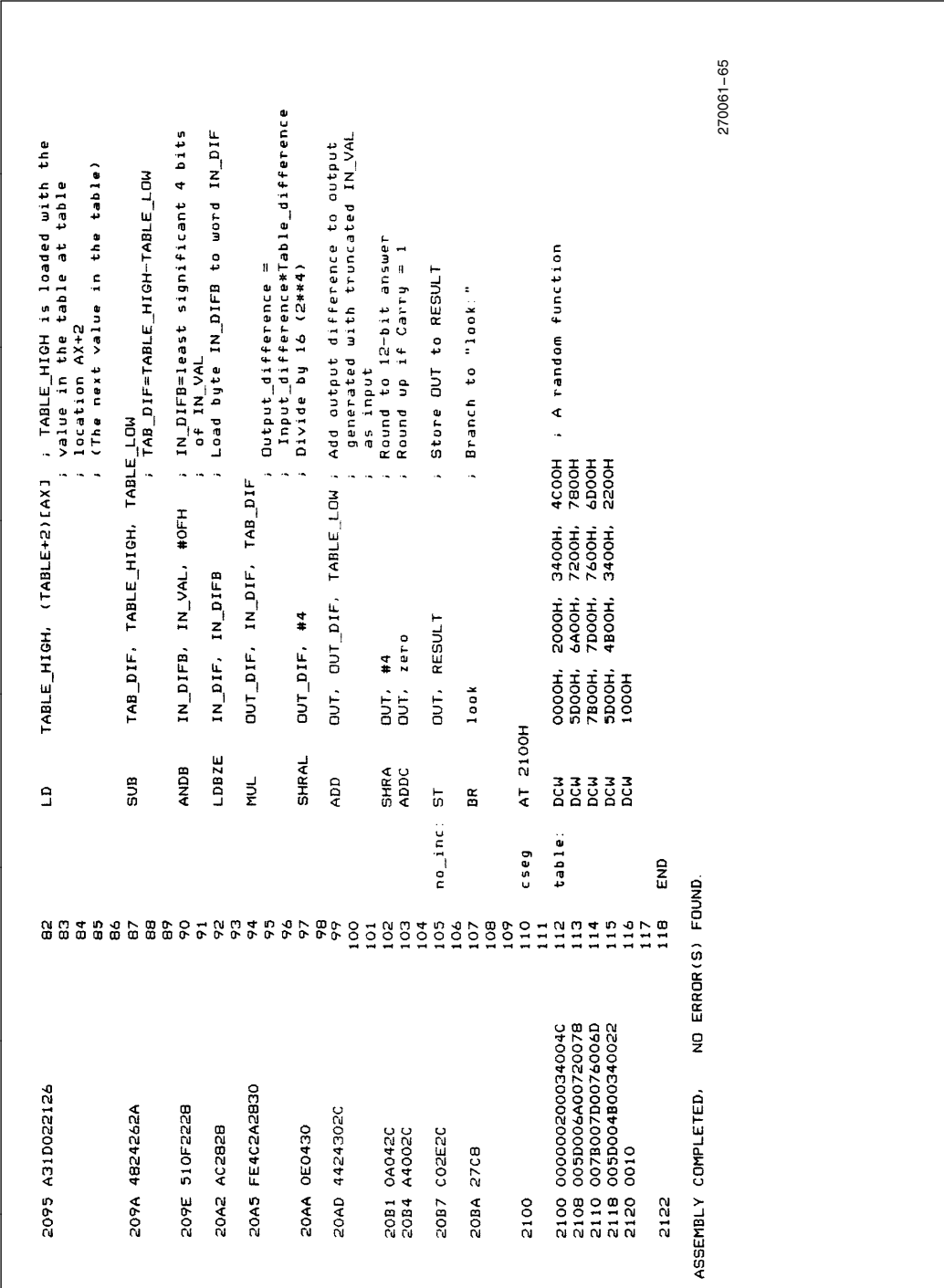

A.1. Table Lookup 1 (Continued)

ı

I

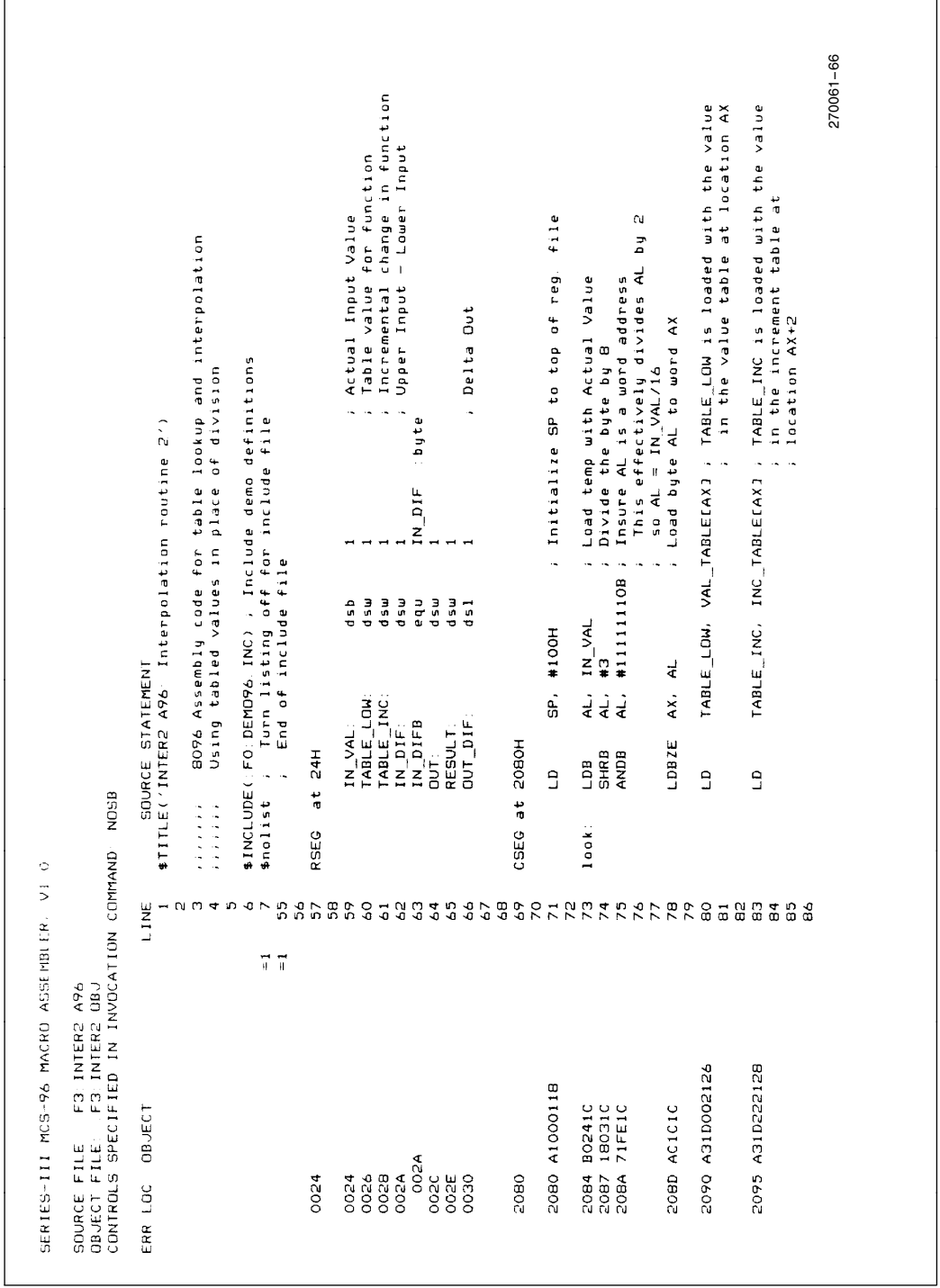

A.2. Table Lookup 2

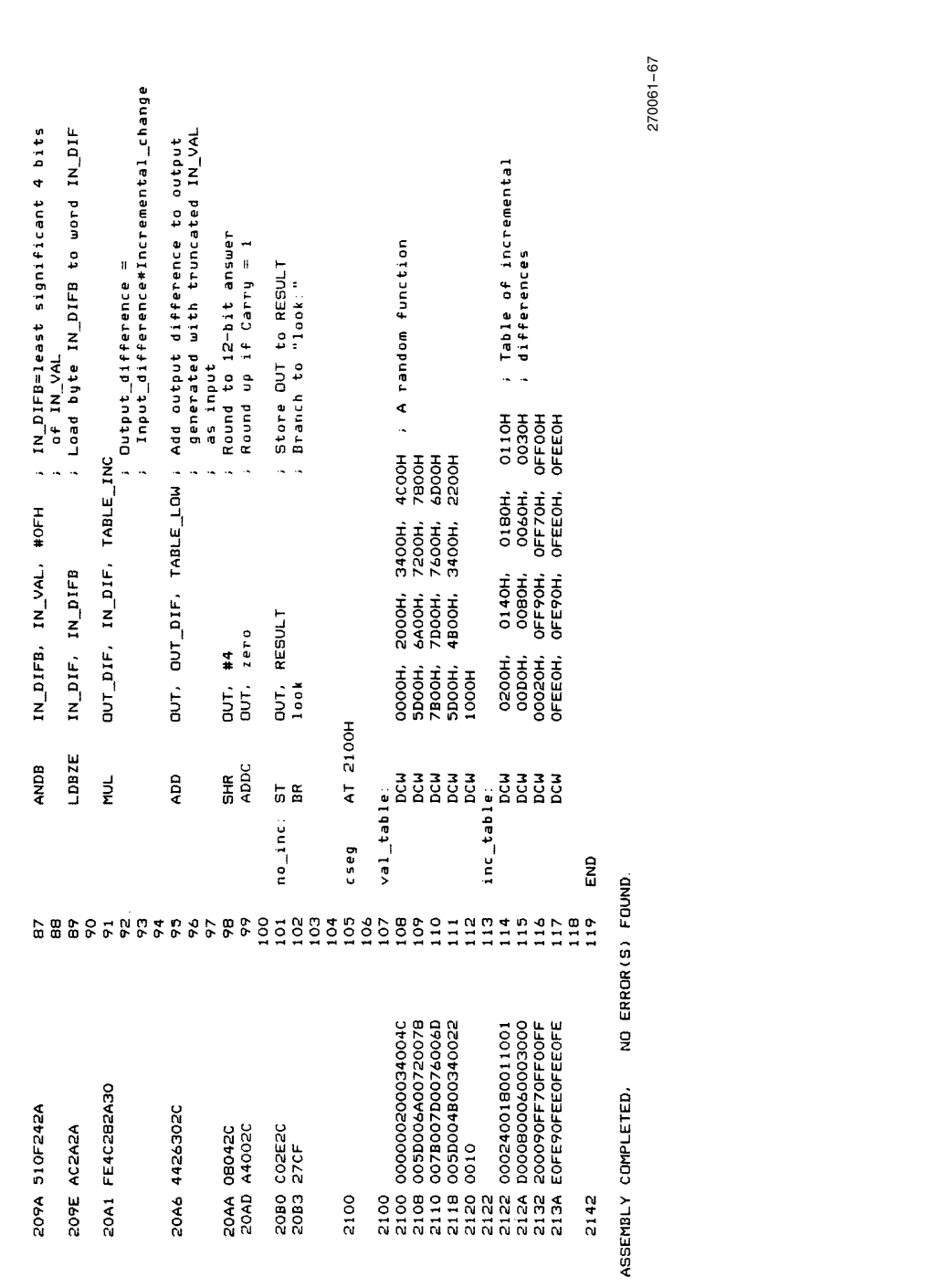

A.2. Table Lookup 2 (Continued)

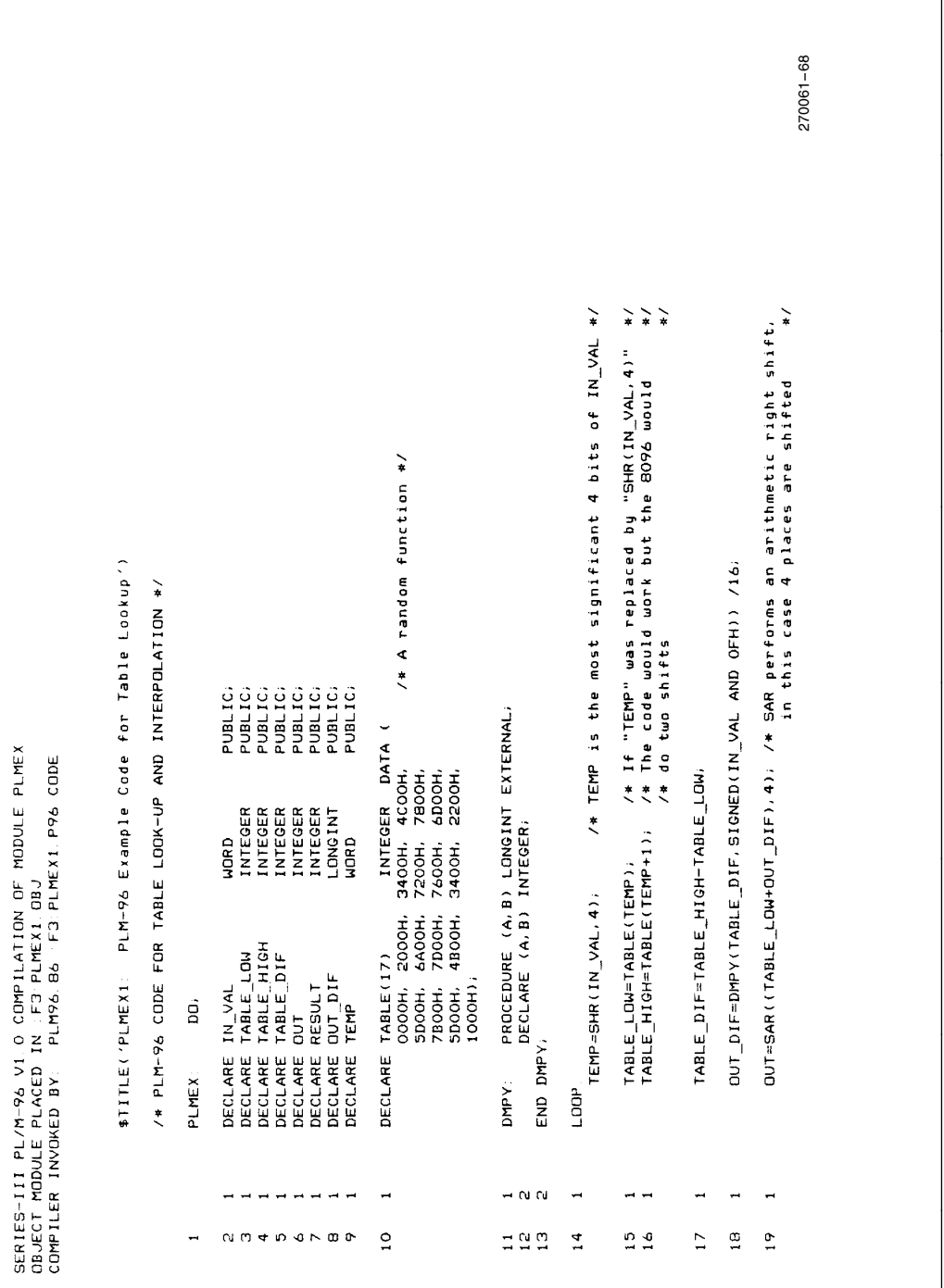

A.3. PLM-96 Code with Expansion

٦

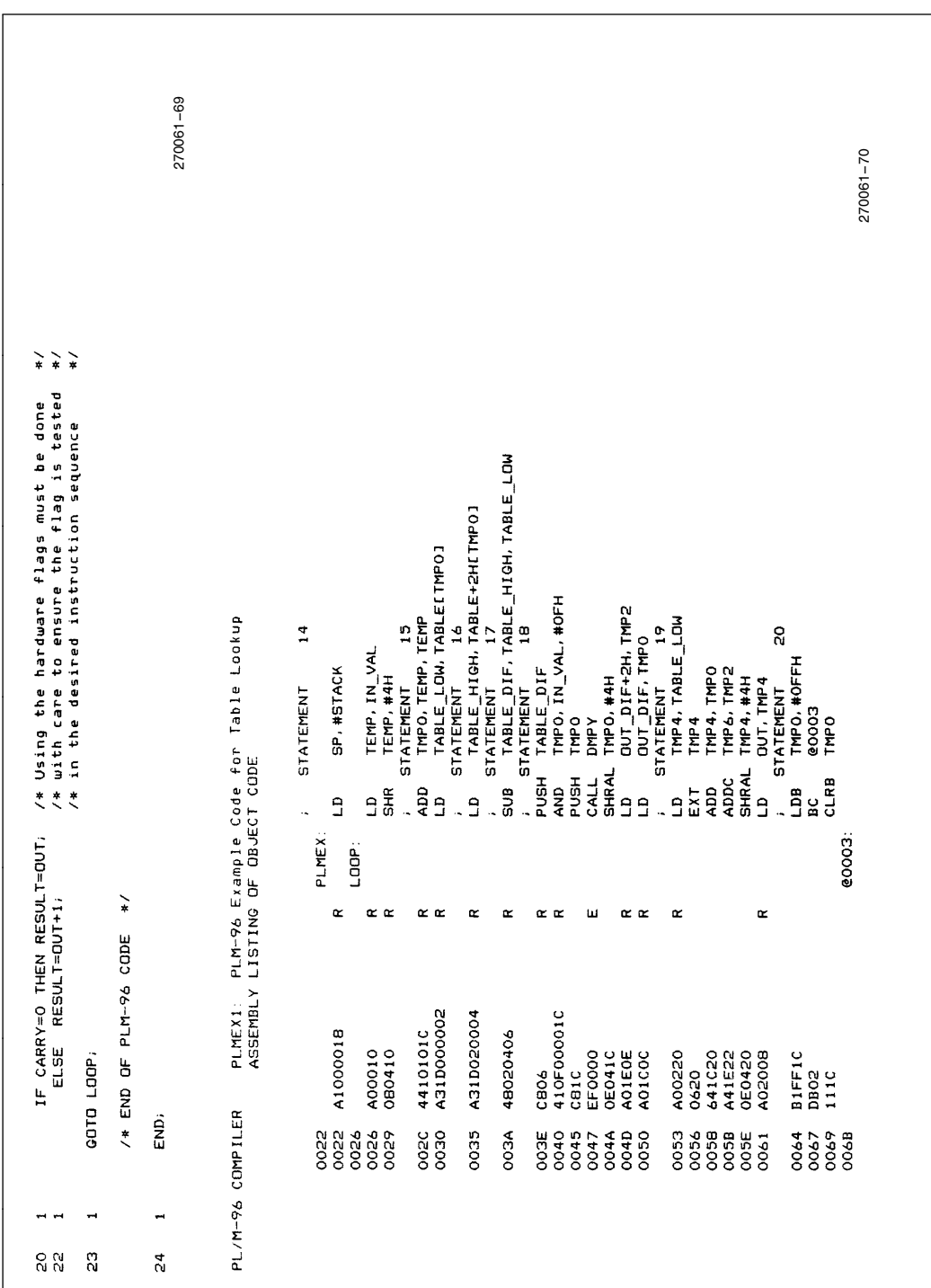

A.3. PLM-96 Code with Expansion (Continued)

## intel.

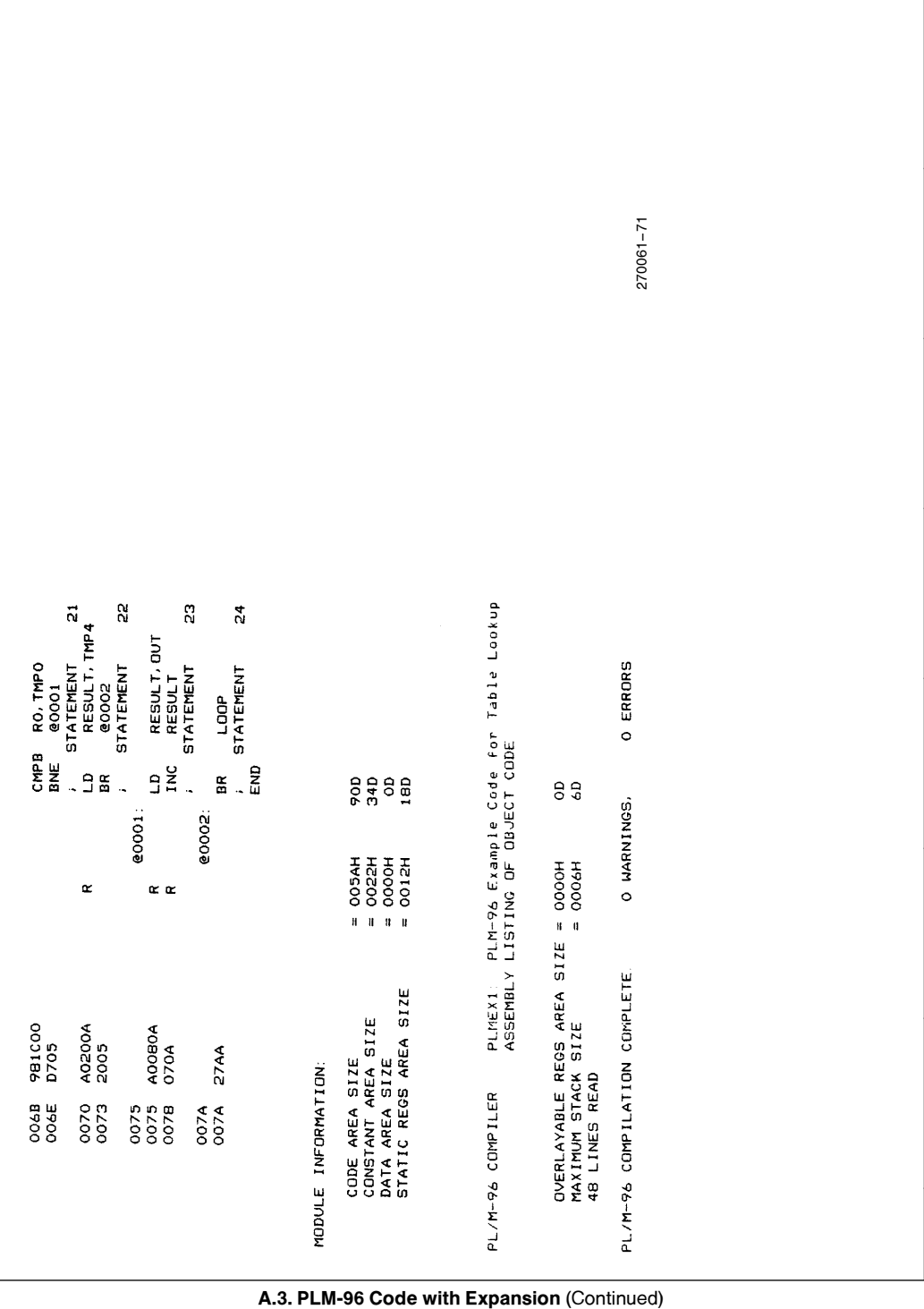

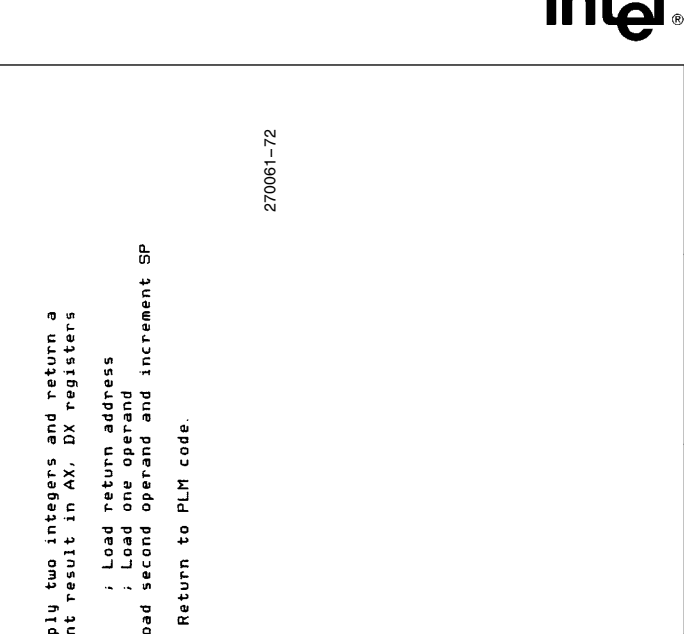

|                                               |                                         |                                                                                                    |                                                                              |                  |                 |      |                                                                              |                                                                                       |                          | 270061-72                              |
|-----------------------------------------------|-----------------------------------------|----------------------------------------------------------------------------------------------------|------------------------------------------------------------------------------|------------------|-----------------|------|------------------------------------------------------------------------------|---------------------------------------------------------------------------------------|--------------------------|----------------------------------------|
|                                               |                                         |                                                                                                    | SOURCE STATEMENT<br>\$title('MULT.APT: 16*16 multiply procedure for PLM-96') |                  |                 |      | , Multiply two integers and return a<br>; longint result in AX, DX registers | i Load second operand and increment SP<br>: Load return address<br>; Load one operand | ; Return to PLM code     |                                        |
| MULT APT: 16*16 multiply procedure for PLM-96 |                                         |                                                                                                    |                                                                              | 18H; uord<br>EQU | PLMREG : long   |      | <b>DMPY</b>                                                                  | PLMREG, [SP]+<br>PLMREG+4<br>PLIMREG                                                  | [PLMREC+4]               |                                        |
|                                               |                                         |                                                                                                    |                                                                              | 9                | EXTRN           |      | PUBLIC                                                                       | 흉훈量                                                                                   | g                        |                                        |
|                                               |                                         |                                                                                                    |                                                                              |                  | rseg            | cseg |                                                                              | DMPY:                                                                                 | END<br>E                 |                                        |
|                                               |                                         |                                                                                                    | LINE<br>$\rightarrow$ $\alpha$                                               |                  | $m + n + n + m$ |      | $\frac{0}{11}$                                                               | $\begin{array}{c}\n0.040 \\ 0.040\n\end{array}$<br>$\overline{0}$<br>P,               | $\frac{1}{2}$            |                                        |
|                                               |                                         |                                                                                                    |                                                                              |                  |                 |      |                                                                              | ш ш ш                                                                                 | ш                        | NO ERROR(S) FOUND.                     |
| MCS-96 MACRO ASSEMBLER                        | SERIES-III MCS-96 MACRO ASSEMBLER, V1.0 | CONTROLS SPECIFIED IN INVOCATION COMMAND: NOSB<br>SOURCE FILE: :F3:MULT.A96<br>DBJECT FILE: :F3:MULT.OBJ | ERR LOC OBJECT                                                               | 0018             | 0000            | 0000 |                                                                              | 0004 FE6E1900<br>0000 CCO4<br>0002 CCO0                                               | 0008 E304<br><b>OOOA</b> | ASSEMBLY COMPLETED.                    |
|                                               |                                         |                                                                                                    |                                                                              |                  | A.3.            |      |                                                                              |                                                                                       |                          | PLM-96 Code with Expansion (Continued) |

|                                                                                                    |                                                                                                    |                        |                                                                                                    |                                                                                     |                              |                                                              | $270061 - 73$ |  |  |  |  |
|----------------------------------------------------------------------------------------------------|----------------------------------------------------------------------------------------------------|------------------------|----------------------------------------------------------------------------------------------------|-------------------------------------------------------------------------------------|------------------------------|--------------------------------------------------------------|---------------|--|--|--|--|
|                                                                                                    |                                                                                                    |                        | MODULE NAME<br>i<br>$\begin{array}{c} \n \cdot \cdot \cdot \quad \\ \n \cdot \cdot \cdot \quad \\ \n \cdot \cdot \cdot \end{array}$ | PLMES<br>PLMEX                                                                      | PLMEX                        | PLMEX<br>MULT                                                |               |  |  |  |  |
|                                                                                                    |                                                                                                    |                        | ALIGNMENT                                                                                                    | ABSOLUTE<br>WORD<br>WORD                                                            | <b>ABSOLUTE</b>              | NORD<br>BYTE                                                 |               |  |  |  |  |
| RELOCATOR AND LINKER, V2.0                                                                                                    | 12/25/84                                                                                                    | 3: PLMOUT. OBJ(PLMEX): | LENGTH<br>$\frac{1}{1}$                                                                                                    | 001AH<br>0002H<br>000BH<br><b>N2100</b>                                             | 004#<br>004#<br>0005<br>0000 | <b>DOOAH</b><br><b>DO7CH</b><br><b>DEF 6H</b>                |               |  |  |  |  |
|                                                                                                    | 12/25/84<br>11/02/83                                                                                                |                        | BASE<br>ļ                                                                                                    | 0024H<br>H3E00<br>19500<br>0000H<br><b>DO1AH</b><br>OOICH                           | 2080H                        | 2084H<br>2100H<br>210AH                                      |               |  |  |  |  |
| INPUT FILES: :F3:PLMEX1.OBJ, :F3:MULT.OBJ, PLM96.LIB<br>OUTPUT FILE: :F3:PLMOUT.OBJ<br>CONTROLS SPECIFIED IN INVOCATION COMMAND:<br>Copyright 1983 Intel Corporation<br>SERIES-III MCS-96<br><b>OUTPUT FILE:</b> | :F3: PLMEX1. OBJ(PLMEX)<br>INPUT MODULES INCLUDED:<br>F3: MULT. OBJ(MULT)<br>PLM96. LIB(PLMREG)<br>ROM(2080H-3FFFH) | SEGMENT MAP FOR : F    | TYPE<br>$\frac{1}{1}$                                                                                                    | STACK<br><b>HEG</b><br>REG<br>**RESERVED*<br>*** GGG ***<br><b>AD</b><br>***<br>*** | CODE<br>***<br>GAP           | CODE<br>CODE<br>***<br>***<br><b>AP</b><br>***<br>GAP<br>*** |               |  |  |  |  |
|                                                                                                    | A.3. PLM-96 Code with Expansion (Continued)                                                                         |                        |                                                                                                    |                                                                                     |                              |                                                              |               |  |  |  |  |

|                           |                        |                                                                                                    |               |                                | $270061 - 74$                               |
|---------------------------|------------------------|----------------------------------------------------------------------------------------------------|---------------|--------------------------------|---------------------------------------------|
|                           |                        |                                                                                                    |               |                                |                                             |
|                           |                        |                                                                                                    |               |                                |                                             |
|                           | NAME<br>$\mathbf{I}$   | ?MEMORY_SIZE<br>IN_VAL<br>TABLE_LOW<br>TABLE_HIGH<br>TABLE_DIF<br>OUT<br>RESULT<br>OUT_DIF<br>TEMP<br>PLMREG<br><b>MEMORY</b><br>PUBLICS:<br><b>DMPY</b>           | MODULE: PLMEX | MODULE: PLMREG<br>MODULE: MULT | 0 ERROR(S)                                  |
| $F3$ : PLMOUT OBJ(PLMEX): | VALUE<br>$\frac{1}{1}$ | 0024H<br>0026H<br>002BH<br>002AH<br>HP0341<br>00341<br>21001<br><b>DOZEH</b><br>001CH<br>003CH<br>1FC4H                                                            |               |                                | <b>WARNING(S)</b><br>o                      |
| SYMBOL TABLE FOR          | ATTRIBUTES             | <b>4</b> GRD<br>I I NTEGER<br>I I NTEGER<br>I I NTEGER<br>I NTEGER<br>I NTEGER<br>I NTEGER<br>I NTEGER<br>I NTEGER<br>I NTEGER<br>I NTEGER<br>I NTEGER<br>I NTEGER |               |                                | RL96 COMPLETED.                             |
|                           | Ť                      | 所所所所所所所の所 S S<br>6 G G G G G G G G E C H C T T<br>6 G G G G G G G G E E C H                                                                                        |               |                                | A.3. PLM-96 Code with Expansion (Continued) |

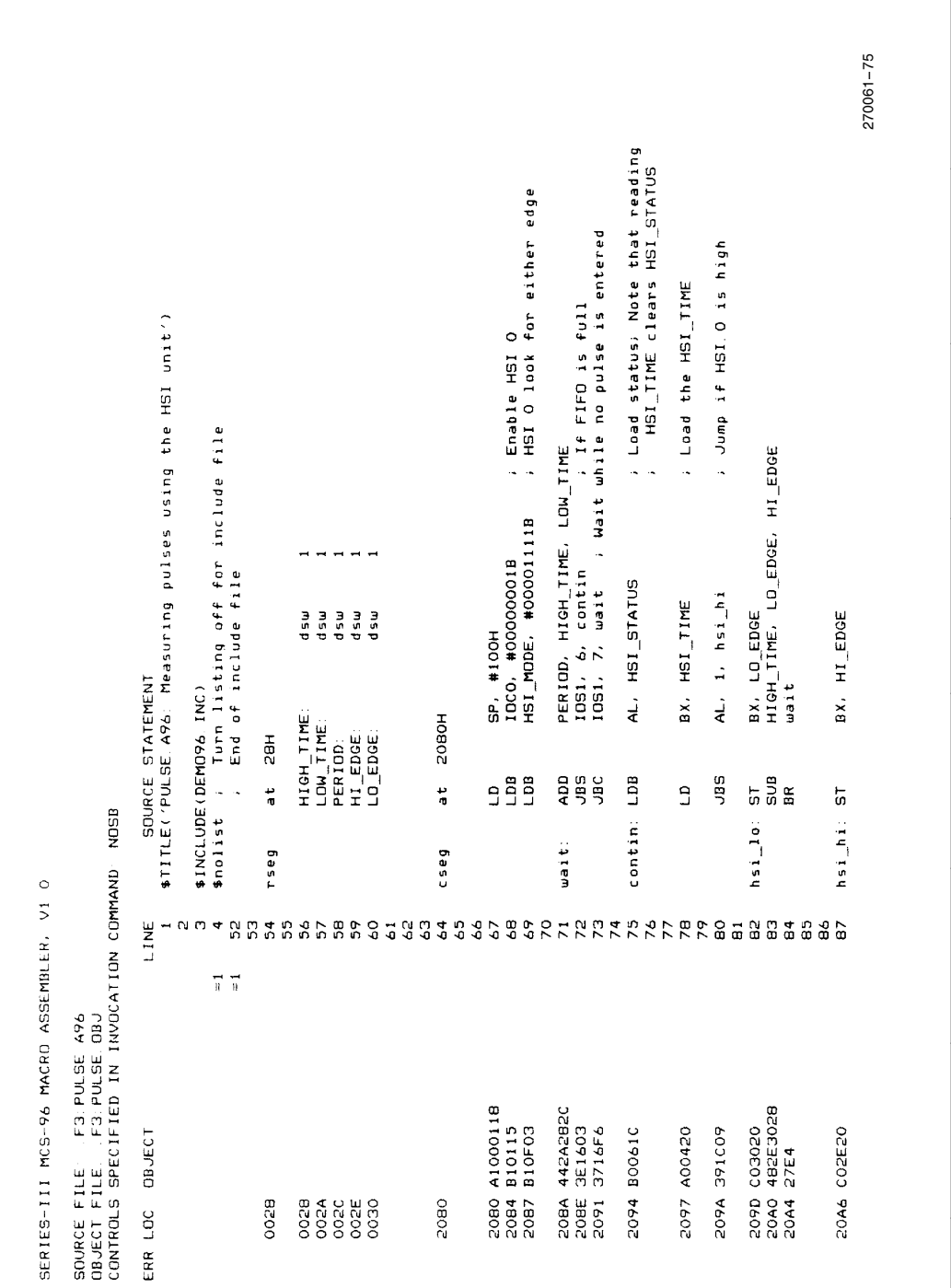

A.4. Pulse Measurement

A-11

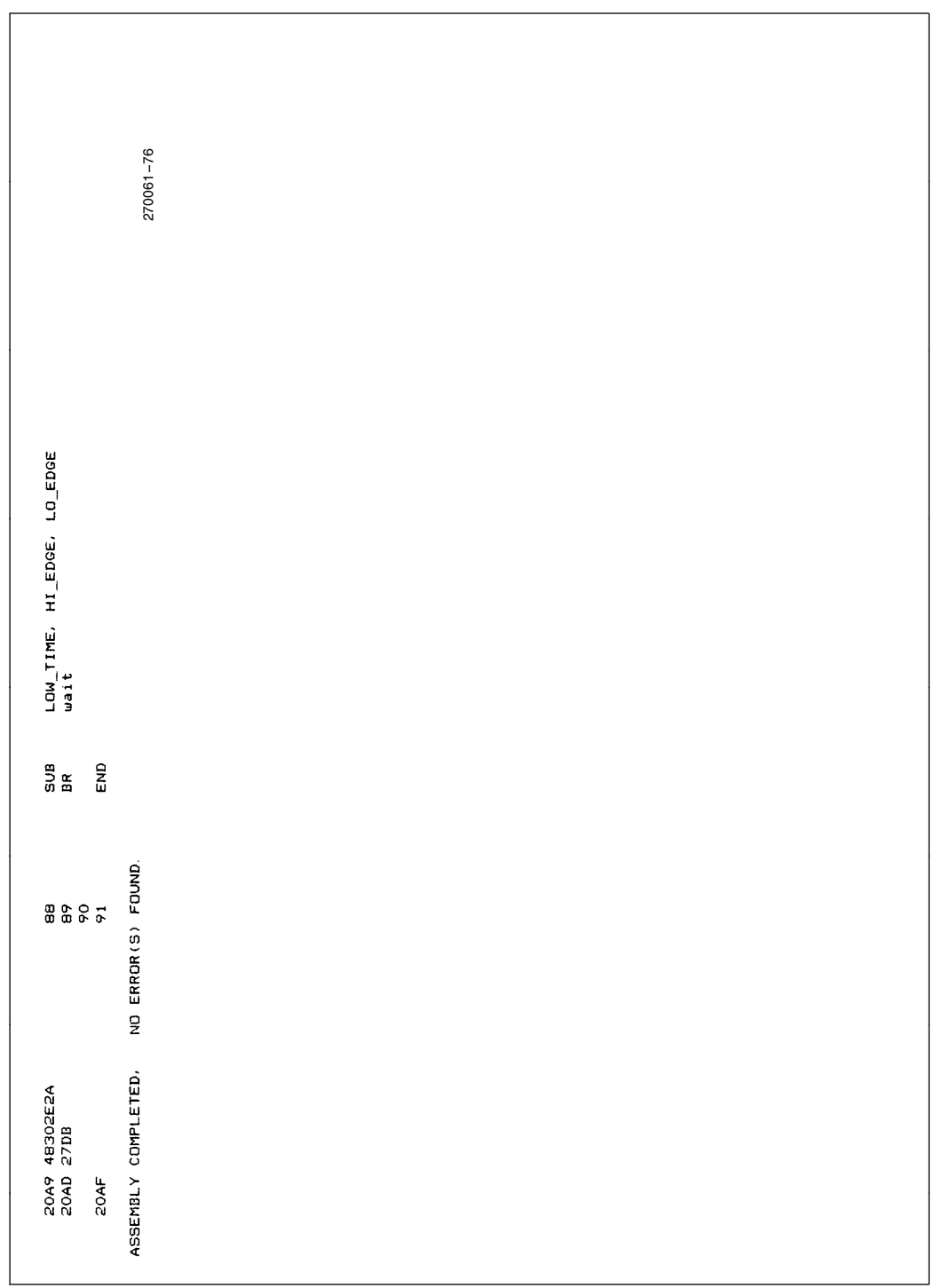

A.4. Pulse Measurement (Continued)
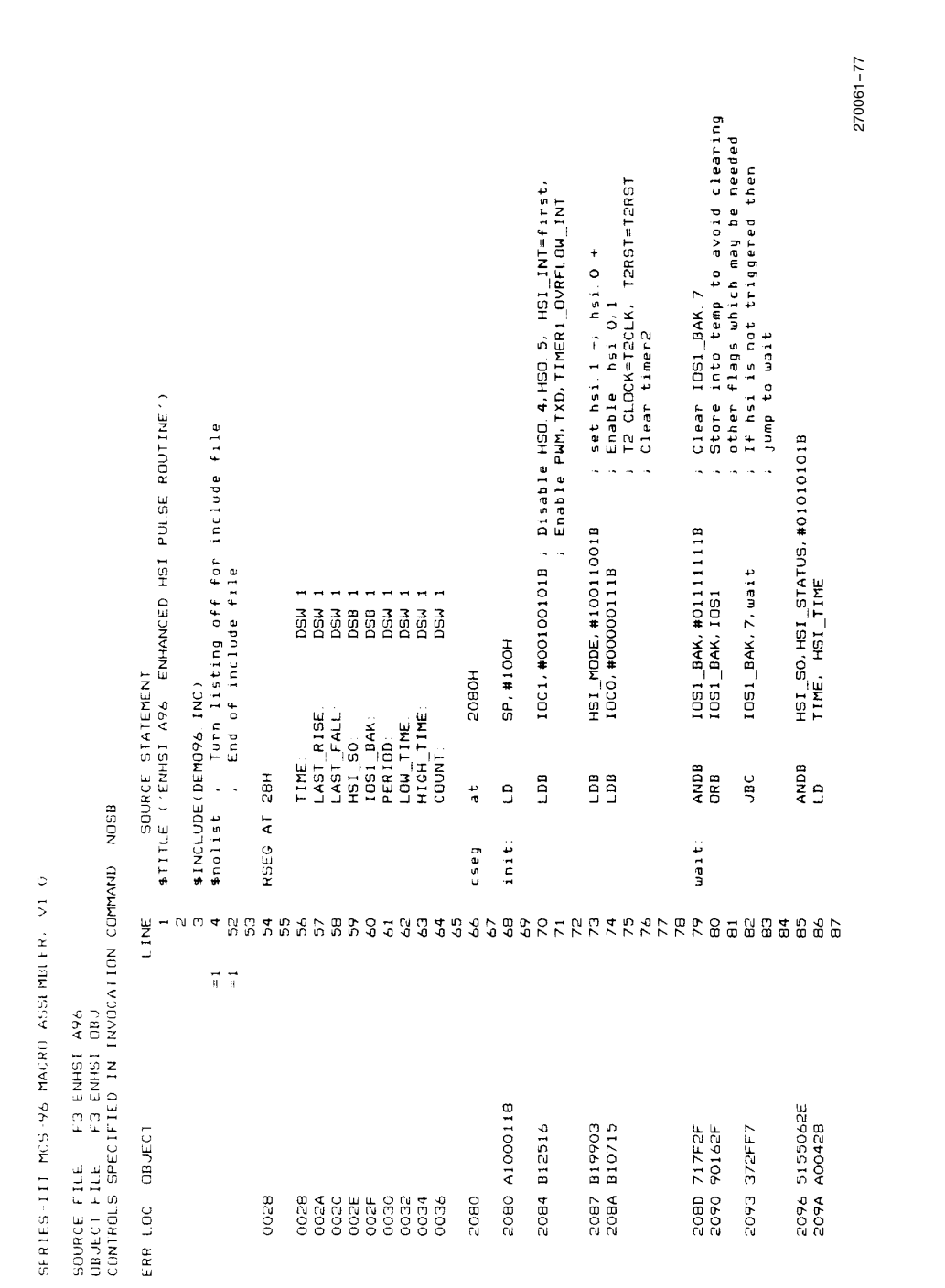

A.5. Enhanced Pulse Measurement

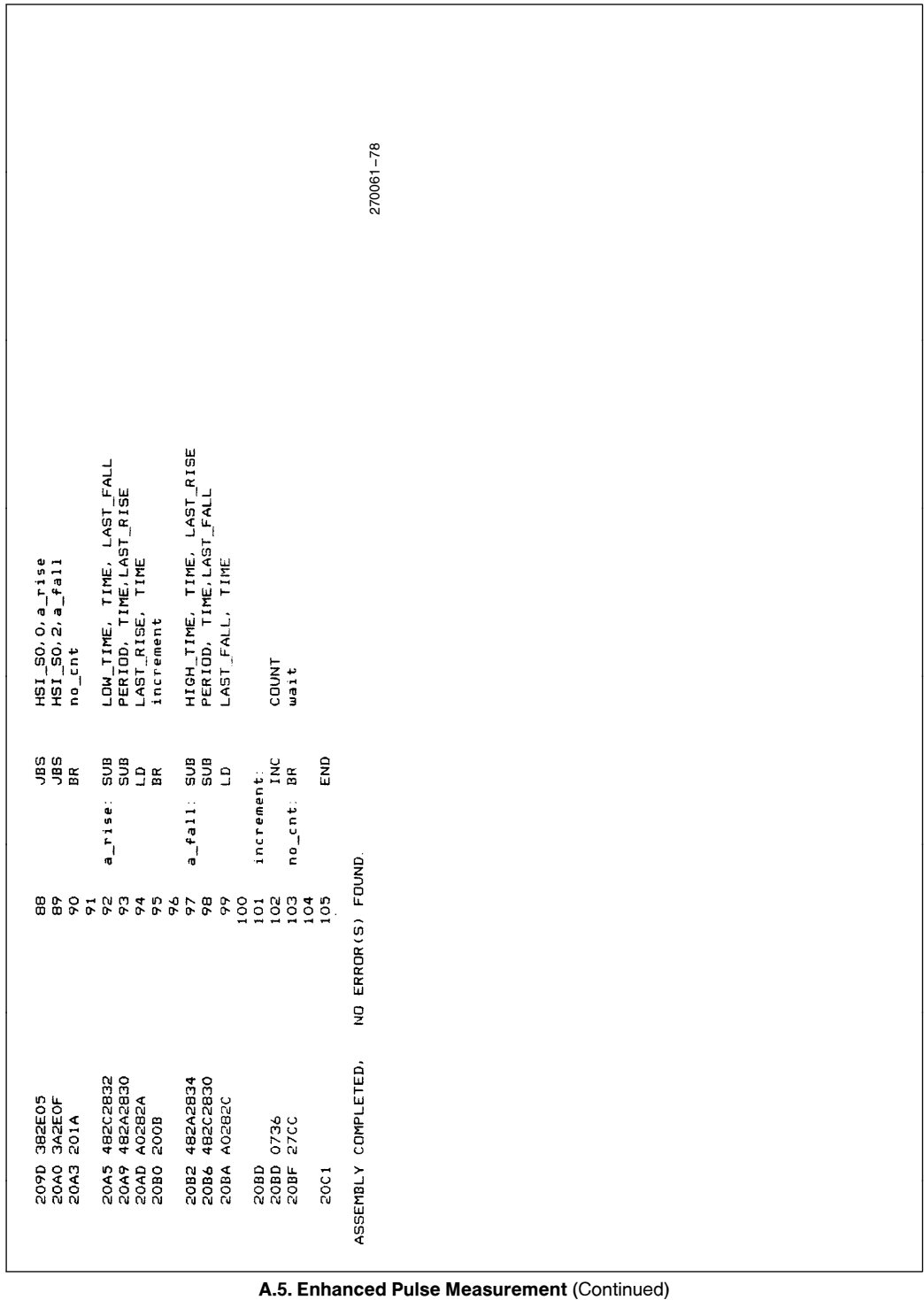

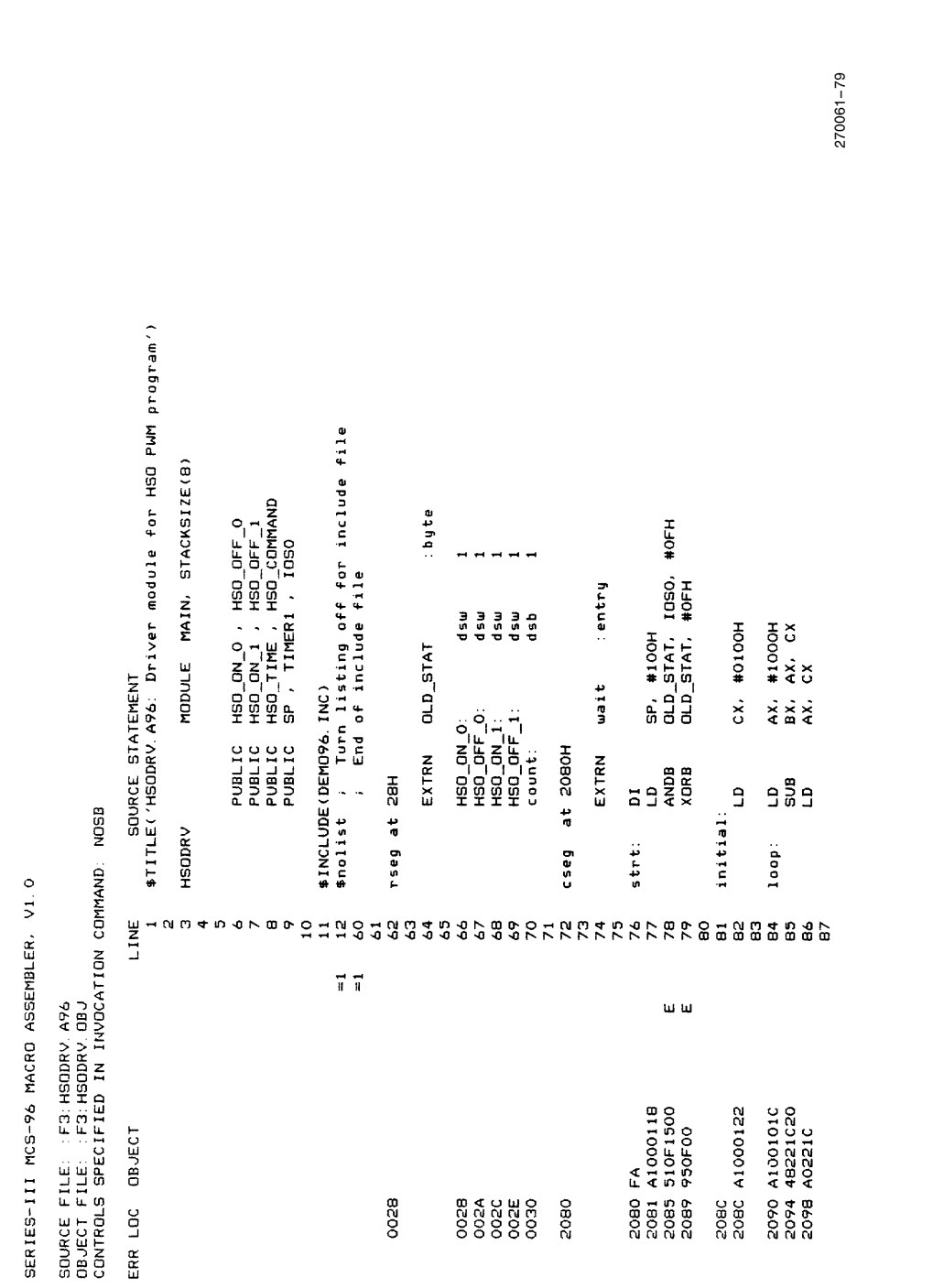

A.6. PWM Using the HSO

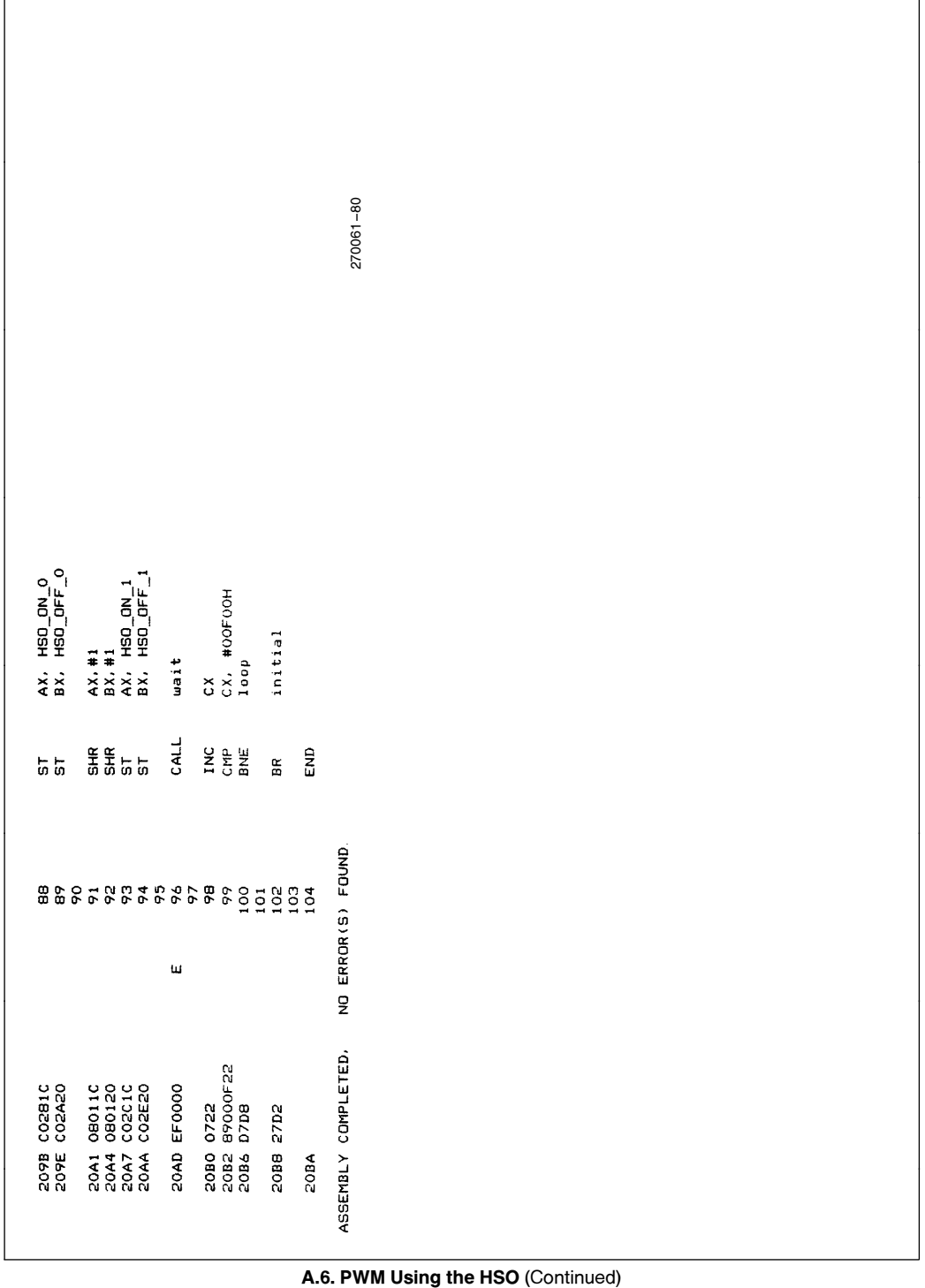

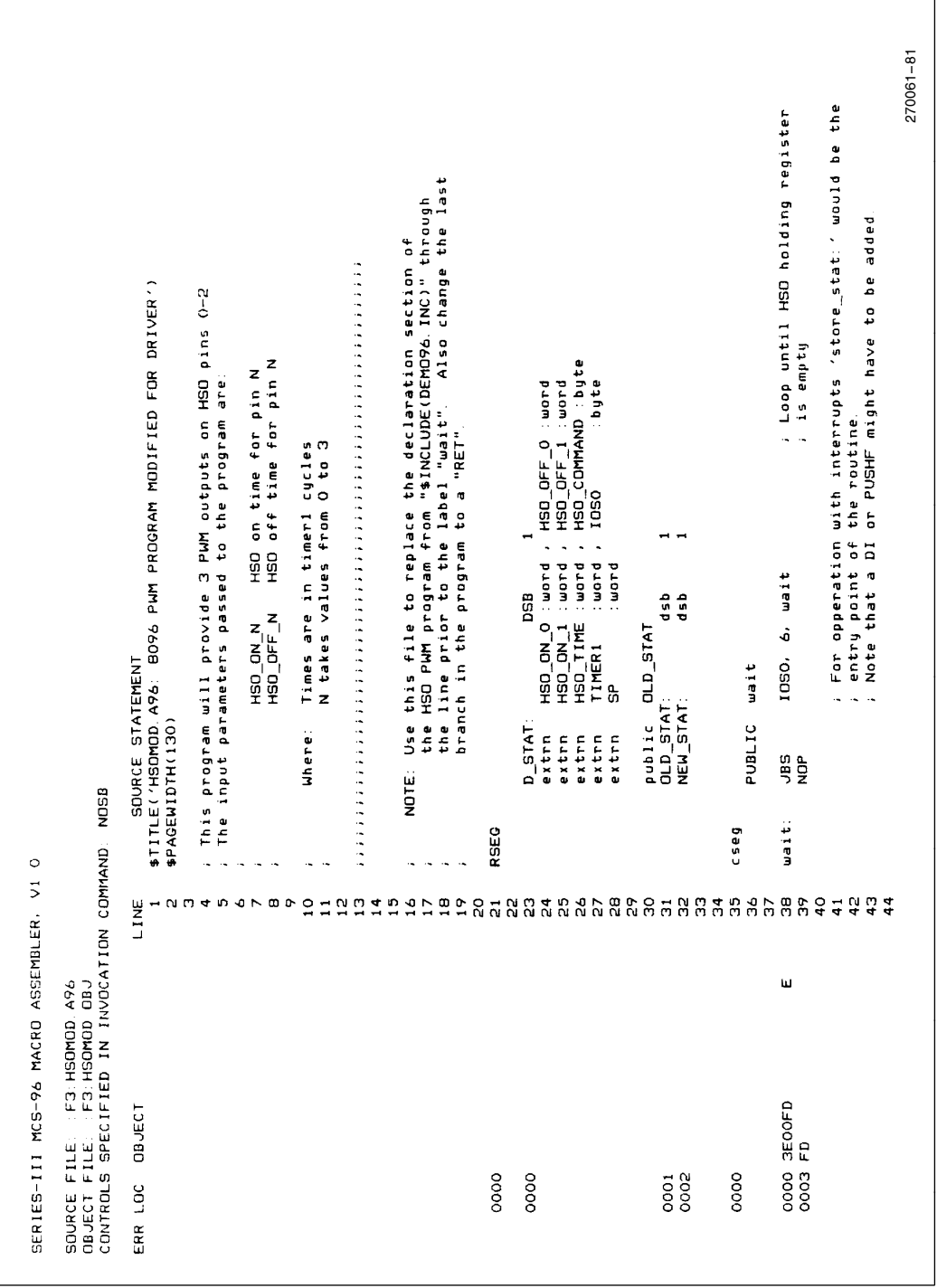

A.6. PWM Using the HSO (Continued)

٦

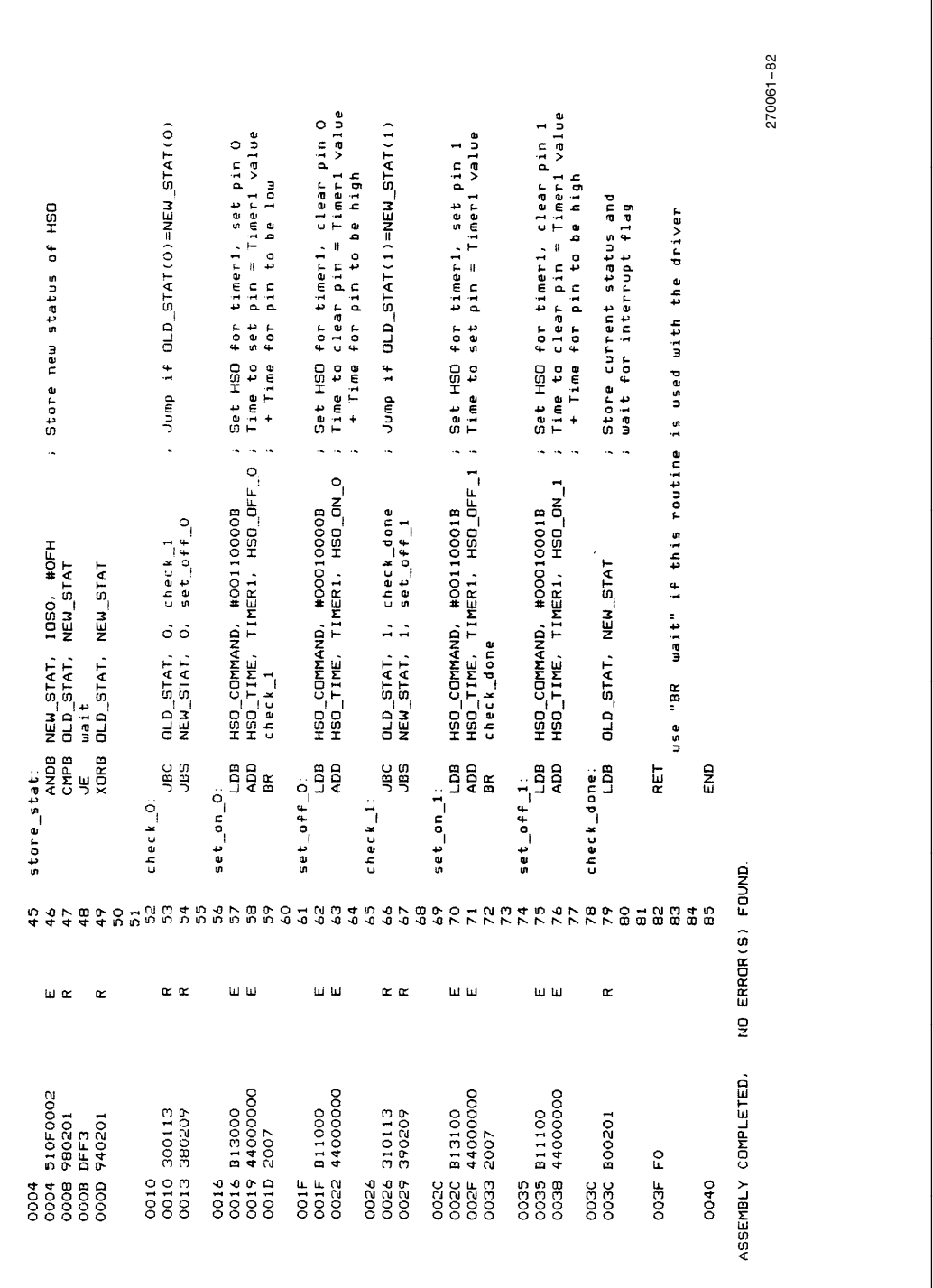

A.6. PWM Using the HSO (Continued)

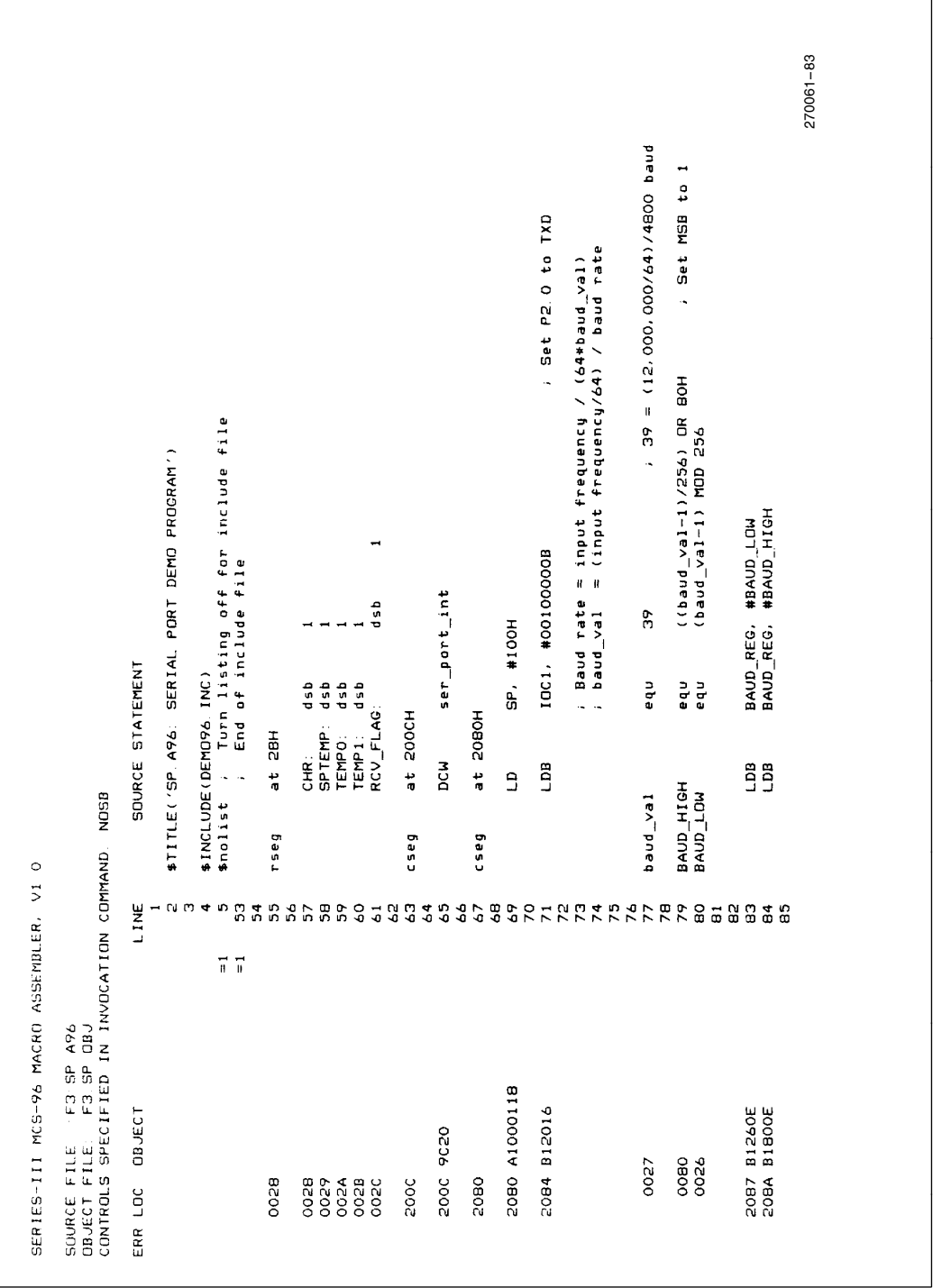

A.7. Serial Port

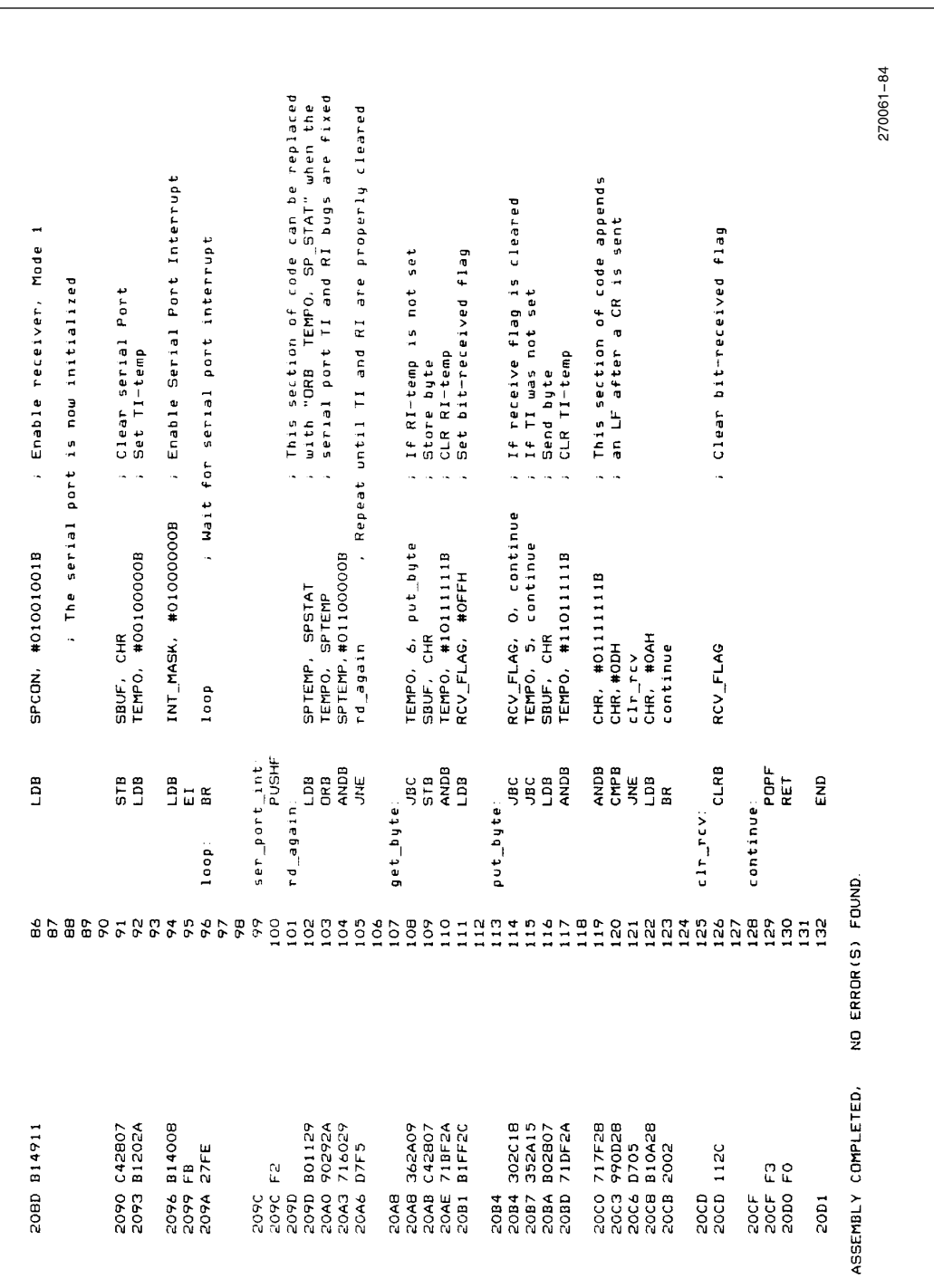

A.7. Serial Port (Continued)

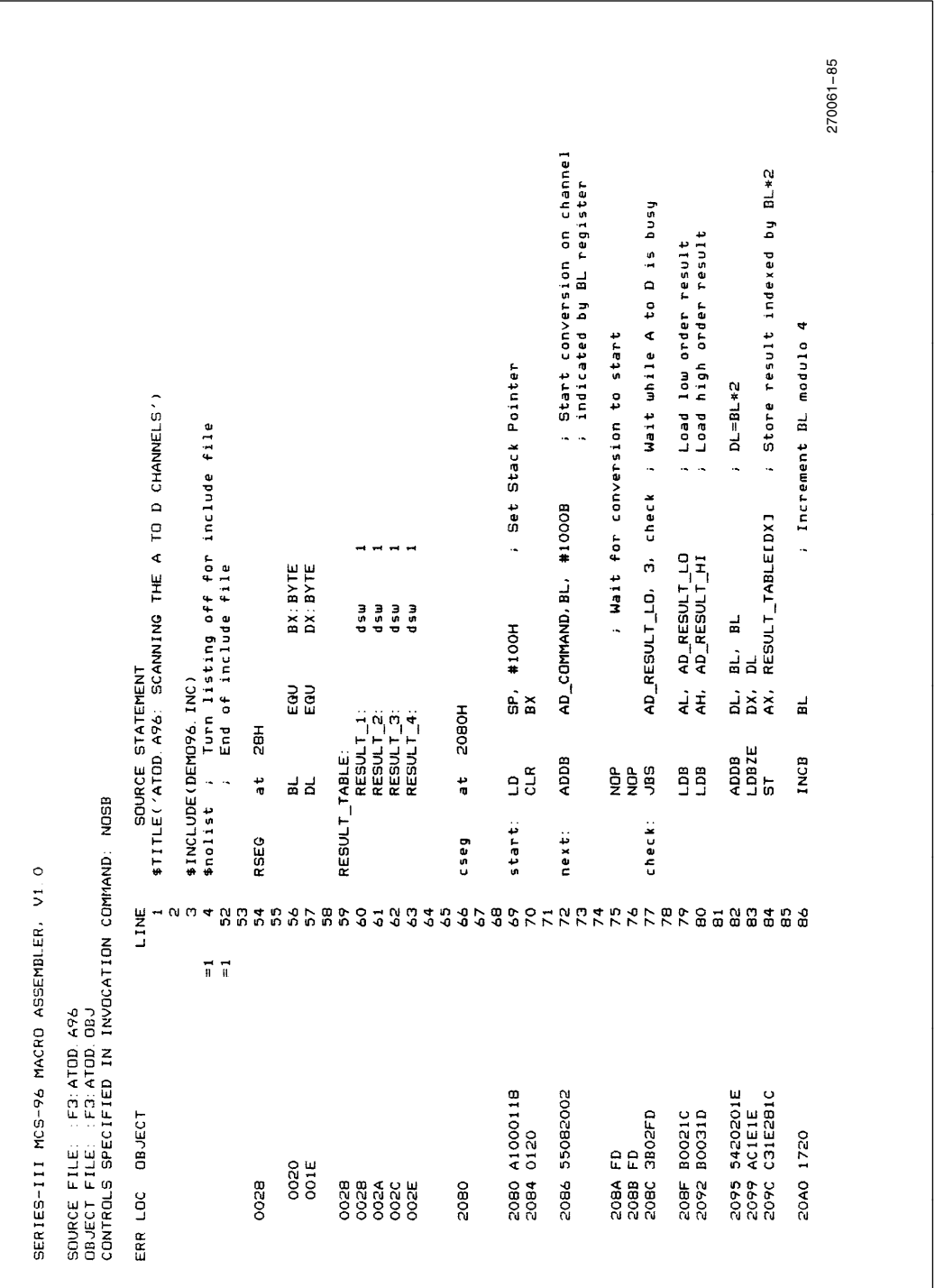

A.8. A to D Converter

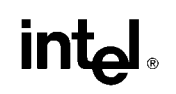

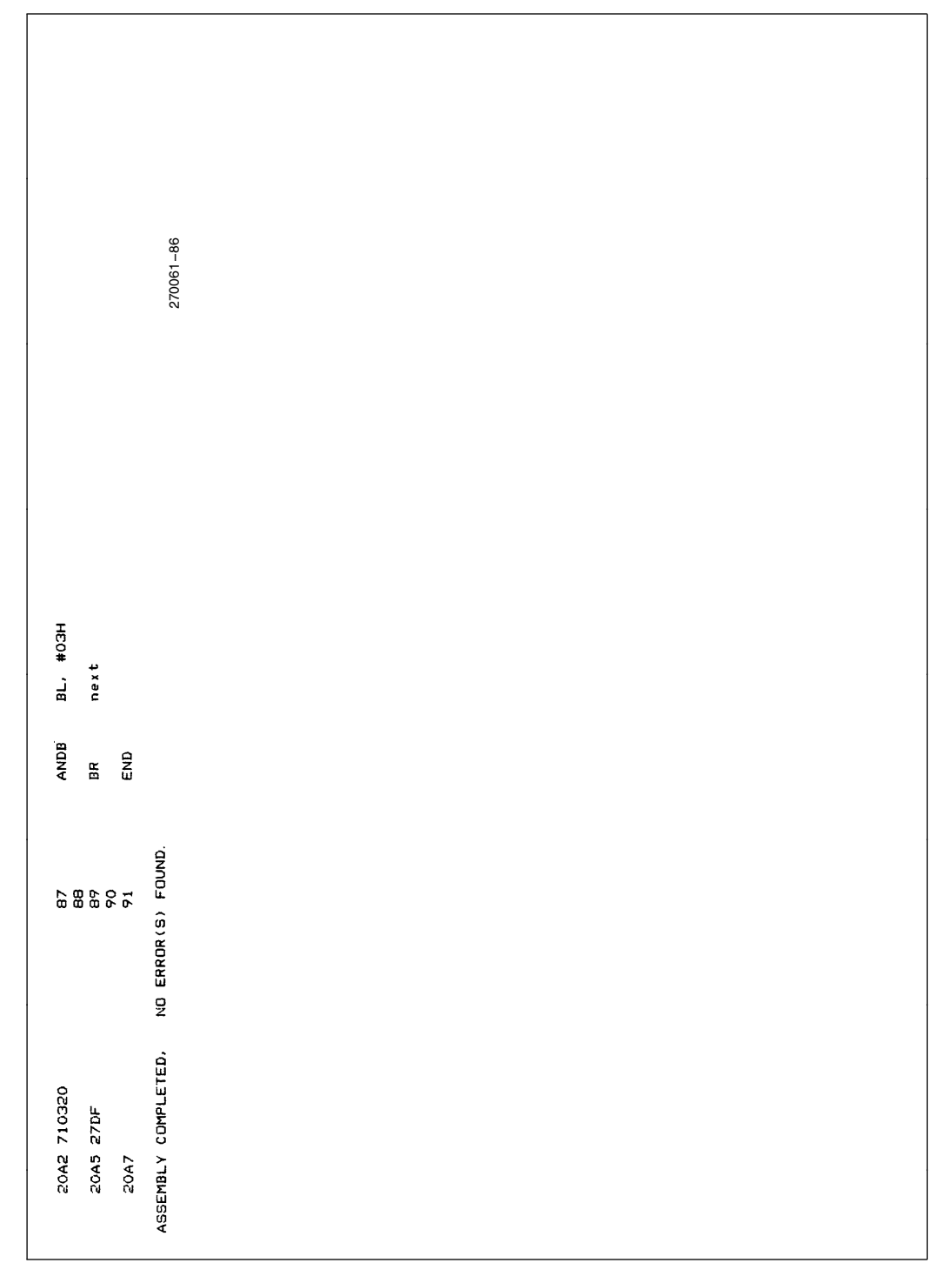

A.8. A to D Converter (Continued)

#### APPENDIX B<br>HSO AND A TO D UNDER INTERRUPT CONTROL

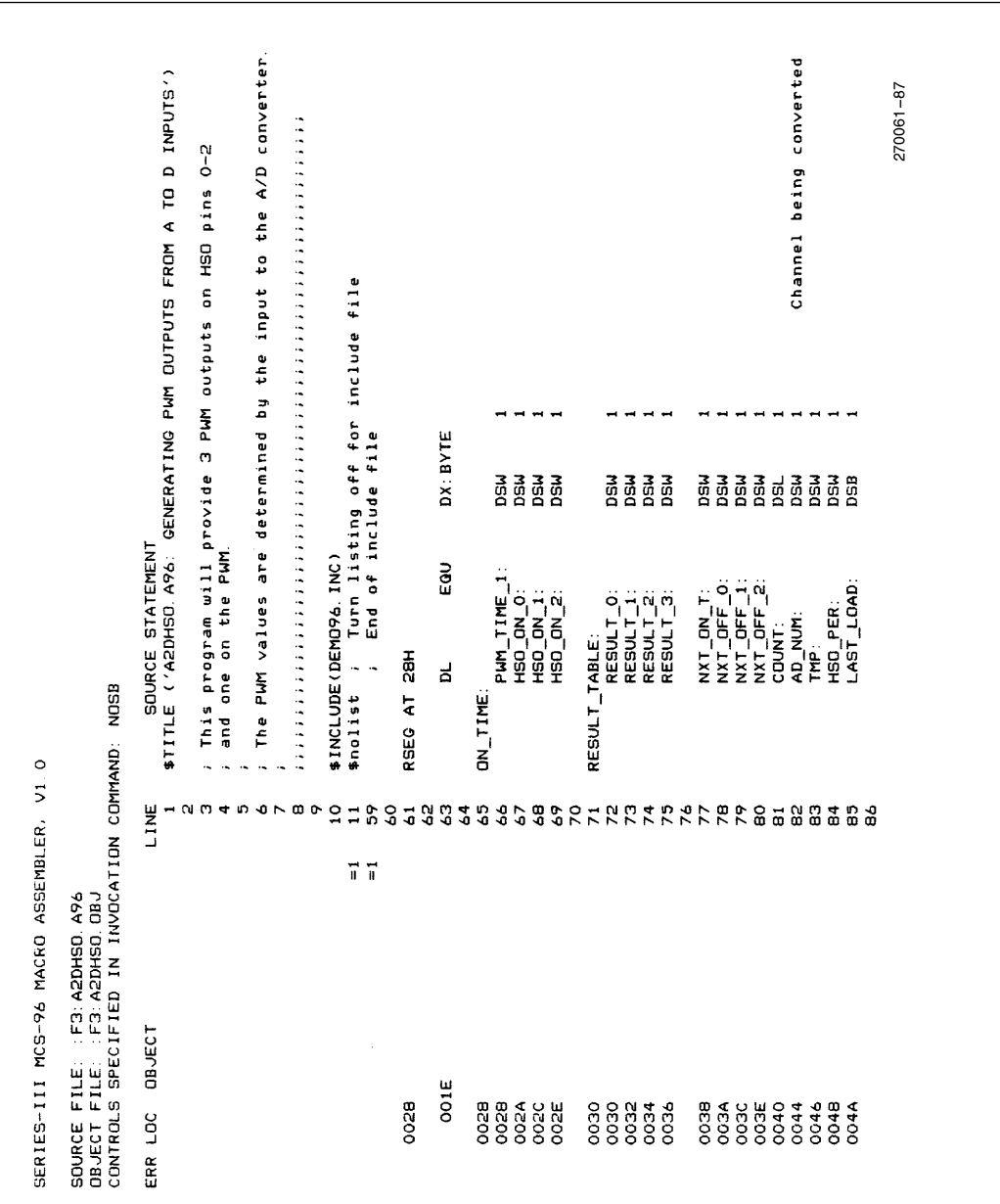

#### AP-248

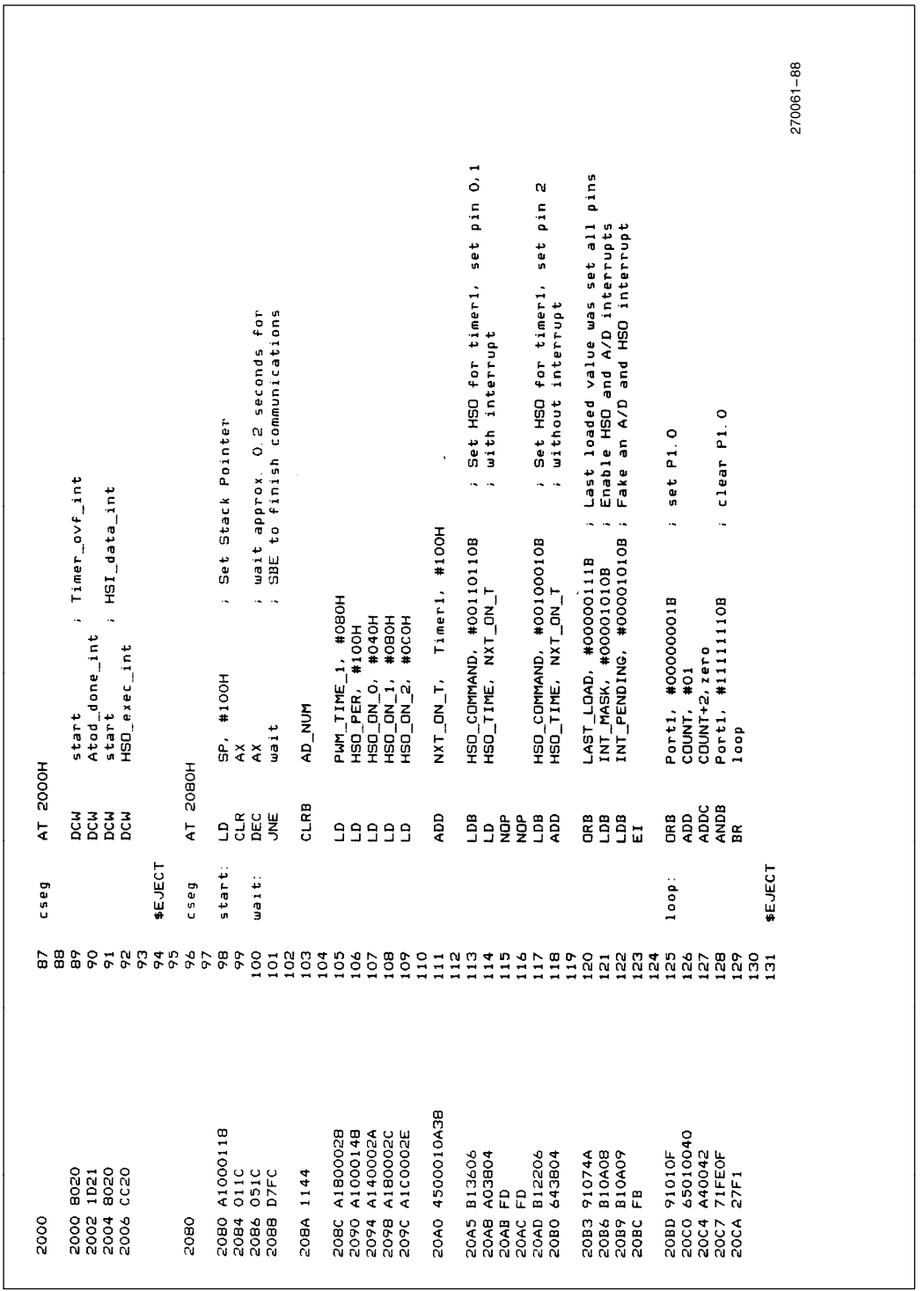

#### AP-248

Г

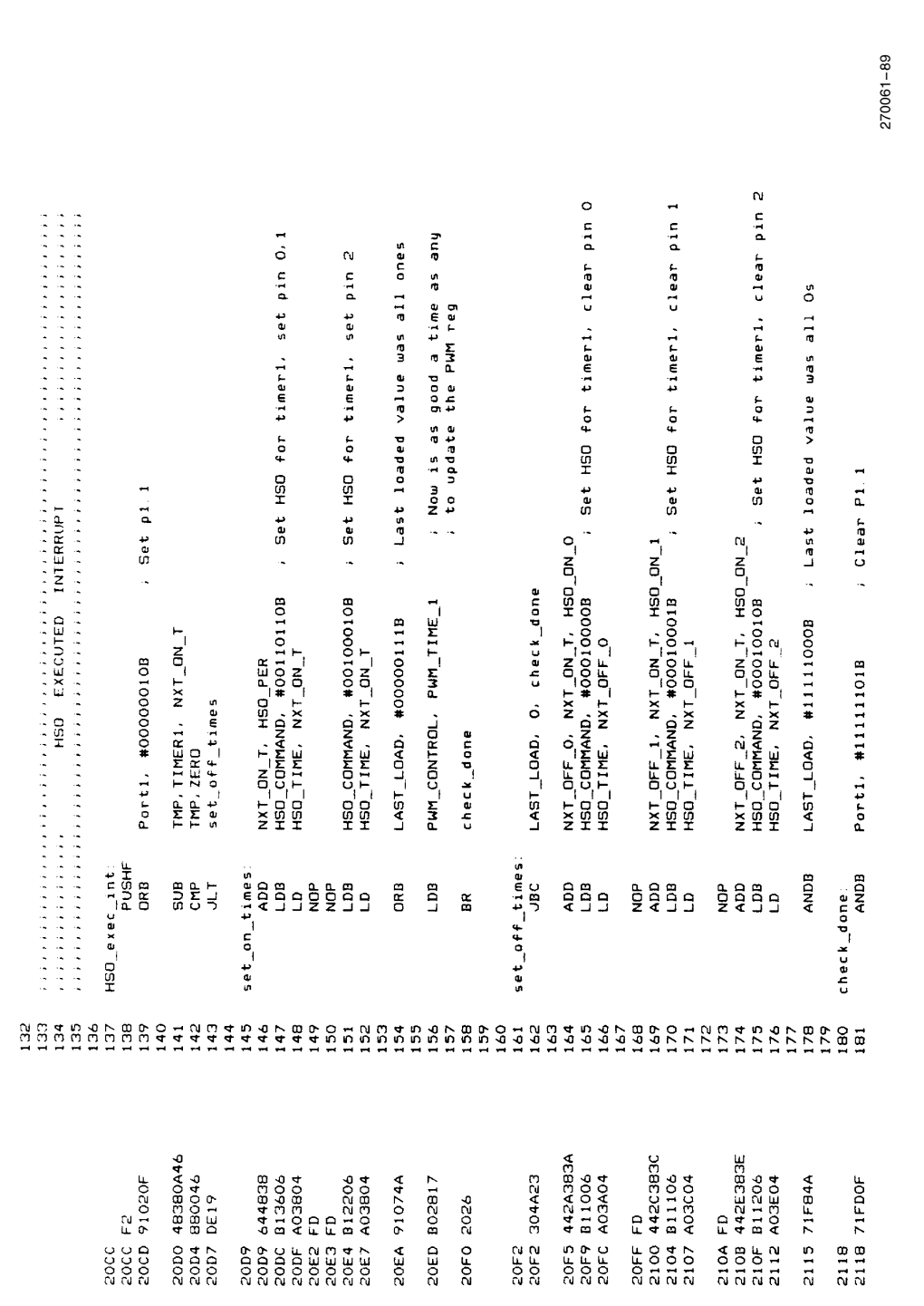

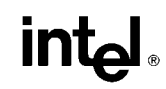

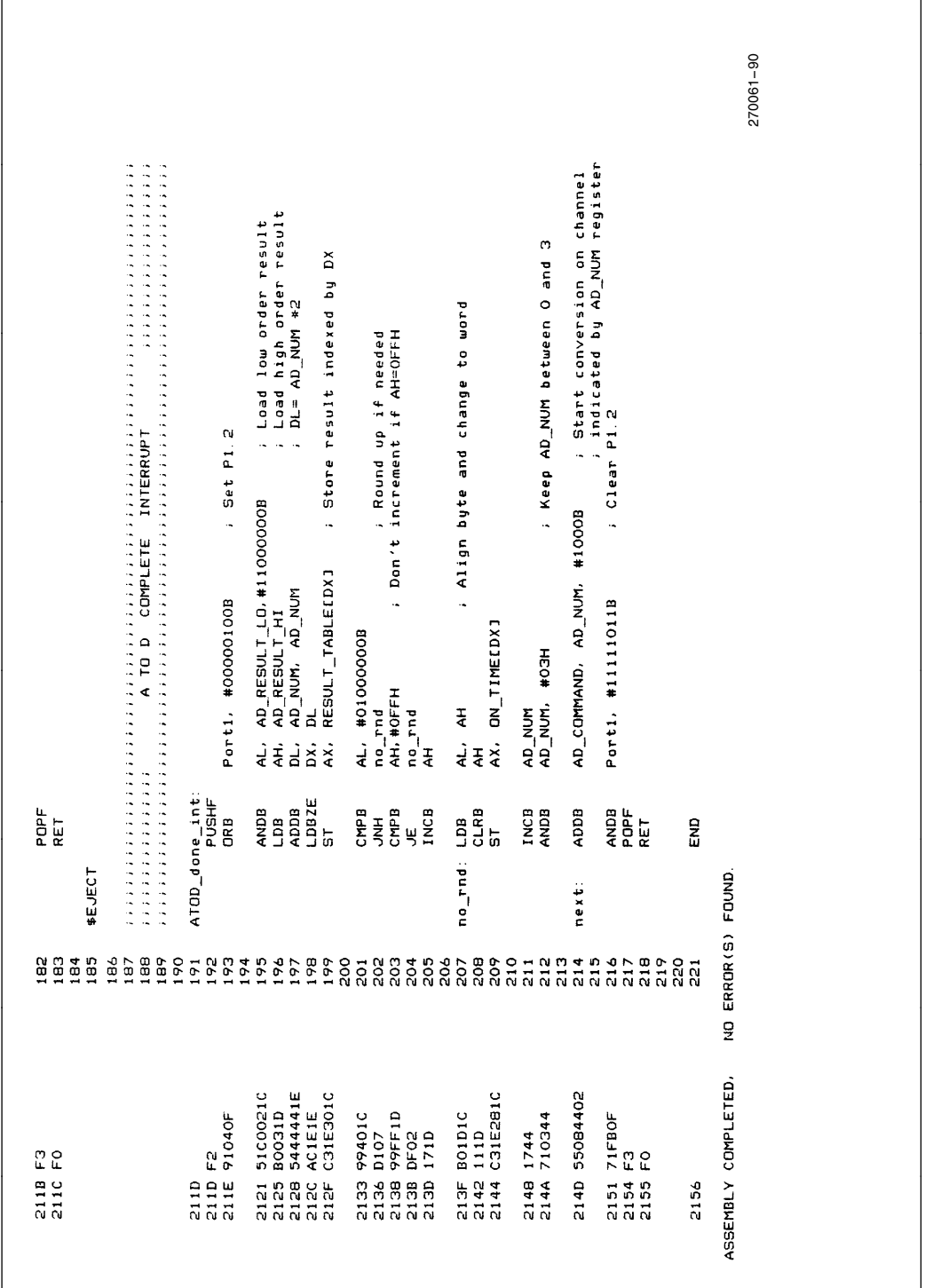

#### Holds the output character+framing (start and<br>stop bits) for transmit process.<br>Holf It teles.<br>Holf It teles. This module provides a software implemented asynchronous serial port<br>for the 8096. HSO.5 is used for transmit data. HSI.2 is used for<br>receive data. Note: the choice of HSO.5 and HSI.2 is arbitrary). SOURCE STATEMENT<br>\$TITLE('SWPORT.A96 : SOFTWARE IMPLEMENTED ASYNCHRONOUS SERIAL PORT') 270061-91 timerl,set,interrupt on 5<br>timerl,clr,interrupt on 5<br>software timer O or il vitha.<br>Transition time of last Txd bit that was<br>sent to the CAM indicates receive done<br>receive in progress flag<br>receive in progress flag<br>used to deoble pher receive data<br>used to deoble phic receive sample time<br>records last receive sample time Used to save contents of iosl ; Turn listing off for include file<br>; End of include file  $\omega$  is a for test only TO THE HSO UNIT -------------0110101b<br>0010101b<br>0011000b  $\ddot{ }$  $\ddot{\phantom{a}}$  $\ddot{\phantom{a}}$ COMMANDS ISSUED 计算机计算机 计数字数字 111104111<br>1111041113<br>1111041111  $1 m$  $1 \text{ ms}$  $d$  sb 1 \$INCLUDE(DEMO96.INC)<br>\$nolist ; Turn list dsw 0000<br>0000<br>000 space\_command<br>sample\_command rseg iosi\_save:<br>rcve\_state:<br>rvedy<br>rxnverrun rcve\_buf:<br>rcve\_reg:<br>sample\_time: mark\_command serial\_out: baud\_count: txd\_time: SOURCE FILE: :F3:SWPDRT.A96<br>OBJECT FILE: :F3:SWPDRT.OBJ<br>CONTROLS SPECIFIED IN INVOCATION COMMAND: NOSB \$eject  $\frac{9}{10}$ char:  $\ddot{\phantom{a}}$ SERIES-III MCS-96 MACRO ASSEMBLER, V1 0  $\ddot{\phantom{a}}$  $\sim$   $\sim$ ものでもできりの白いくいかとかどうこのも日とやらもいこかしいと目とで白くやらさとさては、ここまたとことによるからのけのけいです。 LINE  $\vec{r}$ ERR LOC OBJECT 0035<br>0015<br>0018 oooo  $0006$ oooe **OOOA** ooc

#### **APPENDIX C** SOFTWARE SERIAL PORT

**intel** 

AP-248

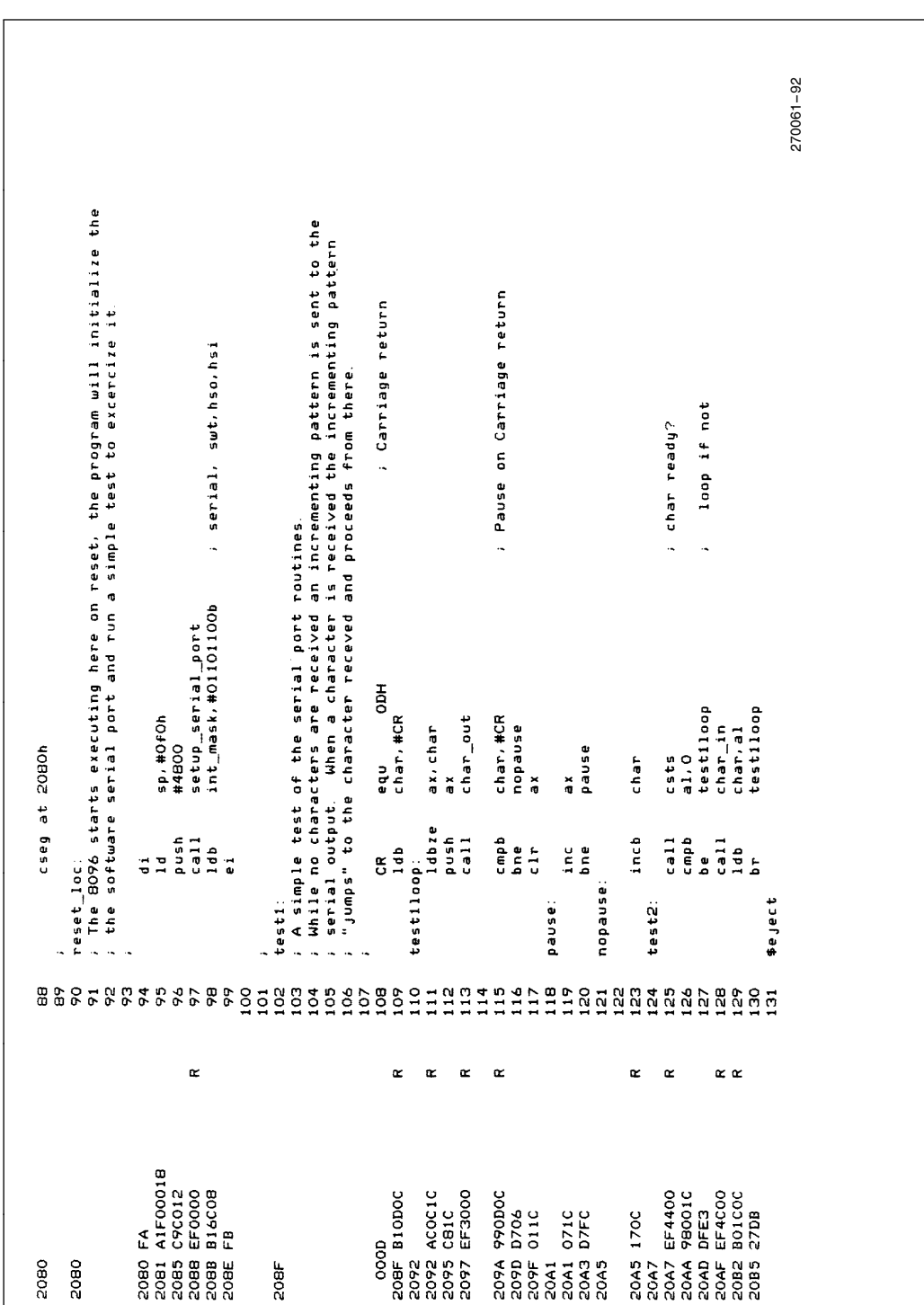

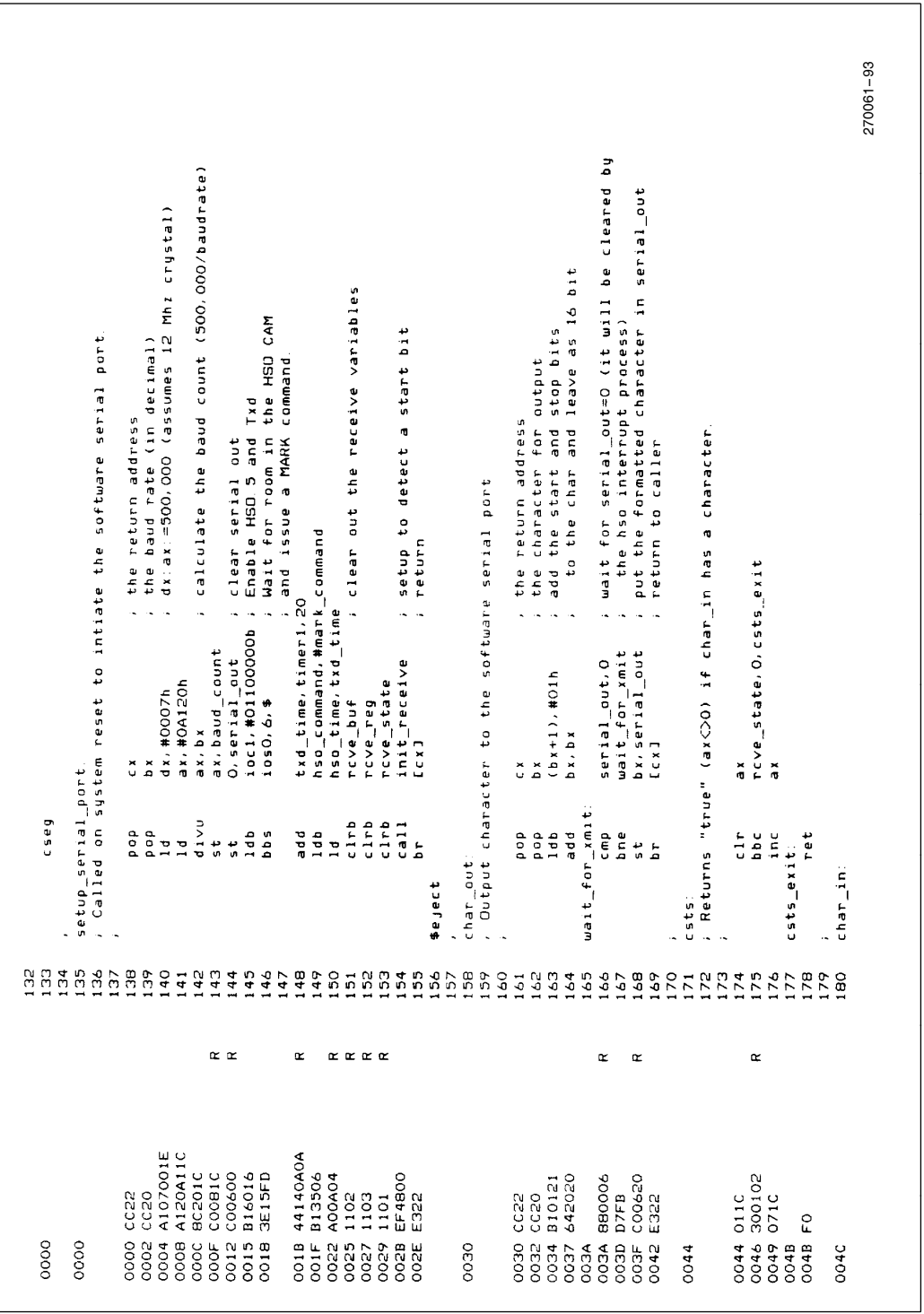

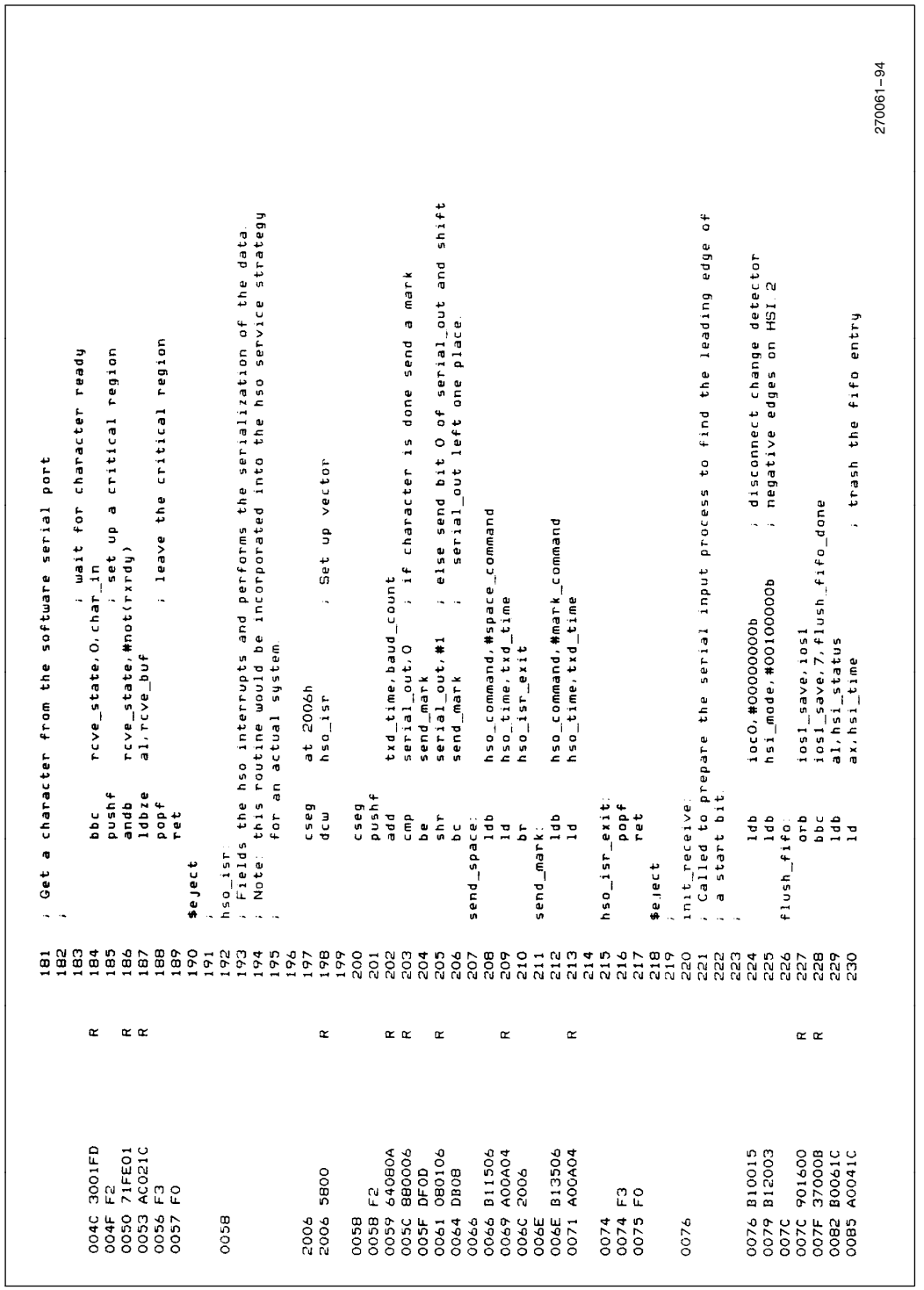

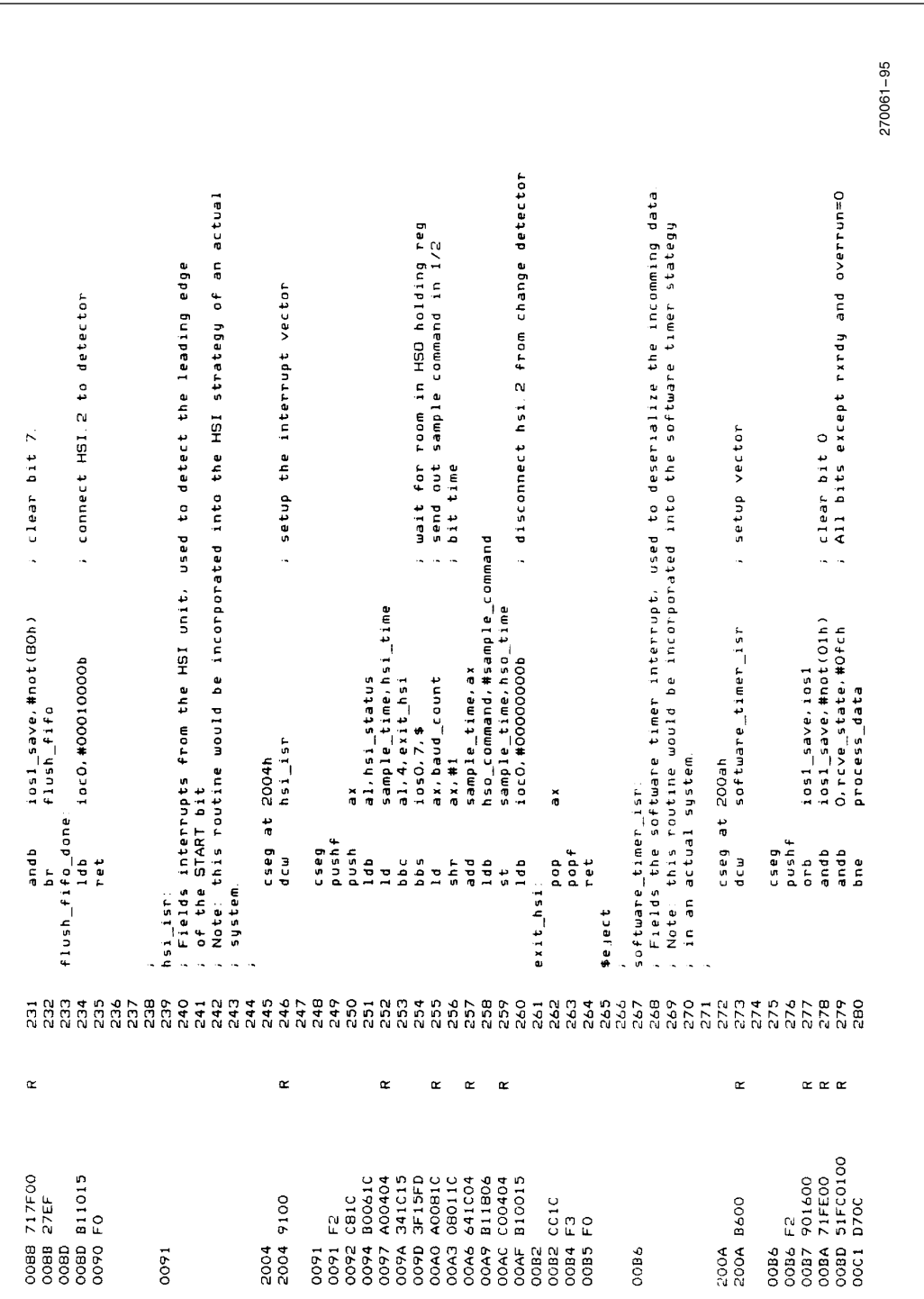

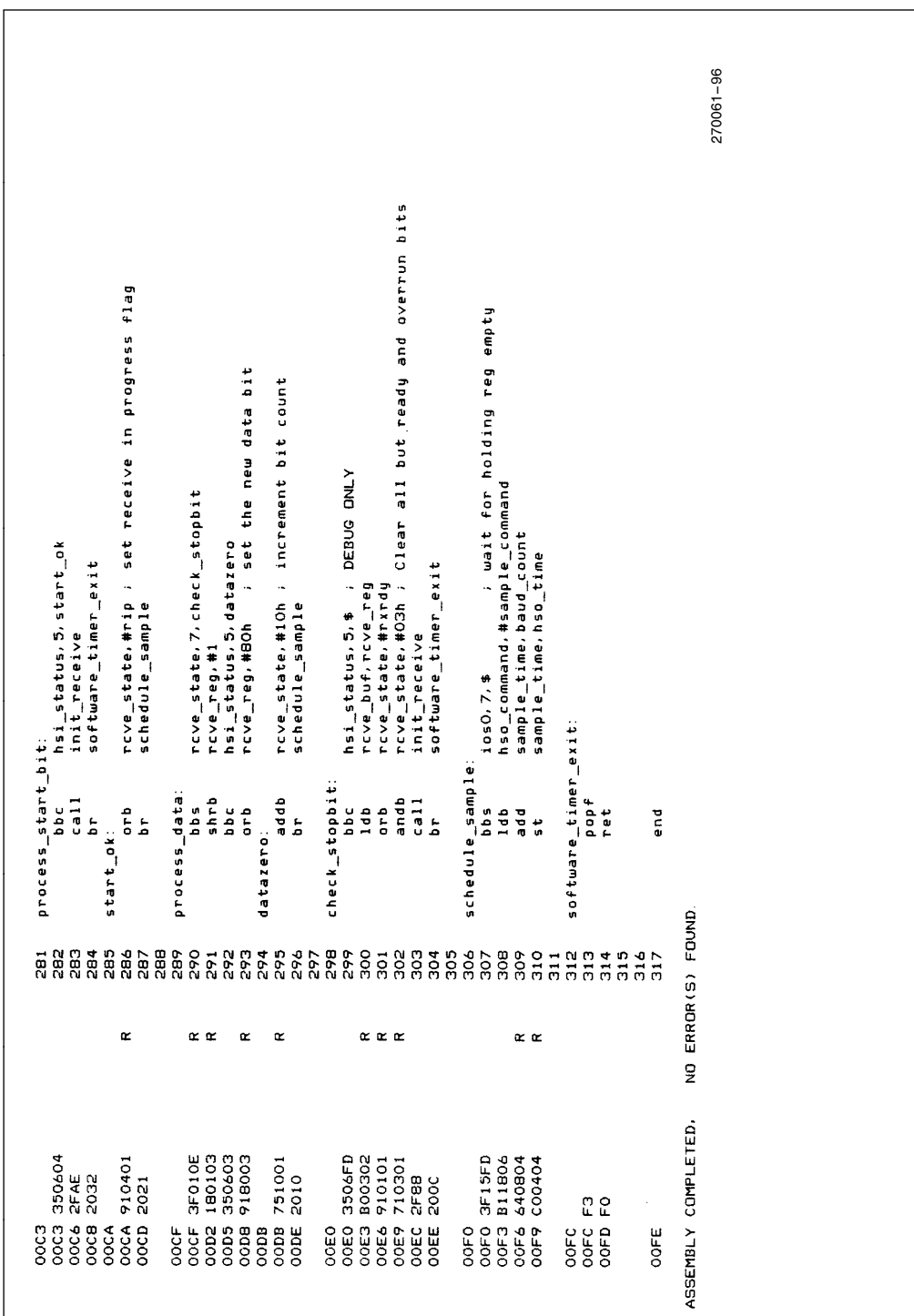

#### delay for HSO timer O (timed count of pulses)<br>min period for 5 T2 clocks before mode 1 3\*min\_hsi1\_t + min\_hsi1\_t/2<br>. max period for PHA edges in model before modeO 30 ; min period for PHA edges in model before mode2 2\*min\_hsi1\_t<br>/ min period for PHA edges in modeO before mode1 270061-97 delay for software timer 1<br>delay for software timer 2 December 20, 1984 SOURCE STATEMENT<br>\$TITLE ('MOTCON A96∶ Motor Control Example Program') \$INCLUDE(DEMO96.INC)<br>\$nolist ; Turn listing off for include file<br>; End of include file USE WITH C-STEP or later parts  $\omega$   $\omega$  $\frac{1}{2}$ Initial Values  $\rightarrow$   $\rightarrow$  $2500 + 1200$ <br>  $2500 + 1200$ <br>  $2500 + 1200$  $\begin{array}{c} 151 \\ 451 \end{array}$ 110 equ equ equ equ swti\_diy\_period<br>swt2\_diy\_period<br>max\_brake\_<br>maximum\_hold<br>exate\_profile<br>prake\_profile<br>prake\_profile<br>velocity\_prt  $\frac{\text{tmp:}}{\text{timer\_2}}$ HSOO\_dly\_period SOURCE FILE: :F3:MOTCON.A96<br>OBJECT FILE: :F3:MOTCON.OBJ<br>CONTROLS SPECIFIED IN IKVOCATION COMMAND: NOSB RSEG at 024H ,,,,,,,,,,,  $min\_hist\_t$ max\_hsil\_t  $min\_nsi\_t$ SERIES-III MCS-96 MACRO ASSEMBLER, VI. O ことには日本のムレイアンディリクのムマのみやらからでけのようなとうとっとっことは、そうとところは、このようなんだらいのからようなんだいかないですか。 LINE  $\overline{\mathfrak{n}}$  .  $\overline{\mathfrak{n}}$ ERR LOC OBJECT 001E oosc 0069 006E 0024 0024<br>0028

#### APPENDIX D<br>MOTOR CONTROL PROGRAM

AP-248

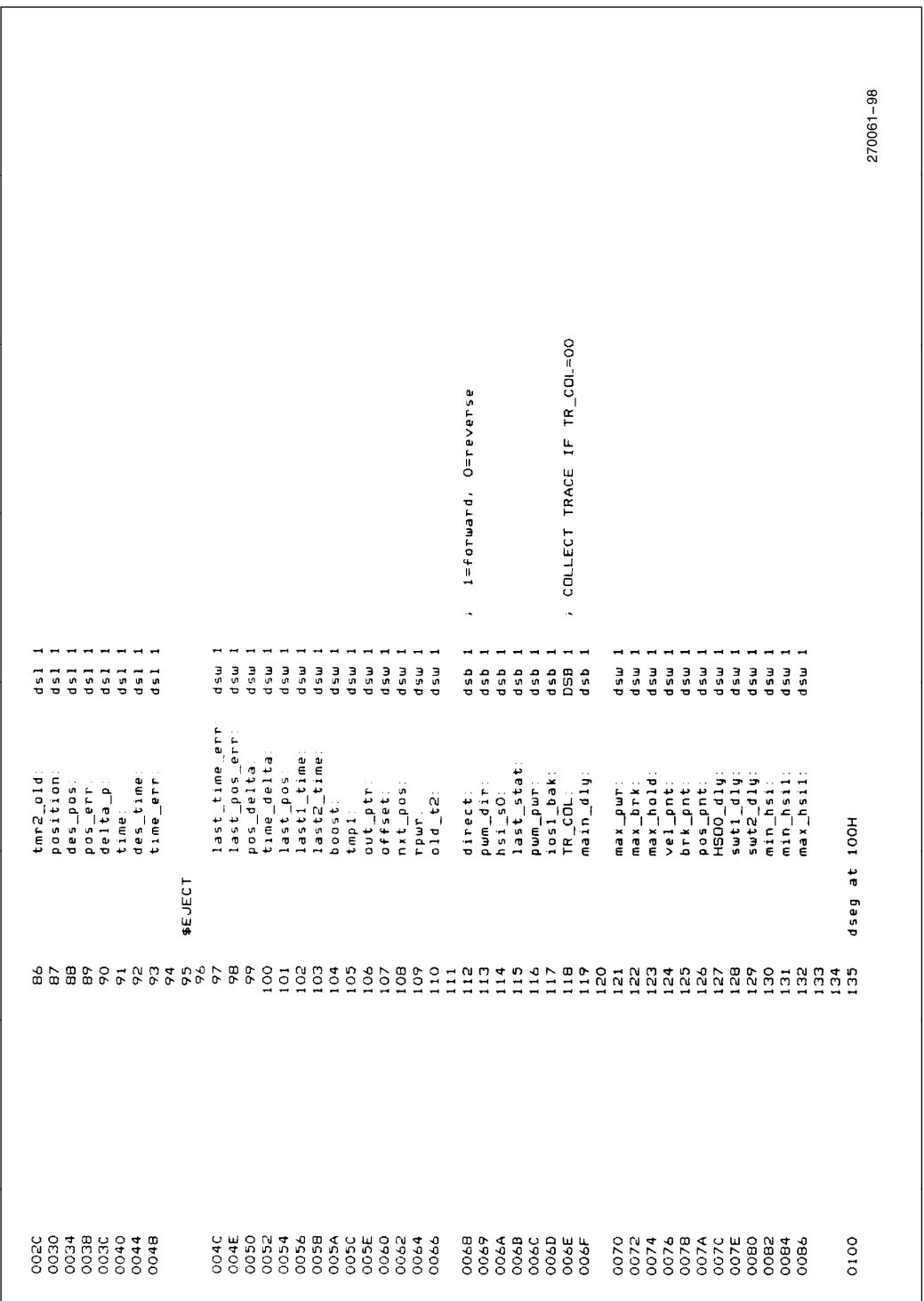

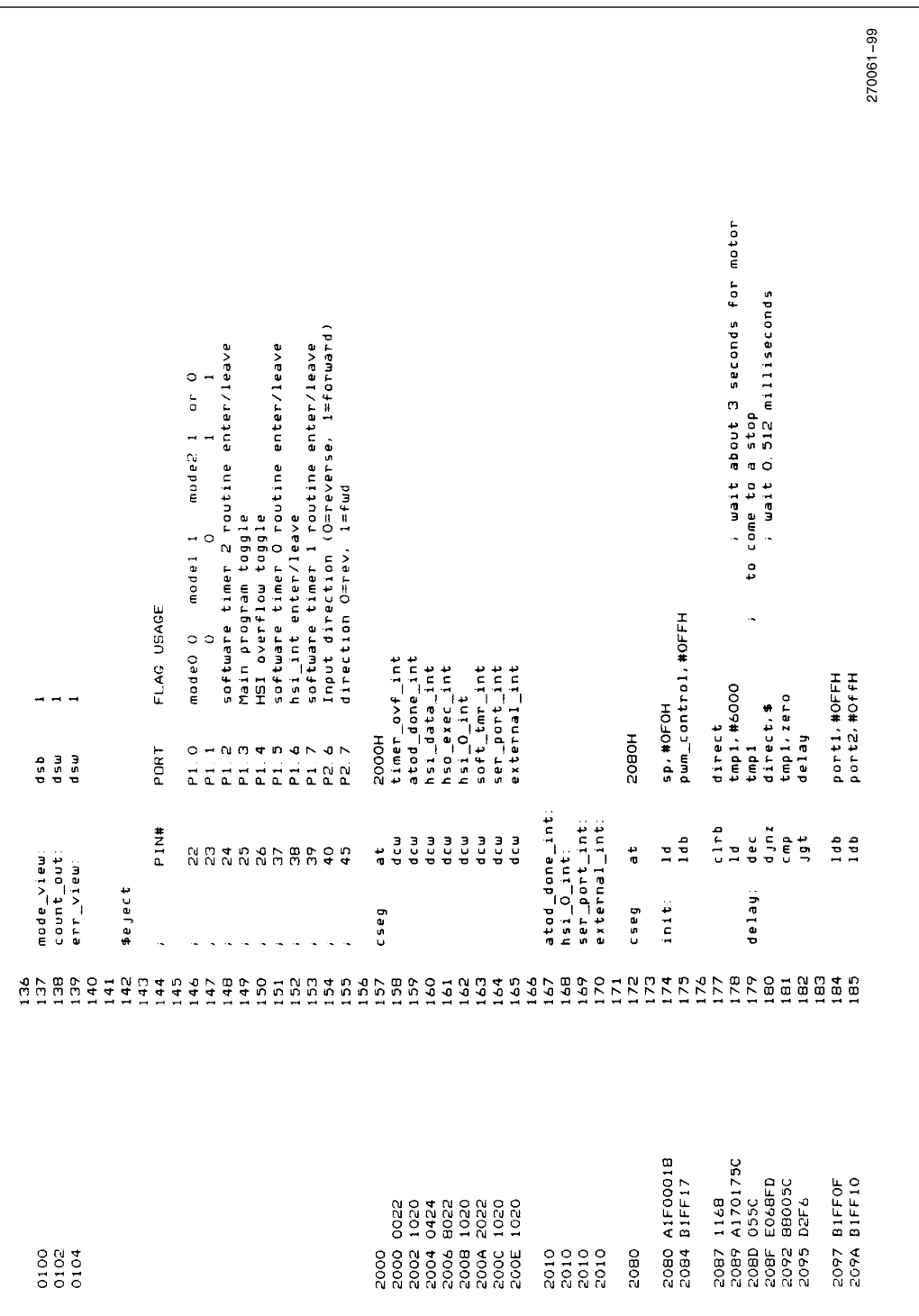

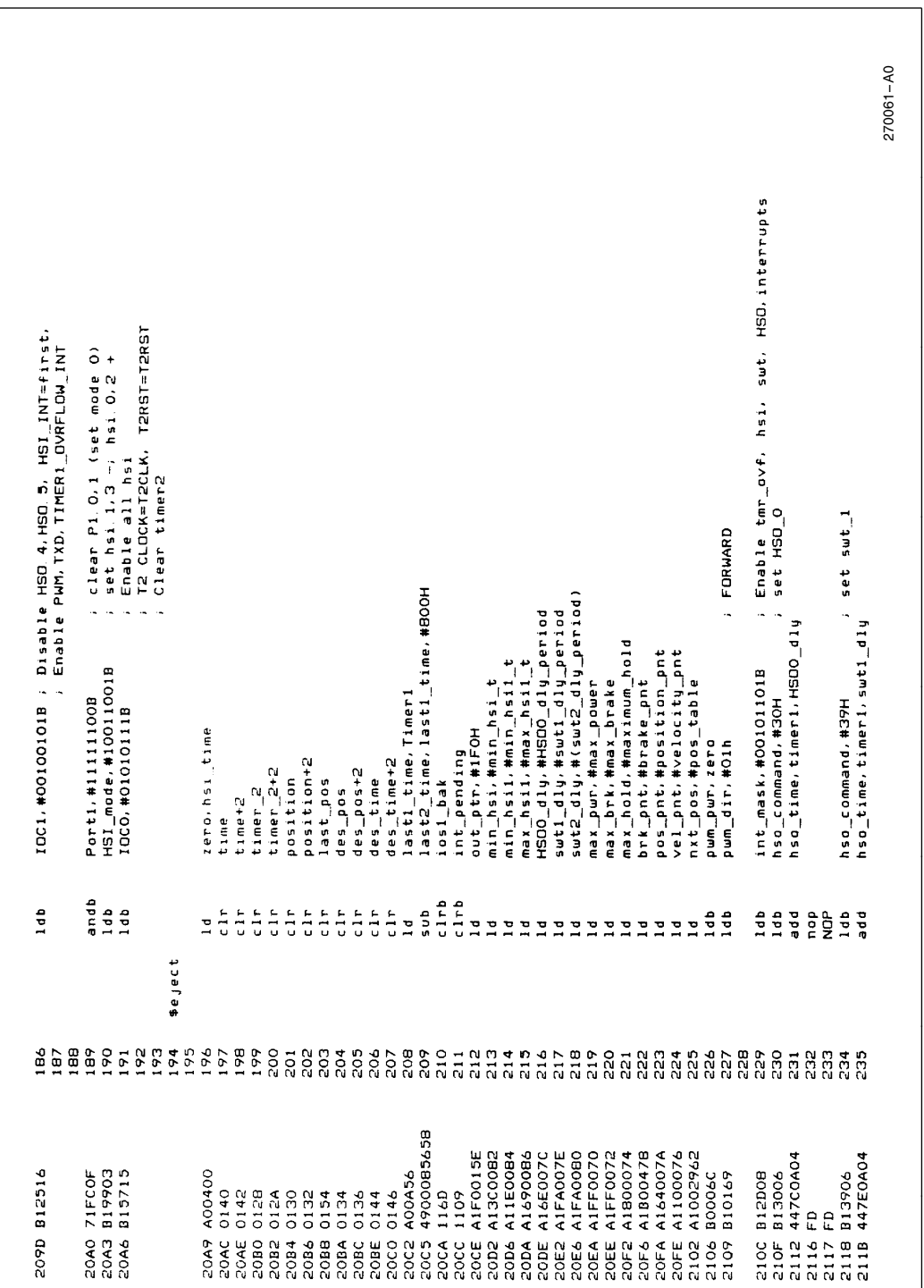

I

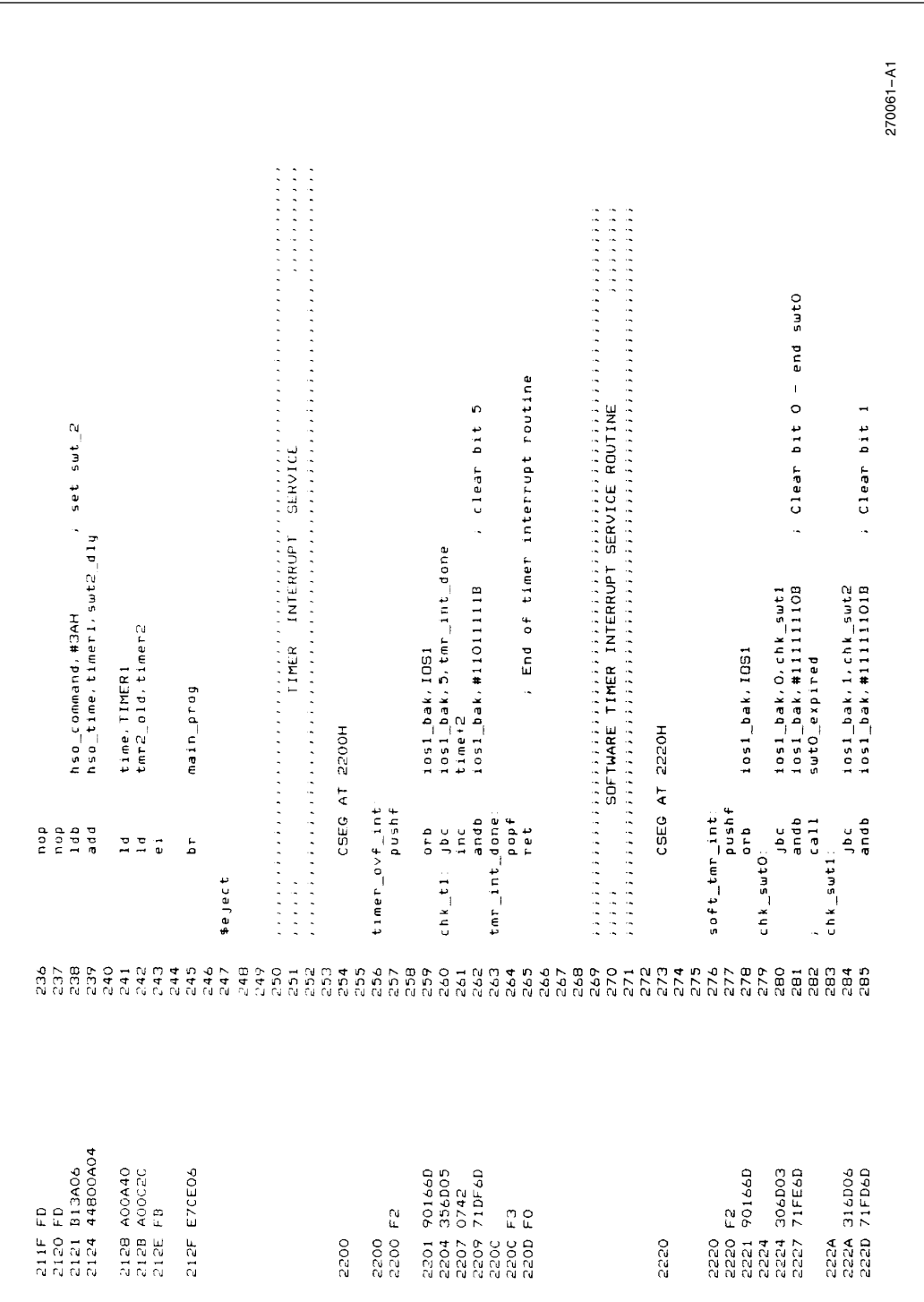

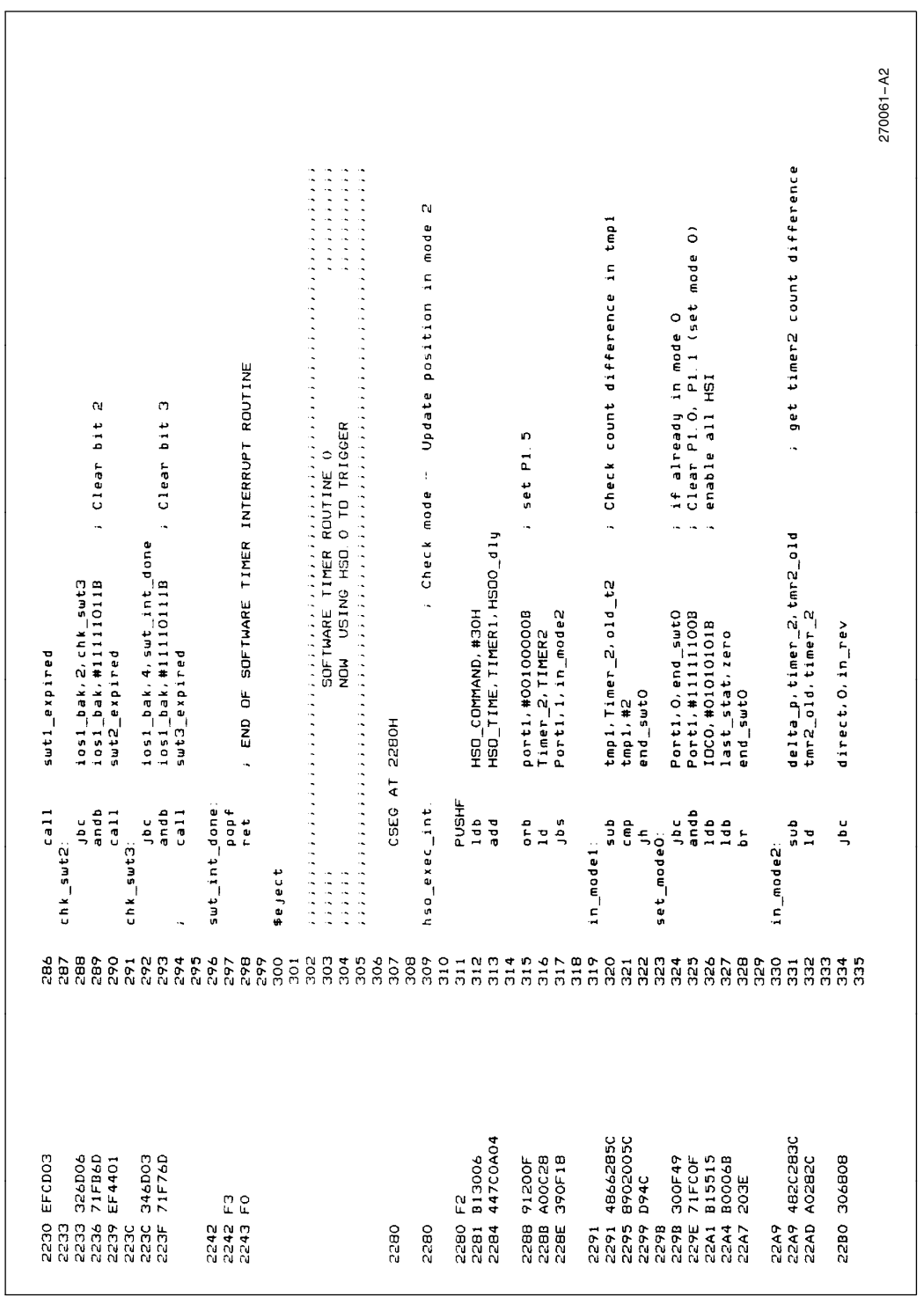

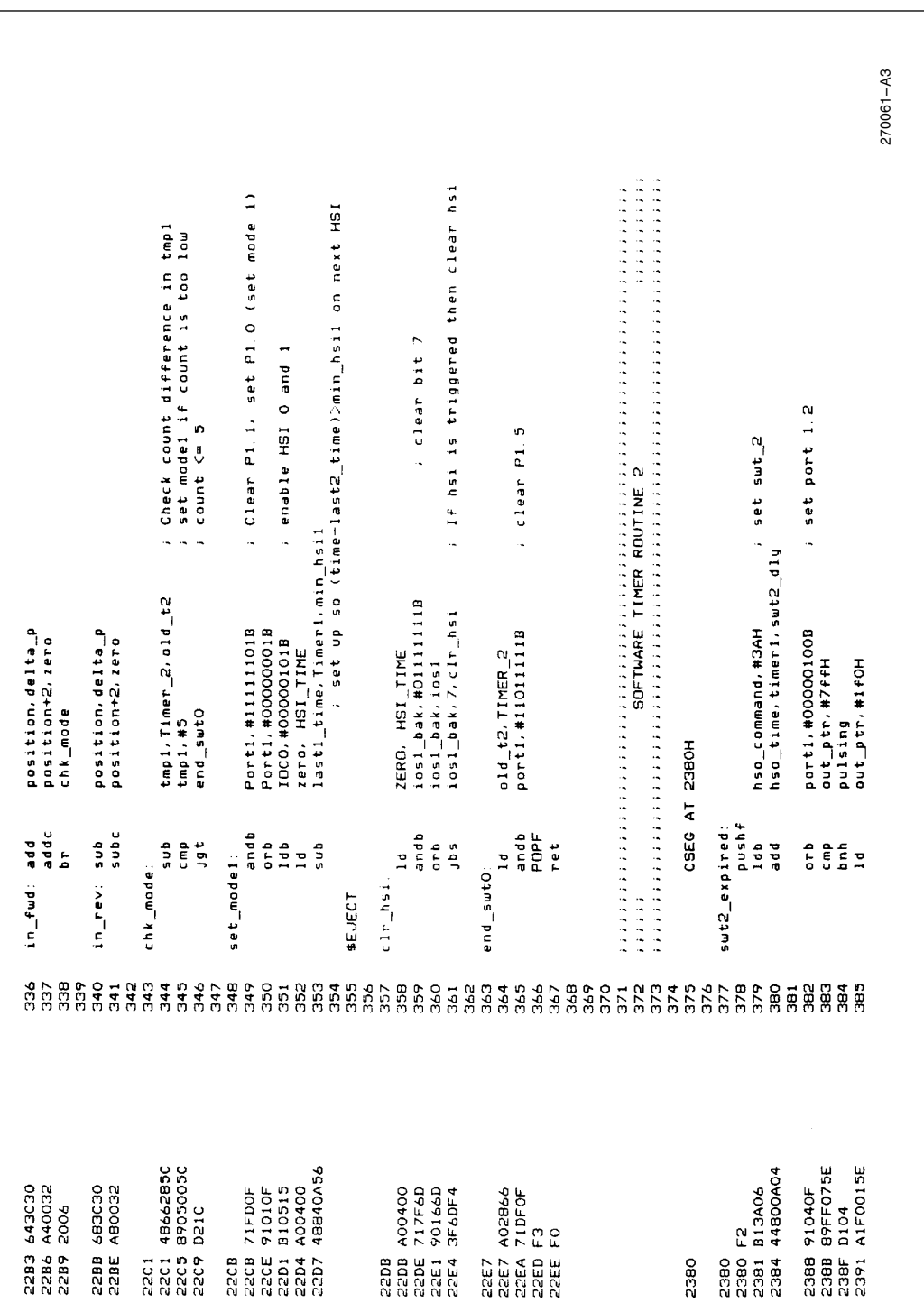

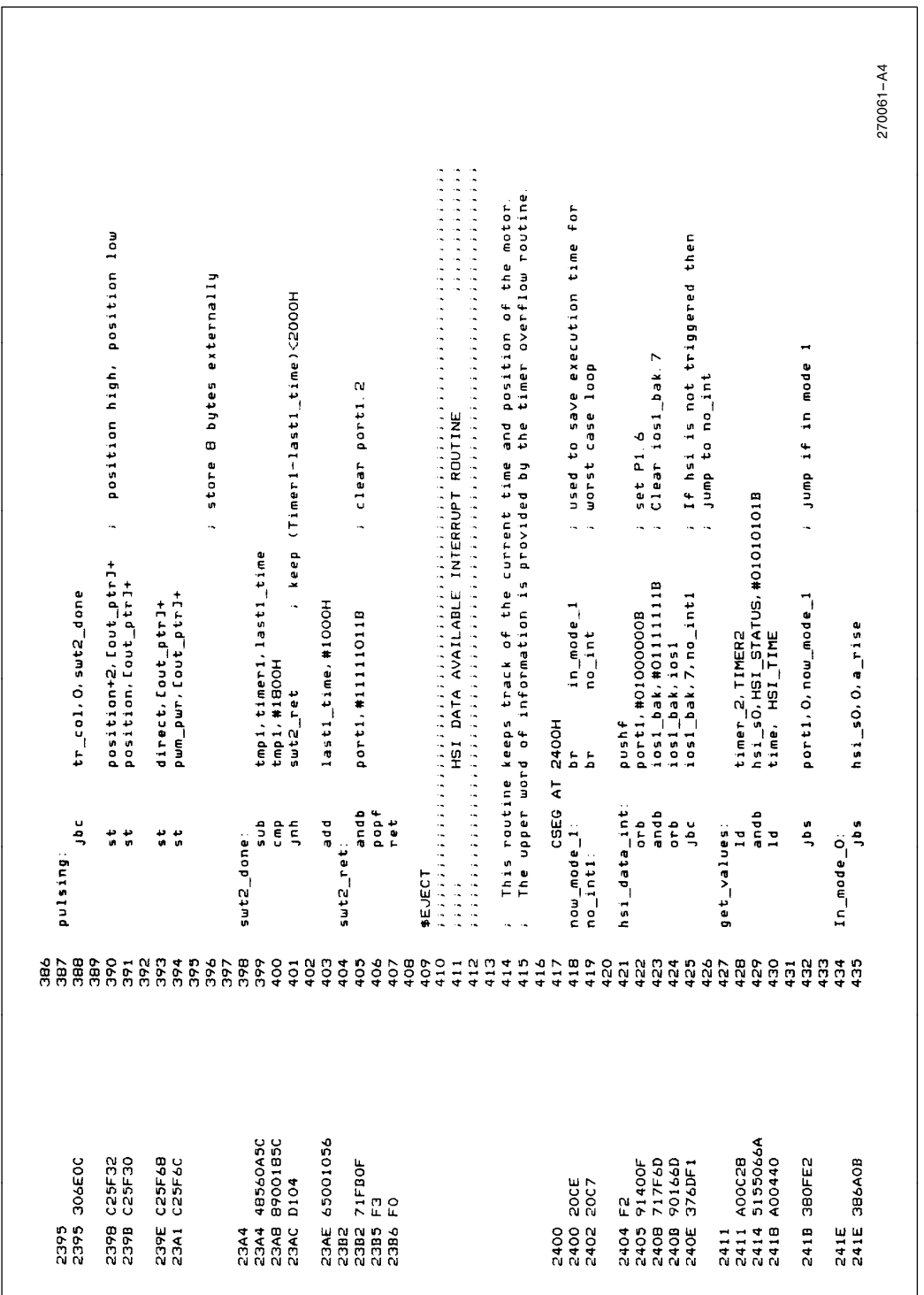

AP-248

intel

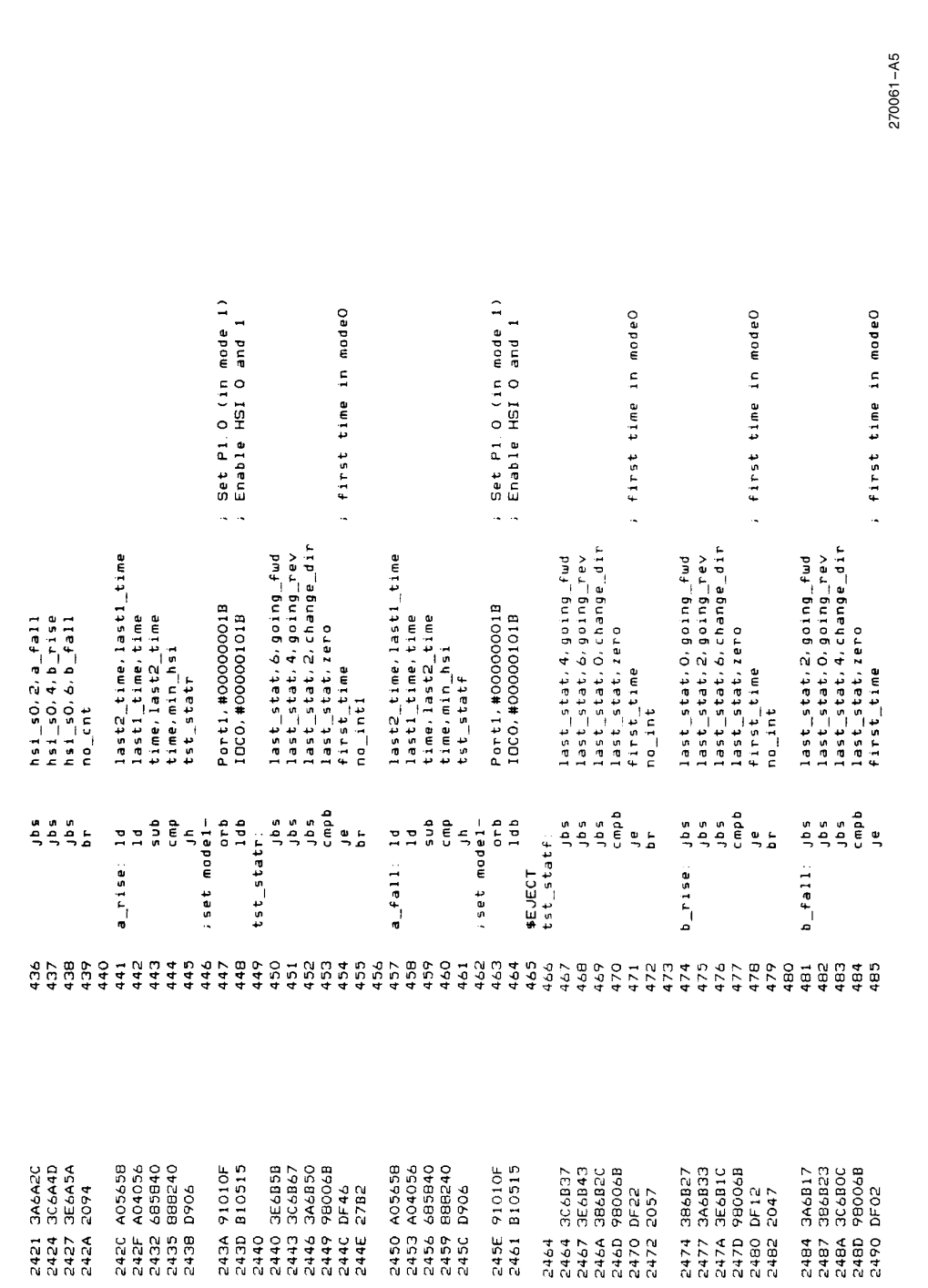

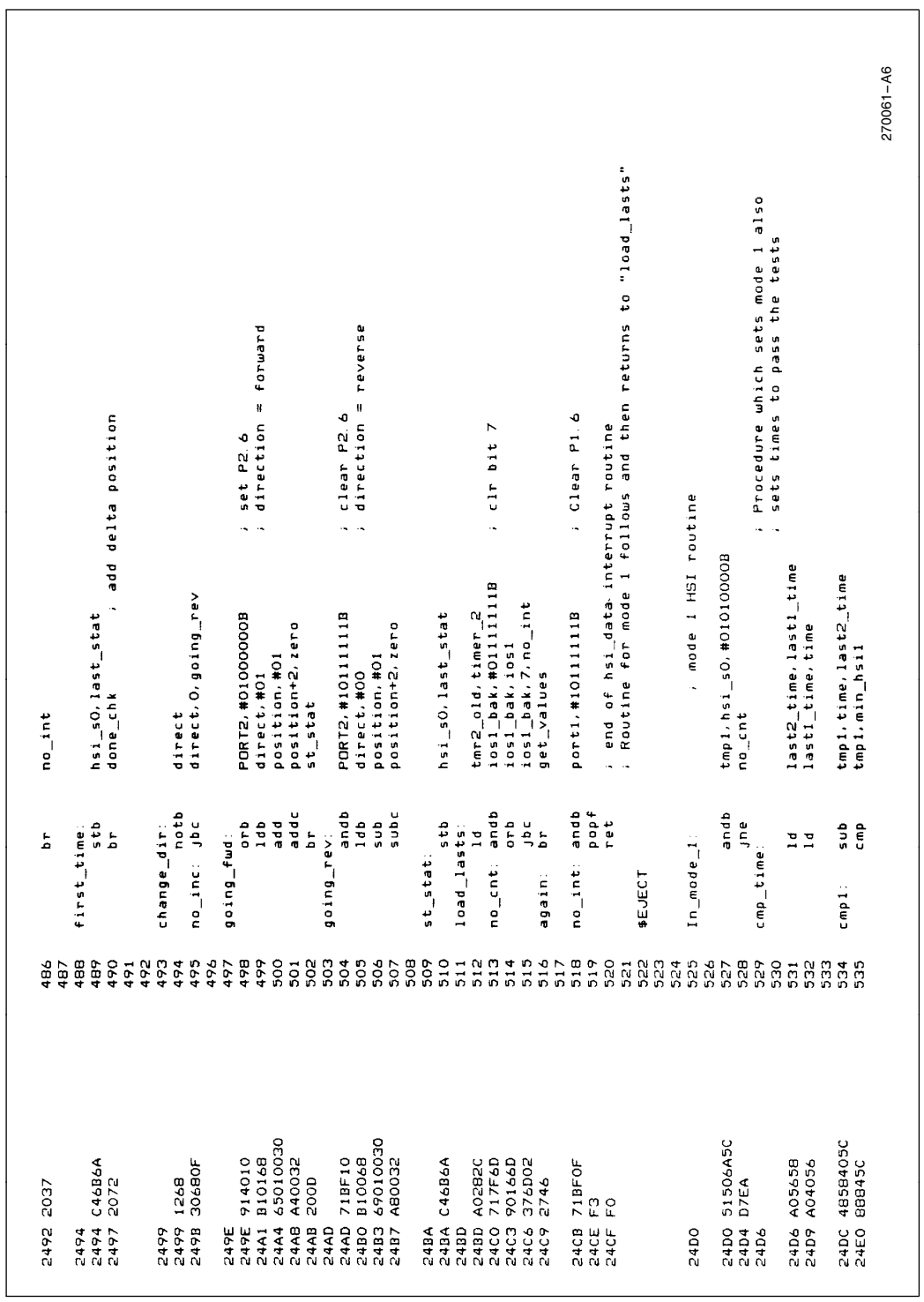

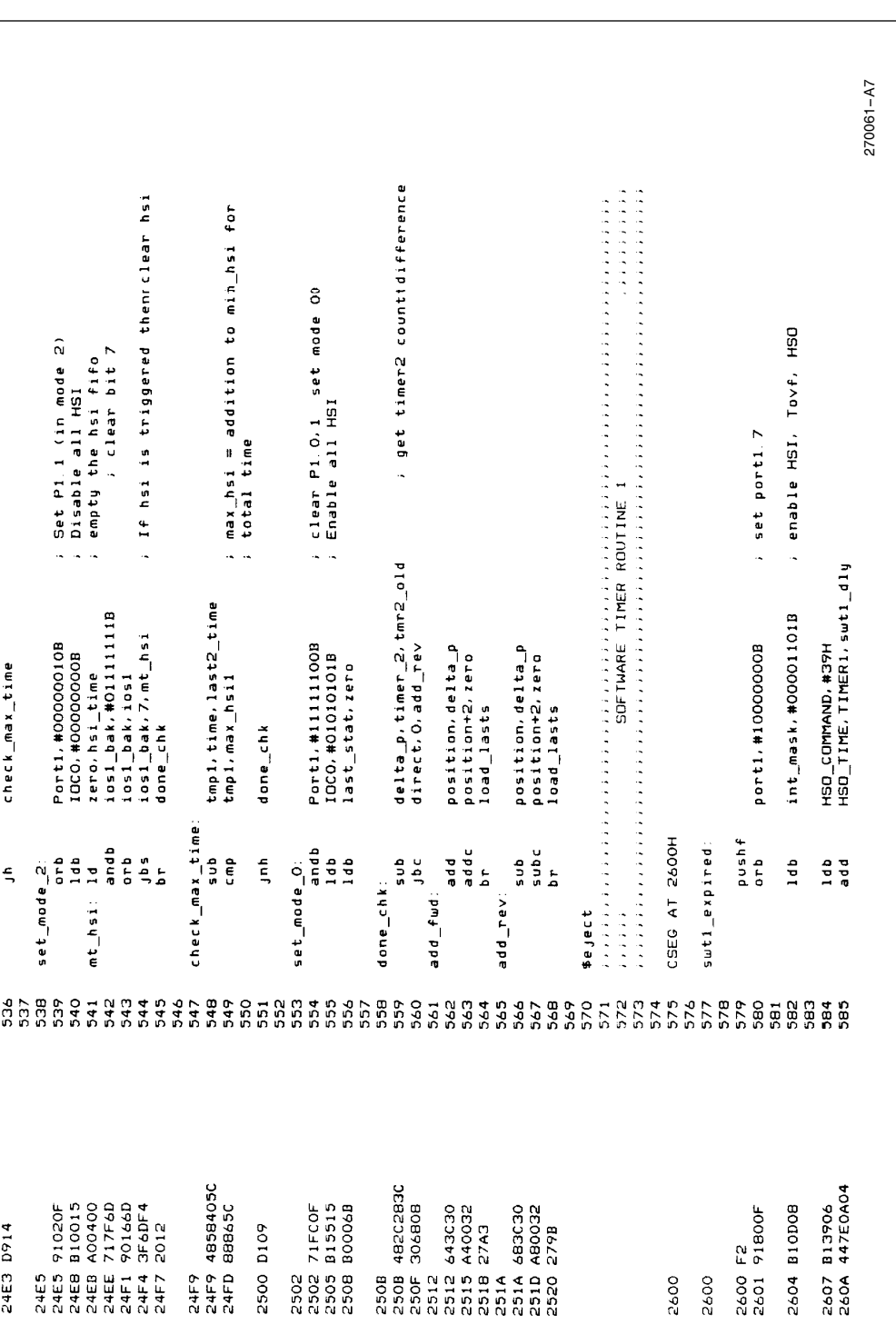

AP-248

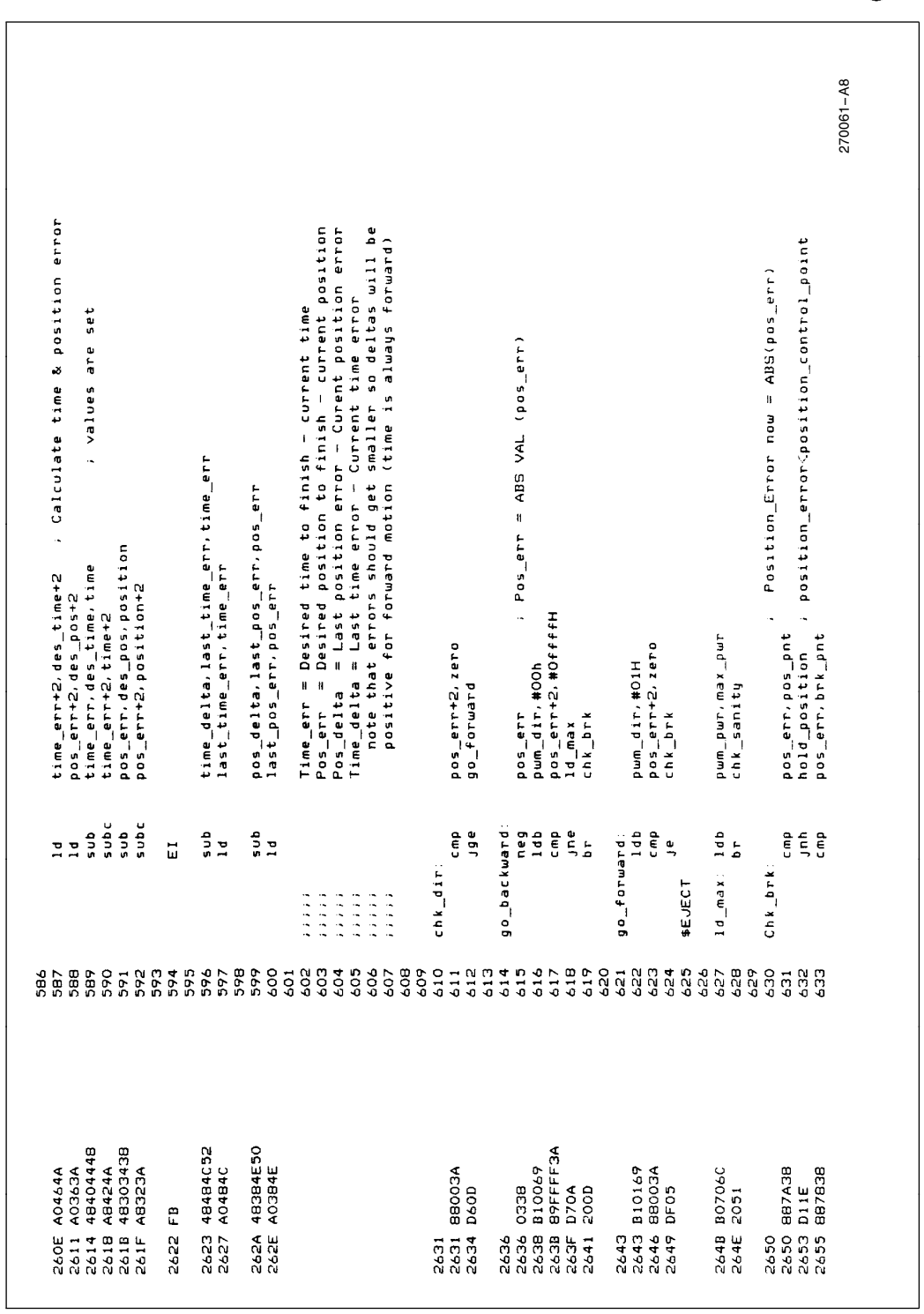

AP-248

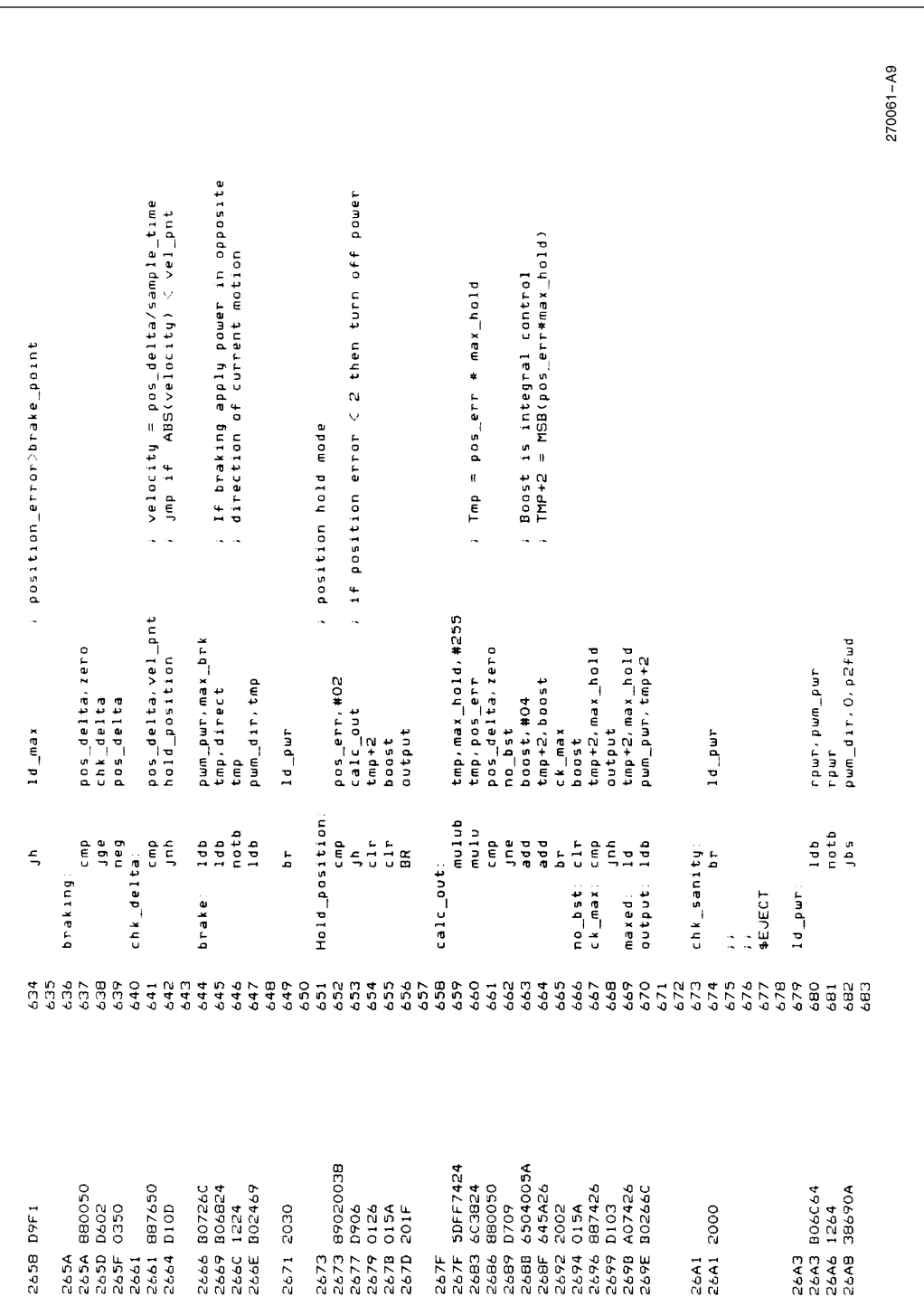

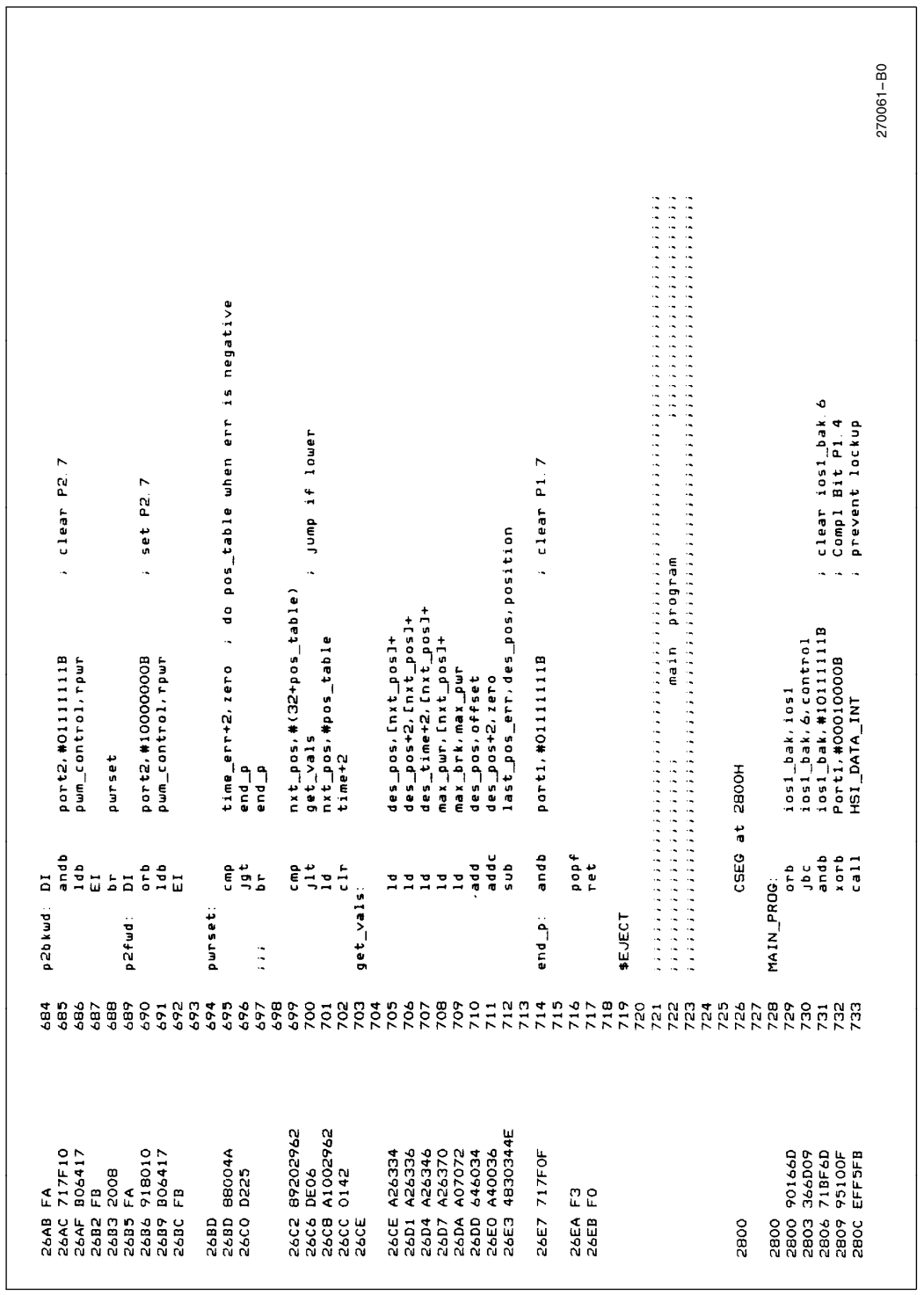

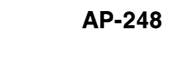

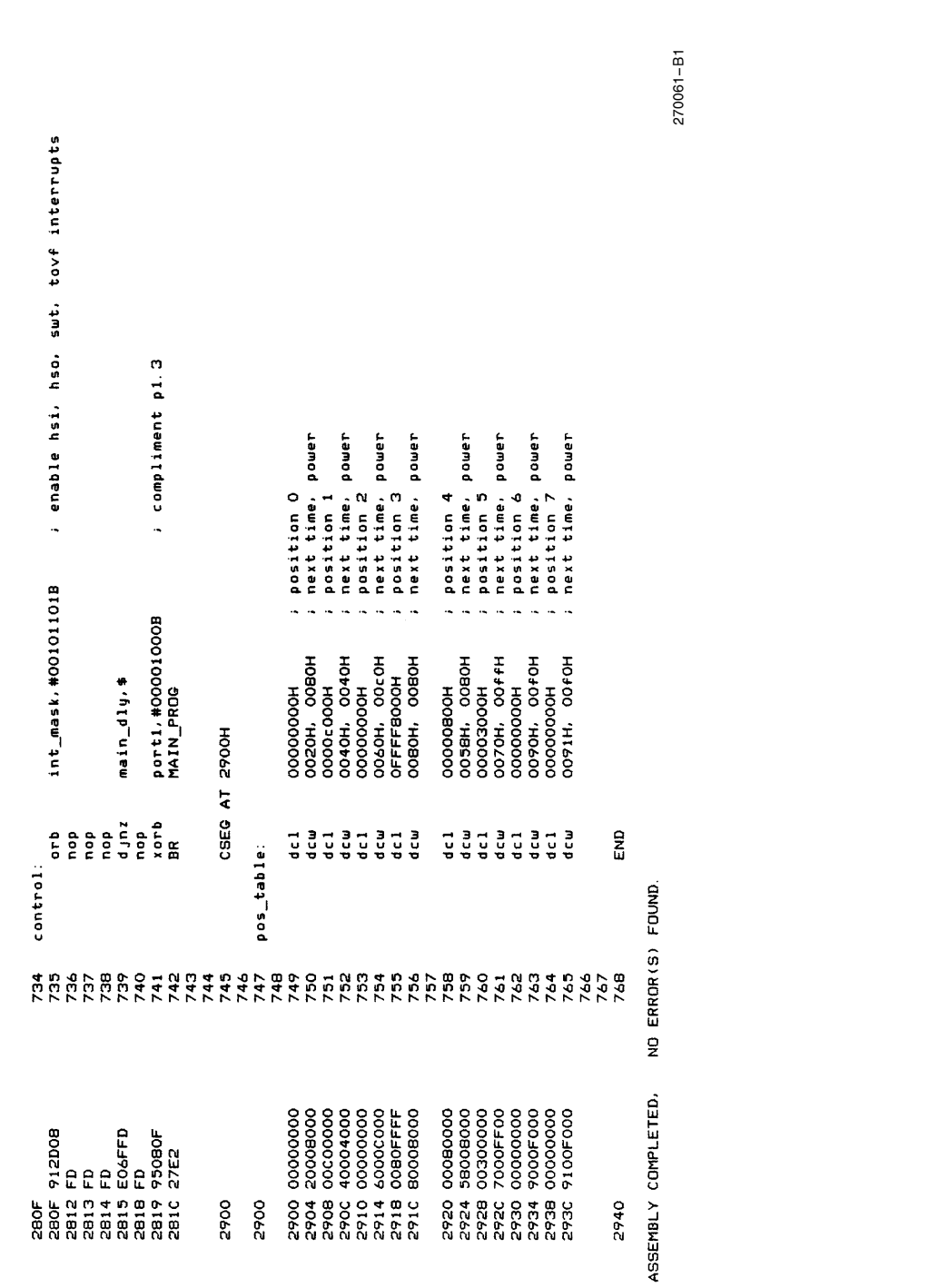

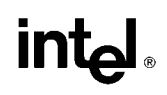

INTEL CORPORATION, 2200 Mission College Blvd., Santa Clara, CA 95052; Tel. (408) 765-8080 INTEL CORPORATION (U.K.) Ltd., Swindon, United Kingdom; Tel. (0793) 696 000 INTEL JAPAN k.k., Ibaraki-ken; Tel. 029747-8511

Microcontroller Operation<br>Printed in U.S.A./xxxx/0296/B10M/RP SM